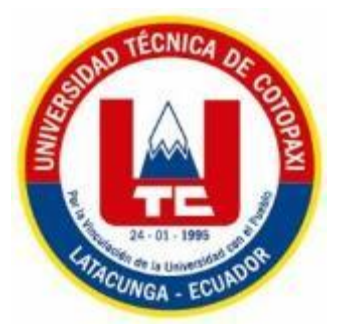

# **UNIVERSIDAD TÉCNICA DE COTOPAXI**

# **FACULTAD DE CIENCIAS AGROPECUARIAS Y RECURSOS**

# **NATURALES**

# **CARRERA DE INGENIERÍA AGRONÓMICA**

# **PROYECTO DE INVESTIGACION**

 **Título**

DETERMINACIÓN DE LAS ÁREAS IMPRODUCTIVAS PARA EL ESTABLECIMIENTO DE AGRICULTURA URBANA EN EL BARRIO SAN FELIPE DEL CANTÓN LATACUNGA, PROVINCIA COTOPAXI- 2021.

Proyecto de investigación presentado previo a la obtención del título de

ingeniera agrónoma

**AUTORA:**

Pontón Jines Joselyn Liliana

**TUTOR:**

Castillo de la Guerra Clever Gilberto Ing. Mg.

# **LATACUNGA-ECUADOR**

# **MARZO 2021**

# **DECLARACIÓN DE AUTORÍA**

<span id="page-1-0"></span>**Joselyn Liliana Pontón Jines**, con cédula de ciudadanía No. **172645739-1**, declaro ser autora del presente Estudio de caso: "**Determinación de las áreas improductivas para el establecimiento de agricultura urbana en el barrio san Felipe del cantón Latacunga, provincia Cotopaxi-2021".** Siendo el Ing. Mg. Clever Gilberto Castillo de la Guerra, Tutor del presente trabajo; y, eximo expresamente a la Universidad Técnica de Cotopaxi y a sus representantes legales de posibles reclamos o acciones legales.

Además, certifico que las ideas, conceptos, procedimientos y resultados vertidos en el presente trabajo investigativo, son de mi exclusiva responsabilidad.

Latacunga, 05 de marzo del 2021

Joselyn Liliana Pontón Jines Estudiante CC: 172645739-1

Ing. Mg. Clever Gilberto Castillo de la Guerra Docente Tutor CC: 050171549-4

# **CONTRATO DE CESIÓN NO EXCLUSIVA DE DERECHOS DE AUTOR**

<span id="page-2-0"></span>Comparecen a la celebración del presente instrumento de cesión no exclusiva de obra, que celebran de una parte **PONTON JINES JOSELYN LILIANA**, identificada con cédula de ciudadanía **172645739-1** de estado civil soltera, a quien en lo sucesivo se denominará **LA CEDENTE**; y, de otra parte, Ph.D. Nelson Rodrigo Chiguano Umajinga, en calidad de Rector Encargado y por tanto representante legal de la Universidad Técnica de Cotopaxi, con domicilio en la Av. Simón Rodríguez, Barrio El Ejido, Sector San Felipe, a quien en lo sucesivo se le denominará **LA CESIONARIA** en los términos contenidos en las cláusulas siguientes:

**ANTECEDENTES: CLÁUSULA PRIMERA. - LA CEDENTE** es una persona natural estudiante de la carrera de **Ingeniería Agronómica**, titular de los derechos patrimoniales y morales sobre el trabajo de grado "**Determinación de las áreas improductivas para el establecimiento de agricultura urbana en el barrio san Felipe del cantón Latacunga, provincia Cotopaxi-2021".**la cual se encuentra elaborada según los requerimientos académicos propios de la Facultad; y, las características que a continuación se detallan:

Historial Académico. - Inicio de la carrera: Abril 2016 - Agosto 2016 – Finalización: Octubre 2020 - Marzo 2021

Aprobación en Consejo Directivo. - 26 de enero del 2021

Tutor: Ing. Mg. Clever Gilberto Castillo de la Guerra.

Tema: "**Determinación del área para la implementación de agricultura urbana en el barrio san Felipe del cantón Latacunga, provincia Cotopaxi- 2021."**

**CLÁUSULA SEGUNDA. - LA CESIONARIA** es una persona jurídica de derecho público creada por ley, cuya actividad principal está encaminada a la educación superior formando profesionales de tercer y cuarto nivel normada por la legislación ecuatoriana la misma que establece como requisito obligatorio para publicación de trabajos de investigación de grado en su repositorio institucional, hacerlo en formato digital de la presente investigación.

**CLÁUSULA TERCERA. -** Por el presente contrato, **LA CEDENTE** autoriza a **LA CESIONARIA** a explotar el trabajo de grado en forma exclusiva dentro del territorio de la República del Ecuador.

**CLÁUSULA CUARTA. - OBJETO DEL CONTRATO:** Por el presente contrato **LA CEDENTE**, transfiere definitivamente a **LA CESIONARIA** y en forma exclusiva los siguientes derechos patrimoniales; pudiendo a partir de la firma del contrato, realizar, autorizar o prohibir:

- a) La reproducción parcial del trabajo de grado por medio de su fijación en el soporte informático conocido como repositorio institucional que se ajuste a ese fin.
- b) La publicación del trabajo de grado.
- c) La traducción, adaptación, arreglo u otra transformación del trabajo de grado con fines académicos y de consulta.
- d) La importación al territorio nacional de copias del trabajo de grado hechas sin autorización del titular del derecho por cualquier medio incluyendo mediante transmisión.

e) Cualquier otra forma de utilización del trabajo de grado que no está contemplada en la ley como excepción al derecho patrimonial.

**CLÁUSULA QUINTA. -** El presente contrato se lo realiza a título gratuito por lo que **LA CESIONARIA** no se halla obligada a reconocer pago alguno en igual sentido **LA CEDENTE** declara que no existe obligación pendiente a su favor.

**CLÁUSULA SEXTA. -** El presente contrato tendrá una duración indefinida, contados a partir de la firma del presente instrumento por ambas partes.

**CLÁUSULA SÉPTIMA. - CLÁUSULA DE EXCLUSIVIDAD. -** Por medio del presente contrato, se cede en favor de **LA CESIONARIA** el derecho a explotar la obra en forma exclusiva, dentro del marco establecido en la cláusula cuarta, lo que implica que ninguna otra persona incluyendo **LA CEDENTE** podrá utilizarla.

**CLÁUSULA OCTAVA. - LICENCIA A FAVOR DE TERCEROS. - LA CESIONARIA** podrá licenciar la investigación a terceras personas siempre que cuente con el consentimiento de **LA CEDENTE** en forma escrita.

**CLÁUSULA NOVENA. -** El incumplimiento de la obligación asumida por las partes en la cláusula cuarta, constituirá causal de resolución del presente contrato. En consecuencia, la resolución se producirá de pleno derecho cuando una de las partes comunique, por carta notarial, a la otra que quiere valerse de esta cláusula.

**CLÁUSULA DÉCIMA. -** En todo lo no previsto por las partes en el presente contrato, ambas se someten a lo establecido por la Ley de Propiedad Intelectual, Código Civil y demás del sistema jurídico que resulten aplicables.

**CLÁUSULA UNDÉCIMA. -** Las controversias que pudieran suscitarse en torno al presente contrato, serán sometidas a mediación, mediante el Centro de Mediación del Consejo de la Judicatura en la ciudad de Latacunga. La resolución adoptada será definitiva e inapelable, así como de obligatorio cumplimiento y ejecución para las partes y, en su caso, para la sociedad. El costo de tasas judiciales por tal concepto será cubierto por parte del estudiante que lo solicitare.

En señal de conformidad las partes suscriben este documento en dos ejemplares de igual valor y tenor en la ciudad de Latacunga, a los 05 días del mes de marzo del 2021.

Joselyn Liliana Pontón Jines **LA CEDENTE**

Ph.D. Nelson Rodrigo Chiguano Umajinga **LA CESIONARIA**

#### **AVAL DEL TUTOR DEL PROYECTO DE INVESTIGACION**

<span id="page-4-0"></span>En calidad de Tutor del Proyecto de investigación con el título:

# "**DETERMINACIÓN DE LAS ÁREAS IMPRODUCTIVAS PARA EL ESTABLECIMIENTO DE AGRICULTURA URBANA EN EL BARRIO SAN FELIPE DEL CANTÓN LATACUNGA, PROVINCIA COTOPAXI- 2021".** de Pontón Jines Joselyn Liliana, de la carrera de Ingeniería Agronómica, considero que el presente trabajo investigativo es merecedor del Aval de aprobación al cumplir las normas, técnicas y formatos previstos, así como también ha incorporado las observaciones y recomendaciones propuestas en la Pre defensa.

Latacunga, 05 de marzo del 2021

Ing. Mg. Clever Gilberto Castillo de la Guerra **DOCENTE TUTOR**  CC: 050171549-4

## **AVAL DE LOS LECTORES DEL PROYECTO DE INVESTIGACION**

<span id="page-5-0"></span>En calidad de Tribunal de Lectores, aprobamos el presente Informe de Investigación de acuerdo a las disposiciones reglamentarias emitidas por la Universidad Técnica de Cotopaxi; y, por la Facultad de Ciencias Agropecuarias y Recursos Naturales; por cuanto, la postulante: Pontón Jines Joselyn Liliana, con el título del Estudio de caso: "**DETERMINACIÓN DE LAS ÁREAS IMPRODUCTIVAS PARA EL ESTABLECIMIENTO DE AGRICULTURA URBANA EN EL BARRIO SAN FELIPE DEL CANTÓN LATACUNGA, PROVINCIA COTOPAXI-2021"** ha considerado las recomendaciones emitidas oportunamente y reúne los méritos suficientes para ser sometido al acto de sustentación del trabajo de titulación.

Por lo antes expuesto, se autoriza realizar los empastados correspondientes, según la normativa institucional.

Latacunga, 05 de marzo del 2021

Lector 1 (Presidente) Ing. Mg. Wilman Paolo Chasi CC: 050240972-5

Lector 2 Ing. Mg. Richard Alcides Molina CC: 120597462-7

<span id="page-5-1"></span>Lector 3 Ing. Mg. Guadalupe de las Mercedes López CC: 180190290-7

## **AGRADECIMIENTO**

Agradezco a Dios y a mis padres Roque Pontón y Lilia Jines por haberme dado la oportunidad de estudiar y acabar mi carrera universitaria ya que siempre me acompañaron en todo momento brindándome siempre su amor y apoyo. A mi tutor que a pesar del tiempo y circunstancia me ha guiado elaboraba mi proyecto de titulación.

La vida tiene muchas dificultades, pero depende de nosotros el querer superarla y cuando estemos en la cima miraremos atrás con gran satisfacción.

Joselyn Liliana Pontón Jines

# <span id="page-7-0"></span>**DEDICATORIA**

A Dios que siempre me cuidó y guió en este maravilloso camino, a mis padres Lilia Jines y Roque Pontón que siempre me brindaron su apoyo, amor y comprensión.

Joselyn P.

## **UNIVERSIDAD TÉCNICA DE COTOPAXI**

## **FACULTAD DE CIENCIAS AGROPECUARIAS Y RECURSOS NATURALES**

**TÍTULO:** DETERMINACIÓN DEL ÁREA PARA LA IMPLEMENTACIÓN DE AGRICULTURA URBANA EN EL BARRIO SAN FELIPE DEL CANTÓN LATACUNGA, PROVINCIA COTOPAXI- 2021.

**AUTOR:** Pontón Jines Joselyn Liliana

#### **RESUMEN**

<span id="page-8-0"></span>La carrera de agronomía de la facultad de ciencias agropecuarias y recursos naturales de la Universidad Técnica de Cotopaxi, ha diseñado una propuesta de producción agrícola urbana para incentivar a las personas a producir sus propios alimentos de manera sostenible.

El presente estudio de caso se llevó a en el barrio San Felipe ubicado en la parroquia Eloy Alfaro Cantón Latacunga de la ciudad de Latacunga, Provincia Cotopaxi, con las coordenadas UTM longitud: 763453.78 y latitud: 9898534.69 a una altura de 2790 m.s.n.m. Este estudio bibliográfico se realizó con el propósito de determinar las áreas improductivas y crear una propuesta de agricultura urbana para el sector.

Mediante la investigación bibliográfica se recopiló información acerca de cómo proponer un huerto urbano con hortalizas que se adaptan a las condiciones climáticas del sector y cuáles son los beneficios de una agricultura urbana. De igual forma se buscó información de los abonos orgánicos, Biopreparados, control biológico de plagas, asociación de cultivos y como sugerencia de aplicación está el compost orgánico ya que se concluyó acerca de sus beneficios que traería al sector al poder reciclar los restos vegetales que proceden de sus hogares.

Para ello se tomó las coordenadas geográficas del área en estudio mediante el sistema de información geográfica con los softwares Google Earth y Google Earth Pro. Con los que crearon los mapas en el programa ArcGis y se determinó que las áreas libres o improductivas totales de la zona que es (13 hectáreas o 130.000m<sup>2</sup>) y finalmente se realizó propuesta estará basada en el establecimiento de huertos hortícolas urbanos utilizando la asociación de cultivos, compost orgánico, corredores biológicos, Bioinsecticida (extracto alcohólico de ajo y ají), Biofunguicida (cola de caballo), Biofertilizante (Té de estiércol). En un área mínima desde  $2m^2$  hasta los  $264m^2$ en el Barrio San Felipe.

**Palabras Clave:** ArcGis, Google Earth, Sistema de información geográfica, AutoCAD

## **UNIVERSIDAD TÉCNICA DE COTOPAXI**

## **FACULTAD DE CIENCIAS AGROPECUARIAS Y RECURSOS NATURALES**

**TEME:** DETERMINATION OF THE AREA FOR THE IMPLEMENTATION OF URBAN AGRICULTURE IN SAN FELIPE NEIGHBORHOOD CANTON LATACUNGA, COTOPAXI PROVINCE- 2021.

**AUTHOR:** Pontón Jines Joselyn Liliana

#### **ABSTRACT**

The agronomy major of the Agricultural Sciences and Natural Resources School of the Technical University of Cotopaxi, has designed a proposal of urban agricultural production to encourage people to produce their own food in a sustainable way. This case study was carried out in San Felipe neighborhood located in Eloy Alfaro parish of Latacunga city, Cotopaxi Province, with UTM coordinates longitude: 763453.78 and latitude: 9898534.69 at an altitude of 2790 meters above sea level. This bibliographic study was carried out with the purpose of determining the unproductive areas and creating an urban agriculture proposal for the sector. Through the bibliographic research, information was gathered on how to propose an urban garden with vegetables that are adapted to the climatic conditions of the sector and the benefits of urban agriculture. Likewise, information was sought on organic fertilizers, biopreparations, biological pest control, crop association and, as a suggestion for application, organic compost, since it was concluded that it would bring benefits to the sector by being able to recycle vegetable waste from their homes. To do this, the geographical coordinates of the area under study were taken using the geographic information system with Google Earth and Google Earth Pro software. With which maps were created in the ArcGis program and it was determined that the total free or unproductive areas of the area is (13 hectares or 130,000m2) and finally a proposal was made based on the establishment of urban vegetable gardens using the association of crops, organic compost, biological corridors, Bioinsecticide (alcoholic extract of garlic and chili), Biofungicide (horsetail), Biofertilizer (dung tea). In a minimum area from 2m2 to 264m2 in Barrio San Felipe.

**Key words:** ArcGis, Google Earth, Geographic Information System, AutoCAD.

# <span id="page-10-0"></span>**INDICE**

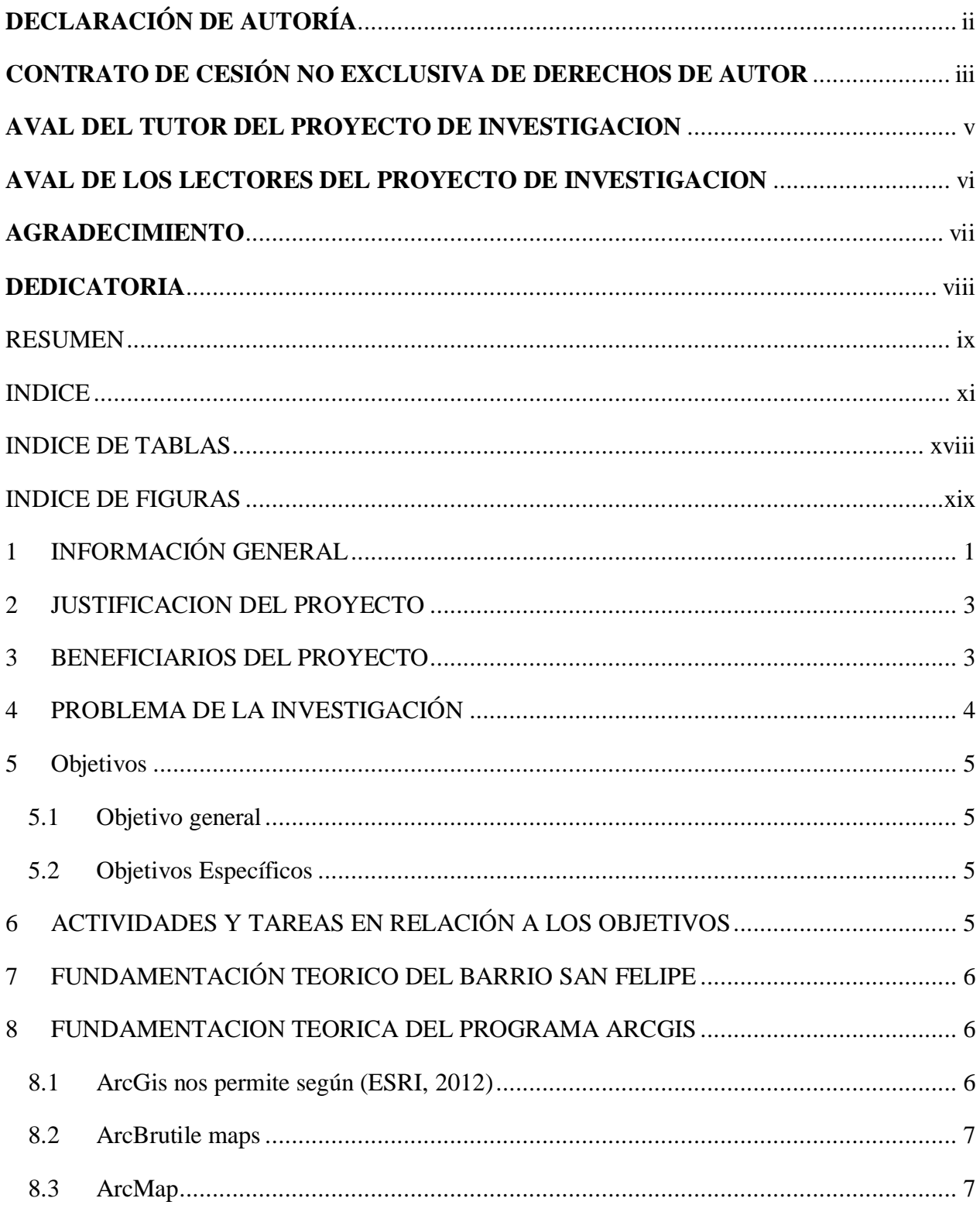

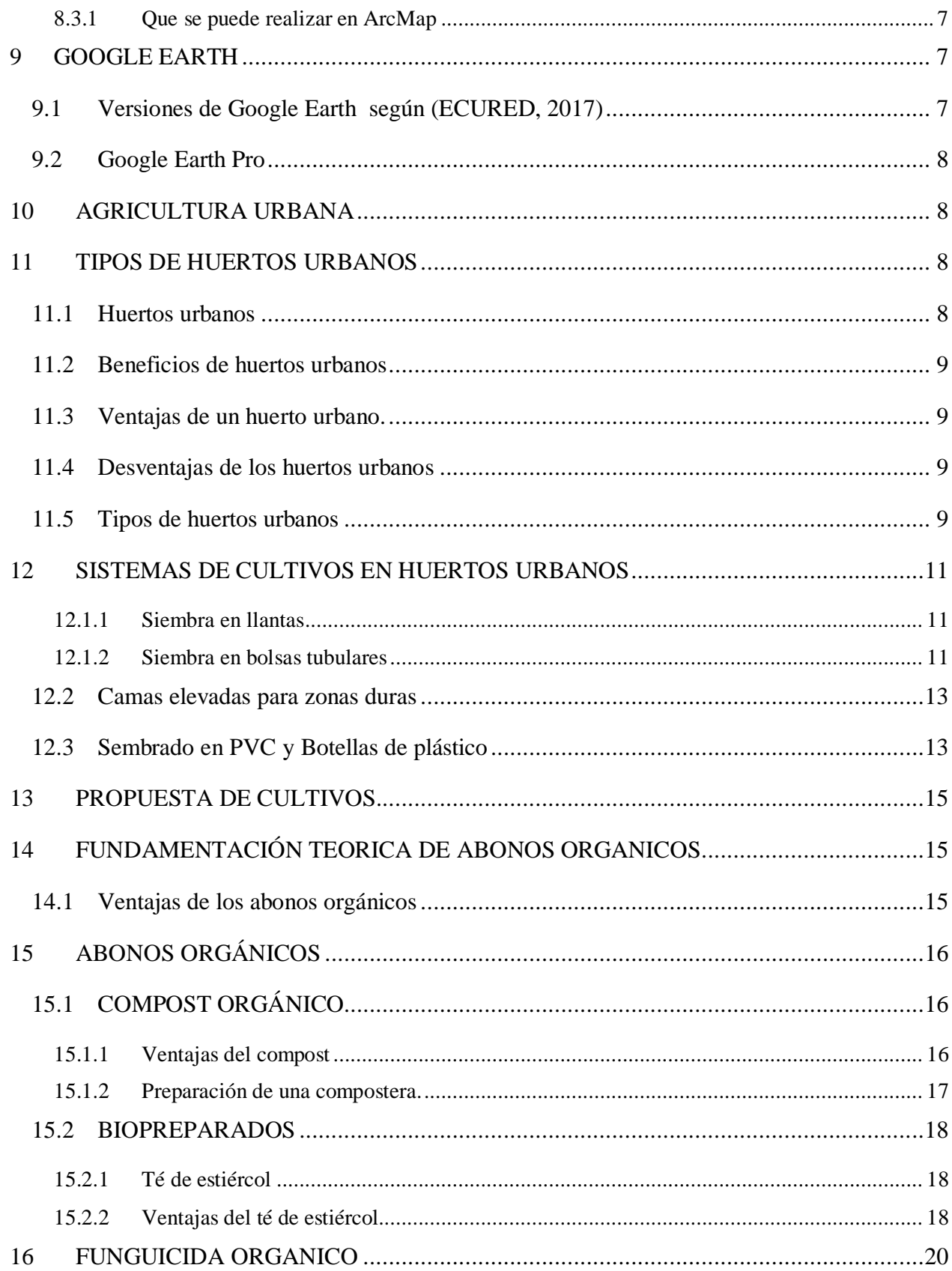

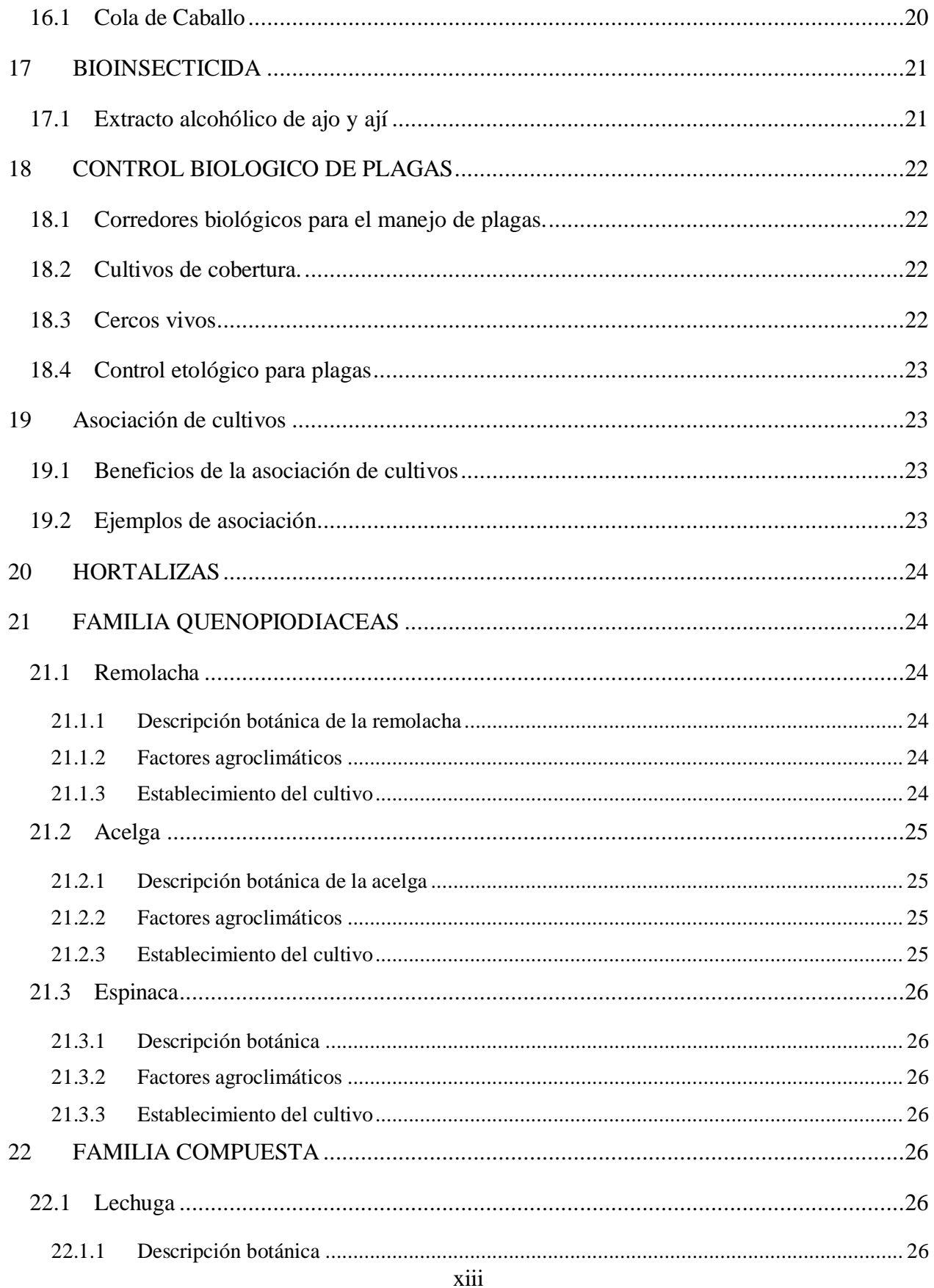

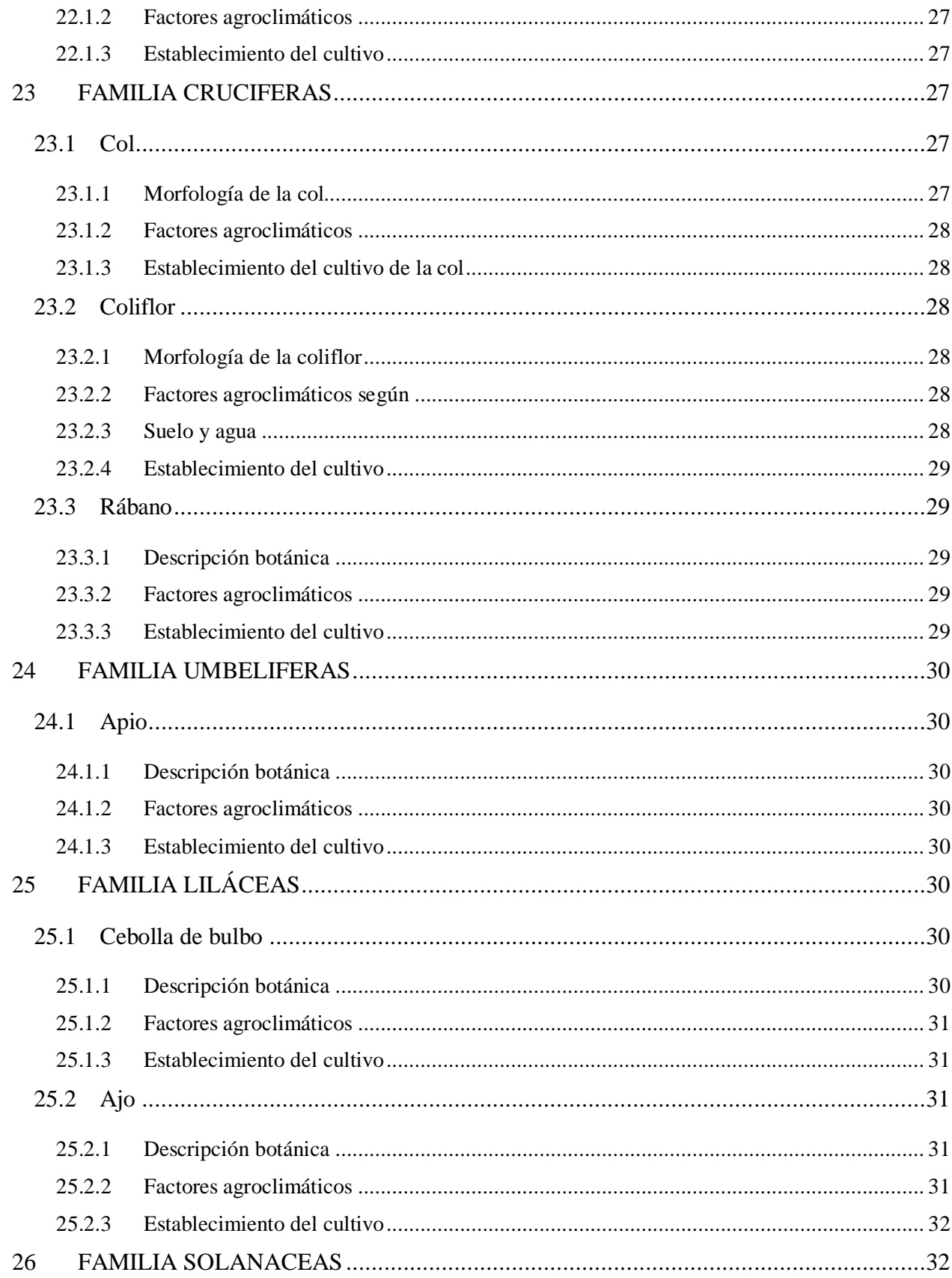

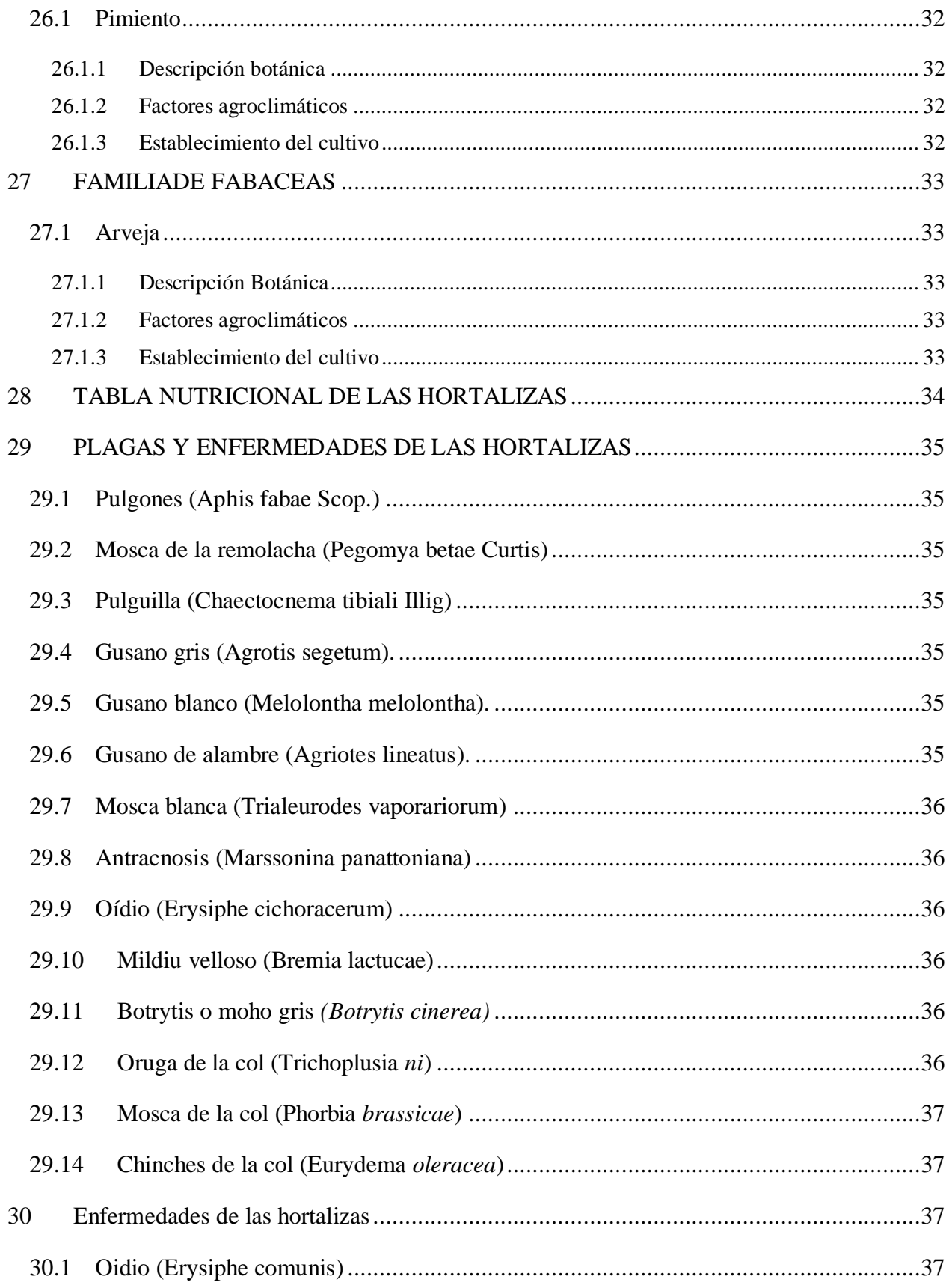

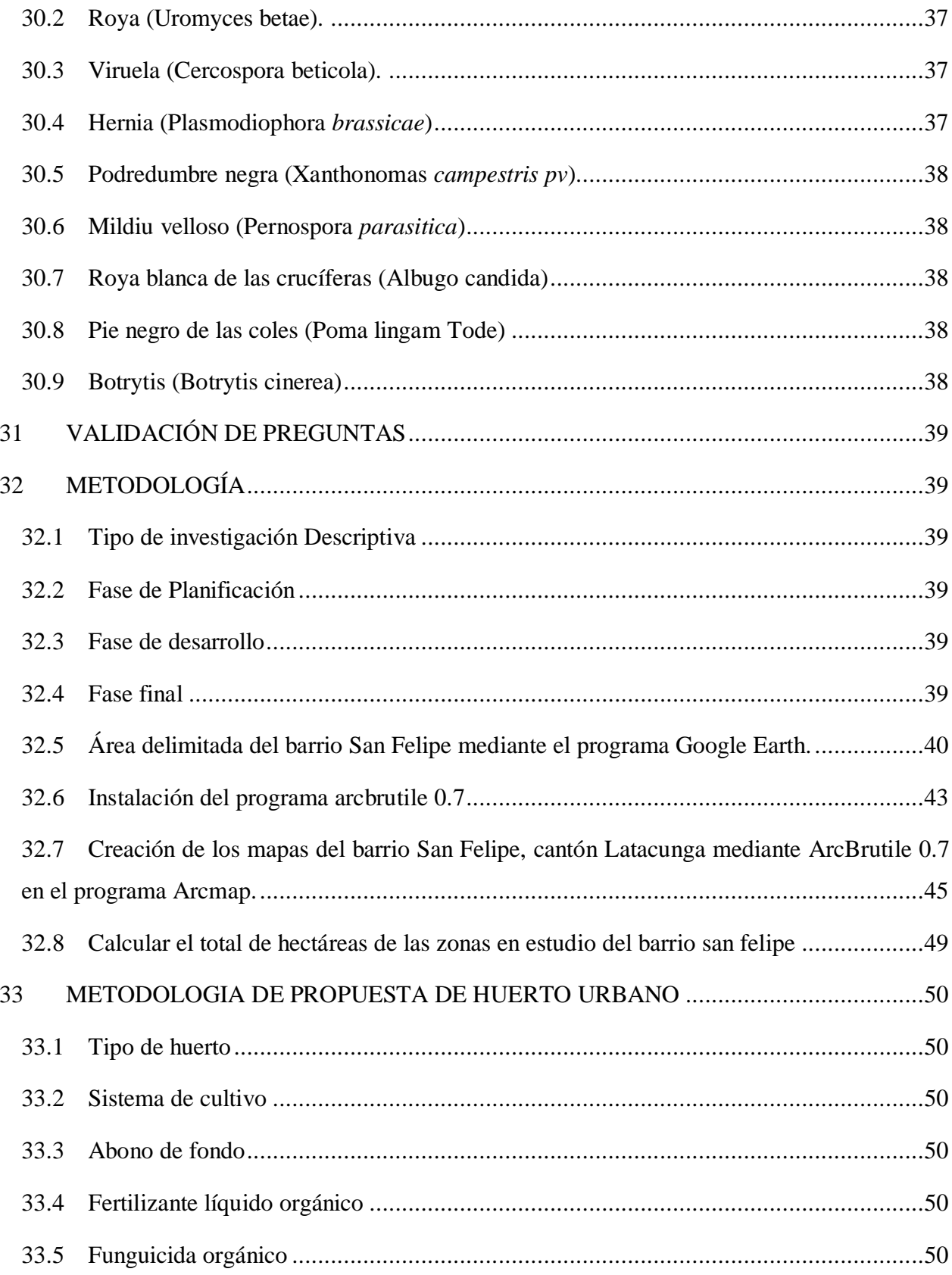

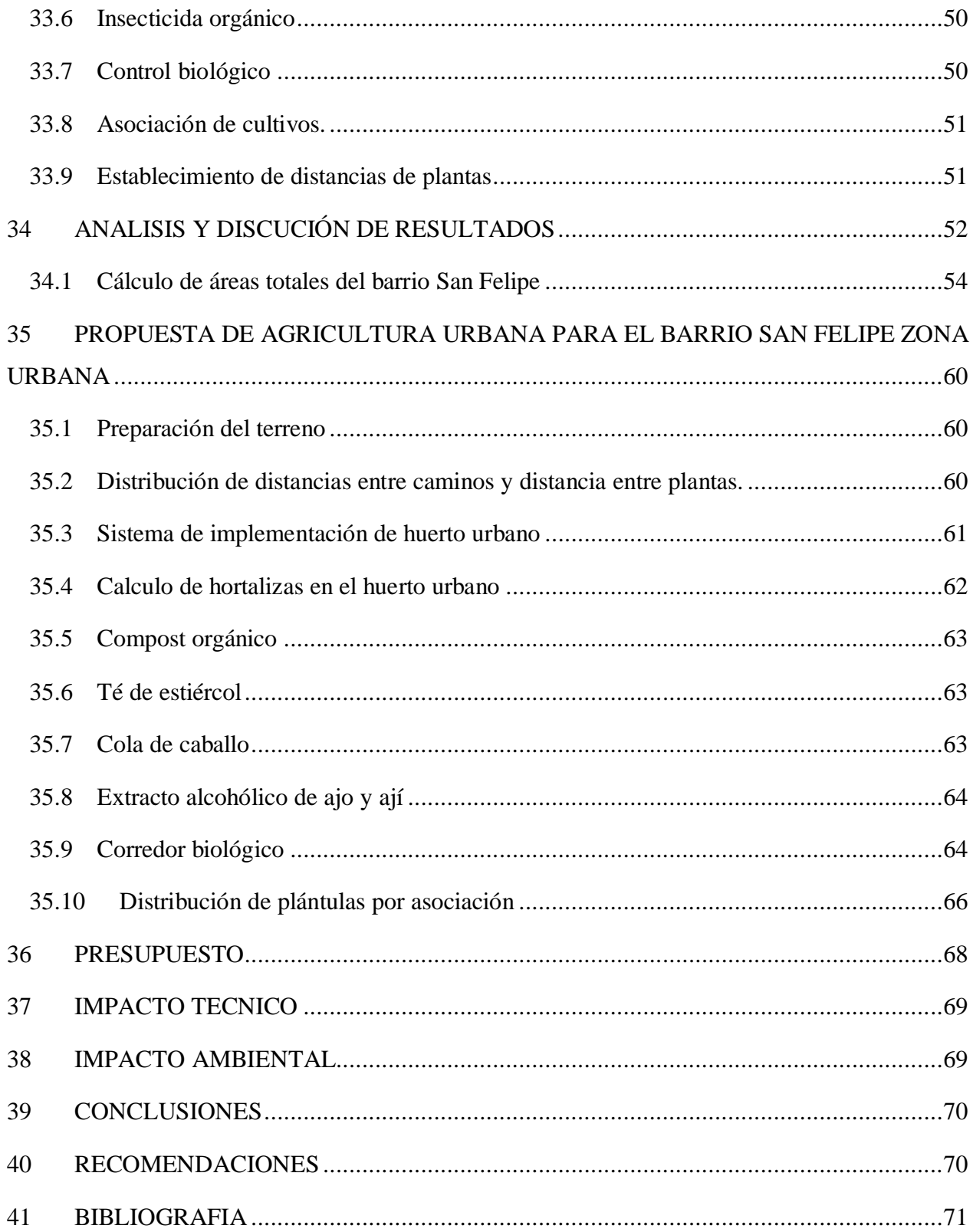

# **INDICE DE TABLAS**

<span id="page-17-0"></span>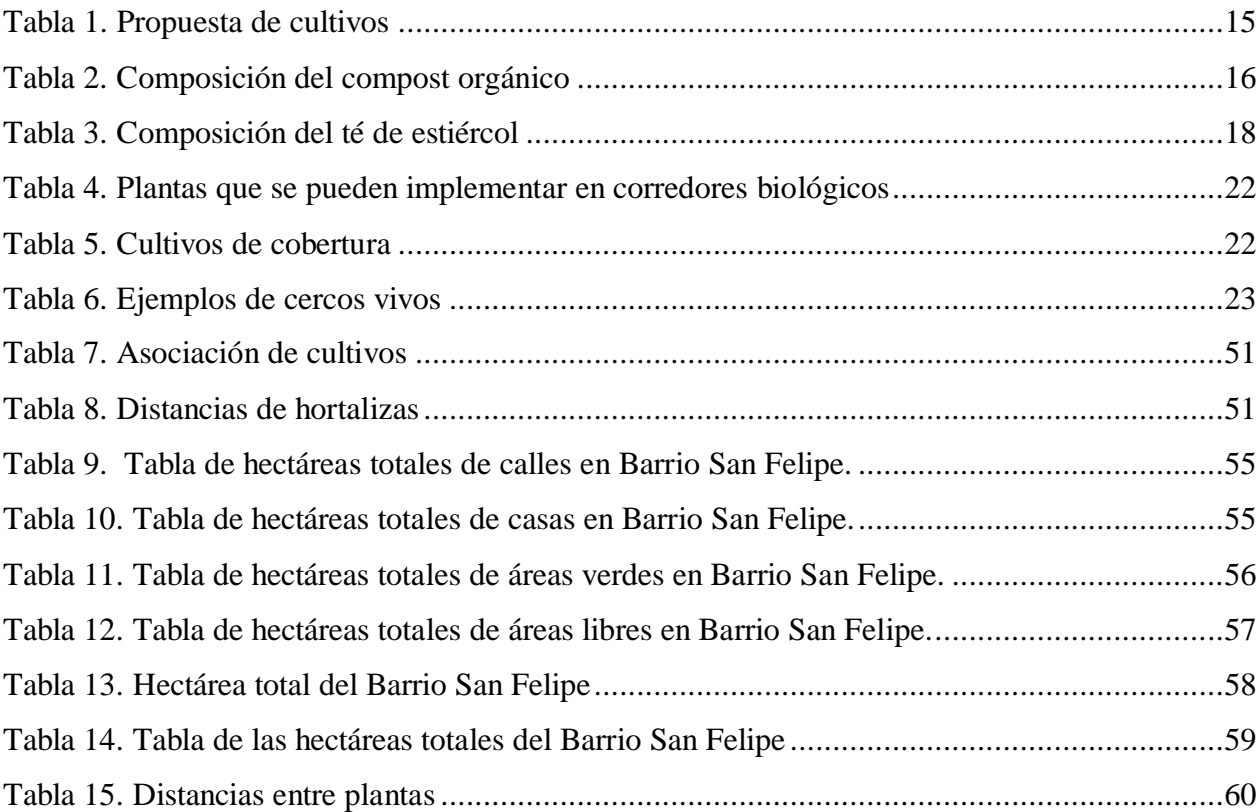

# **INDICE DE FIGURAS**

<span id="page-18-0"></span>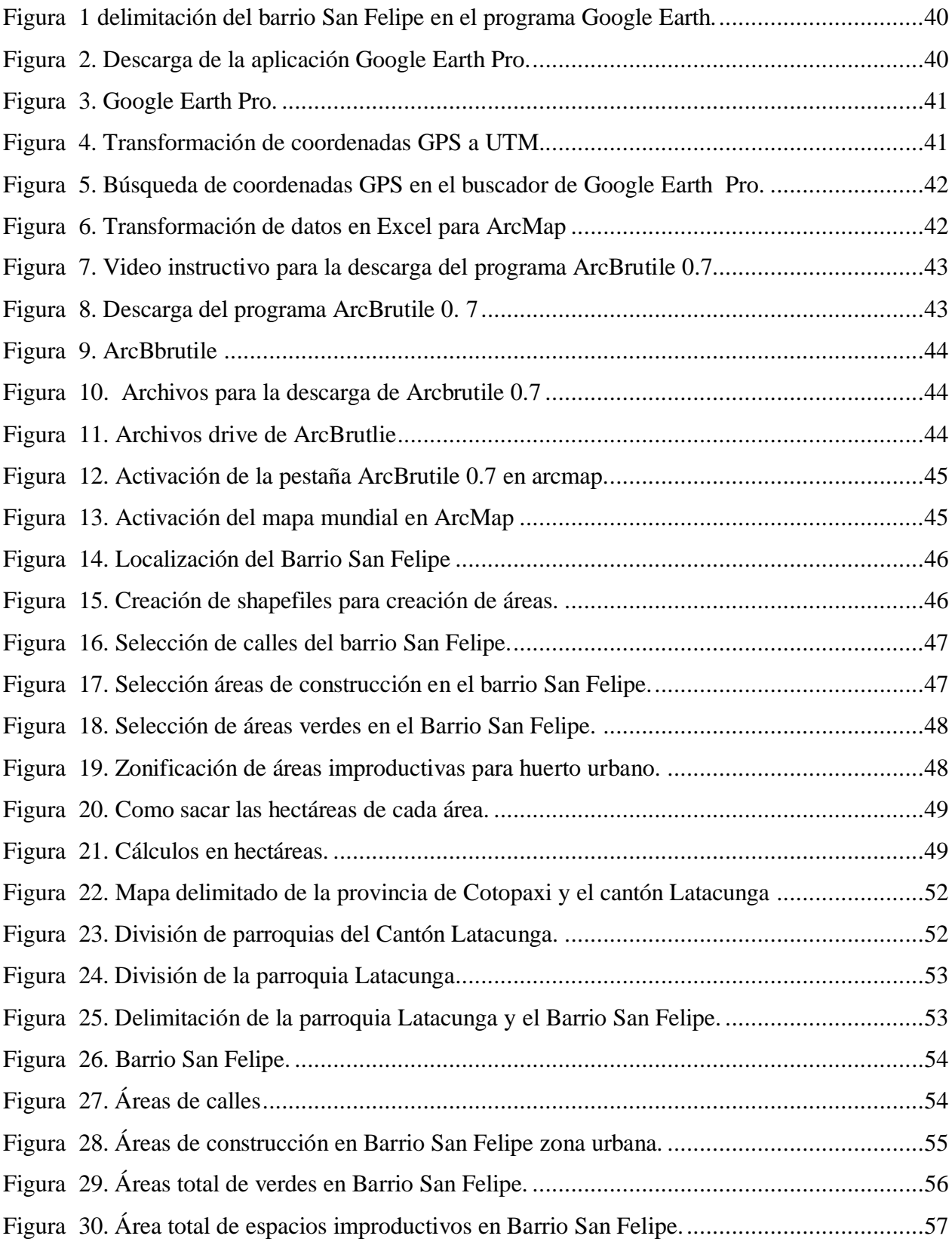

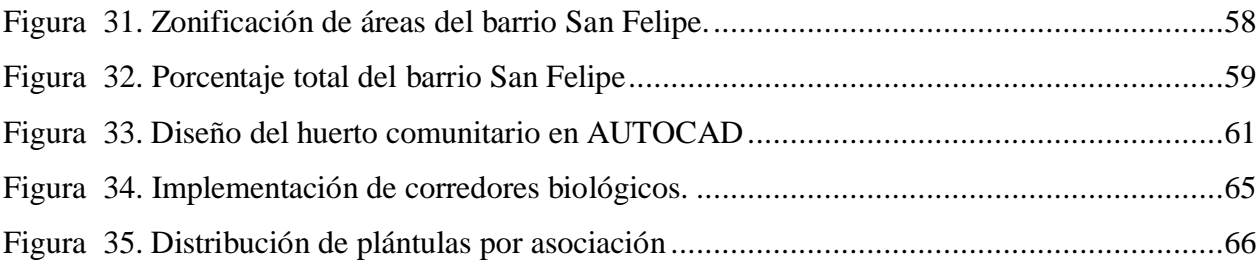

## <span id="page-20-0"></span>**1 INFORMACIÓN GENERAL**

## **Título del proyecto:**

"Determinación de las áreas improductivas para el establecimiento de agricultura urbana en el barrio san Felipe del cantón Latacunga, provincia Cotopaxi- 2021"

## **Lugar de ejecución:**

San Felipe- Eloy Alfaro- Cotopaxi- Zona 3

## **Institución**

Universidad Técnica de Cotopaxi.

#### **Faculta que auspicia**

Facultad De Ciencias Agropecuarias y Recurso Naturales.

#### **Carrera que auspicia**

Carrera de Ingeniería Agronómica.

#### **Proyecto de investigación**

Diseño de huertos en zonas urbanas.

#### **Nombres de equipo investigador.**

Estudiante: Joselyn Liliana Pontón Jines.

Director: Ing. Mg. Clever Gilberto Castillo de la Guerra.

Lector 1: Ing. Mg. Wilman Paolo Chasi Vizuete.

Lector 2: Ing. Mg. Richard Alcides Molina Álvarez.

Lector 3: Ing. Mg. Guadalupe de las Mercedes López Castillo.

# **Área de Conocimiento.**

Agricultura, Silvicultura y Pesca

Agronomía

## **Línea de investigación**

Análisis, conservación y aprovechamiento de la biodiversidad local.

# **Línea de Vinculación**

Gestión de recursos Naturales, Biodiversidad, biotecnología y genética para el desarrollo humano social.

#### <span id="page-22-0"></span>**2 JUSTIFICACION DEL PROYECTO**

Esta investigación se llevará a cabo con la determinación de áreas baldías para una propuesta de agricultura urbana en el Barrio San Felipe de la ciudad de Latacunga ya que encontramos una gran variedad de áreas improductivas o terrenos desocupados del sector que son ideales para poder implementar un huerto urbano las cuales se aplicarán técnicas amigables durante el proceso de producción.

La agricultura urbana se lleva a cabo dentro de los límites o alrededores de las ciudades incluyendo actividades agrícolas y forestales, así como los servicios ecológicos que estas prácticas sustentables incorporan. Con frecuencia en una sola ciudad existen múltiples sistemas hortícolas. El crecimiento de la agricultura urbana se debe a su adaptabilidad y movilidad en comparación a la agricultura rural ya que a medida que las ciudades se expanden físicamente las fronteras entre zonas urbanas y rurales cada vez son más frágiles. (FAO, 1999)

De igual manera se mejorará la eficiencia de los lugares cerrados o limitados, es un aspecto fundamental dentro de los diseños arquitectónicos tanto a nivel de obras civiles como públicas, bajo esta misma idea es aprovechar espacios muertos o abiertos para la implementación de huertos urbanos, la agricultura urbana busca solucionar en muchos casos la necesidad del acercamiento de los seres humanos a la naturaleza, sin tener grandes extensiones de terreno. (Agroprod, 2020)

#### <span id="page-22-1"></span>**3 BENEFICIARIOS DEL PROYECTO**

Los beneficiarios directos de este proyecto serán las familias de zonas urbanas de la ciudad de Latacunga barrio San Felipe ya que al existir terrazas, patios, jardines, balcones, áreas baldías o improductivas se podrá proponer diferentes tipos de huertos según las necesidades familiares como de la comunidad, ya que podrán interactuar desde los más pequeños de la familia hasta las personas mayores de edad.

## **Beneficiarios directos:**

Los beneficiarios directos del presente estudio de caso son los moradores del barrio San Felipe de la ciudad de Latacunga.

#### **Beneficiarios indirectos:**

Los beneficiarios indirectos del presente estudio de caso es la comunidad universitaria (UTC) y de manera especial los estudiantes y docentes de la carrera de agronomía de facultad de ciencias agropecuarias y recursos naturales.

## <span id="page-23-0"></span>**4 PROBLEMA DE LA INVESTIGACIÓN**

La migración del campo a la ciudad ha generado una disminución de tierras en zonas rurales que son dedicadas a la producción de alimentos ya que estas tierras están destinadas a la construcción para satisfacer las necesidades de viviendas, por lo tanto, la producción de alimentos cada vez se ve disminuida faltando así a los principios básico de la seguridad alimentaria.

El aumento de la población en las ciudades ha incrementado el consumo de productos de diferente origen generando volúmenes de basura, además se constituye en un problema ambiental cuando no existe un manejo adecuado. (Santillana, 2010).

La pandemia en la actualidad a puesto en confinamiento y en cuarentena a muchas familias ya sea por miedo al contagio o contagiadas, esto ha causado problemas psicológicos por el constante estrés del encierro y miedo a la muerte por lo tanto se buscan nuevos modelos en la agricultura urbana, que permitan resolver estos problemas para aumentar la calidad de vida y seguridad alimentaria en las ciudades. (Hernández & Loracnis, 2006)

En los últimos años la expansión de las ciudades y el incremento de población urbana es de 63.842 según el censo realizado en el 2010 siendo el 0.42% de la población total del Ecuador y en el año 2021 sería a una población de 82.641 habitantes en la parroquia de Latacunga (PopulationCity, 2019).

Es por esto que la determinación de áreas improductivas en el Barrio San Felipe zona urbana de la Ciudad de Latacunga ayudará para proponer un huerto urbano ya que es una alternativa sustentable para cultivar propios alimentos ya que muchas veces los agricultores y comerciantes traen productos de grandes distancias y en malas condiciones.

## <span id="page-24-0"></span>**5 Objetivos**

# <span id="page-24-1"></span>**5.1 Objetivo general**

Determinar las áreas improductivas para el establecimiento de agricultura urbana en el barrio san Felipe del cantón Latacunga, provincia Cotopaxi- 2021.

# <span id="page-24-2"></span>**5.2 Objetivos Específicos**

- Determinar las áreas improductivas para futuros establecimientos de agricultura urbana en el Barrio San Felipe del Cantón Latacunga.
- Elaborar una propuesta de agricultura urbana en el barrio San Felipe.

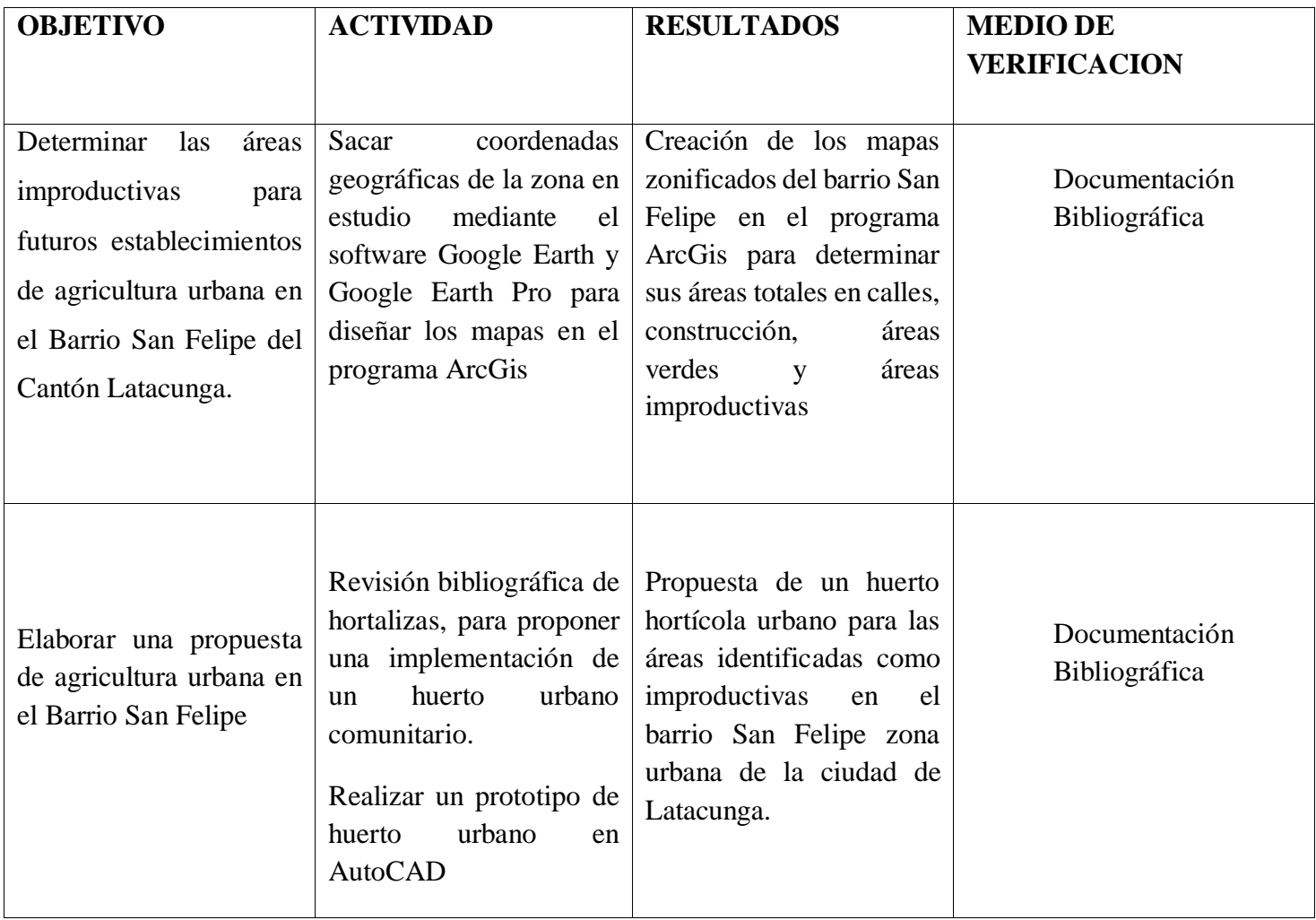

# <span id="page-24-3"></span>**6 ACTIVIDADES Y TAREAS EN RELACIÓN A LOS OBJETIVOS**

**Elaborado por:** Pontón Joselyn. (2021)

## **MARCO TEÓRICO**

## <span id="page-25-0"></span>**7 FUNDAMENTACIÓN TEORICO DEL BARRIO SAN FELIPE**

La parroquia Eloy Alfaro está ubicada en la zona del cantón Latacunga y tiene aproximadamente 20.000 habitantes, en el barrio San Felipe es la cabecera parroquial y limita al norte con el barrio la Calera, al sur con la fuente de agua de San Felipe, al oeste con el río Yanayacu y al oeste con una quebrada. (La hora, 2009)

En el barrio San Felipe zona urbana de la ciudad de Latacunga cuenta con una población total de 1983 personas. (Mise, 2020)

## <span id="page-25-1"></span>**8 FUNDAMENTACION TEORICA DEL PROGRAMA ARCGIS**

ArcGis es el nombre de un conjunto de producto de software de los sistemas informáticos geográfica o SIG, producido y comercializado por la empresa ESRI un instituto de investigación de sistemas ambientales fundada en Estados Unidos en el año 1969 por Jack y Laura Dangermond. (ESRI , 2015). ArcGis es un programa completo que permite recopilar, analizar, organizar, administrar y distribuir información geográfica. Es una plataforma utilizada a nivel mundial para poder crear y utilizar sistemas de información geográfica, ArcGis es utilizada por personas de todo el mundo para poner en conocimiento geográfico al servicio de la educación, empresas y sectores del gobierno, también permite la publicación de información geográfica para que esté accesible a cualquier usuario. (ESRI, 2012)

### <span id="page-25-2"></span>**8.1 ArcGis nos permite según (ESRI, 2012)**

- Crear, compartir y utilizar mapas inteligentes.
- Compilar información geográfica.
- Crear y administrar bases de datos geográficos
- Dar a conocer y compartir información mediante la geografía y visualización.

## <span id="page-26-0"></span>**8.2 ArcBrutile maps**

El arcbruTile ayuda a incorporar en el ArcGis una infinidad de mapas base de referencia basados en imágenes satelitales de aéreas de los convencionales visores web y navegadores GPS, es una manera rápida y eficaz de incorporar la cartografía base del mapa mundial al programa que ayuda a ilustrar imágenes satelitales de lugares específicos en cualquier país. (gisandbeers, 2017)

## <span id="page-26-1"></span>**8.3 ArcMap**

ArcMap es un espacio donde se puede visualizar y explorar los conjuntos de datos SIG de su área de estudio donde se crea diseños de mapas para imprimir o publicar, el ArcMap representa la información geográfica como una colección de capas y otros elementos en un mapa. Los elementos de los mapas más comunes son: el marco de datos que contiene las capas de mapas para una extensión determinada. (ESRI, 2016)

## <span id="page-26-2"></span>**8.3.1 Que se puede realizar en ArcMap**

- Trabajar con mapas.
- Imprimir mapas.
- Copiar y editar una base de datos.
- Documentar la información geográfica.

## <span id="page-26-3"></span>**9 GOOGLE EARTH**

Es un programa informático que muestra el planeta tierra de forma virtual permitiendo visualizar la cartografía del mundo en imágenes satelitales también sirve para encontrar calles, avenidas y negocios de maneras muy amplias y legibles, permite introducir el nombre de algún barrio, sector, ciudad o negocio local y obtener la dirección exacta. Google Earth dispone de una conexión con GPS (sistema de posicionamiento global) que se pueden marcar o colocar directamente en el mapa satelital para saber la ubicación exacta del lugar. (ECURED, 2017)

## <span id="page-26-4"></span>**9.1 Versiones de Google Earth según (ECURED, 2017)**

- Google Earth Plus.
- Google Earth Pro.

#### <span id="page-27-0"></span>**9.2 Google Earth Pro**

Es una herramienta fundamental para la investigación, presentación e información específica sobre un lugar ya que nos permite tomar decisiones sobre el área de acción. Google Earth Pro ofrece el conjunto más completo de datos geoespaciales disponibles de manera pública con sus imágenes de alta resolución, mapas detallados de carreteras, ciudades y puntos de interés importantes.

Tiene la capacidad de transformar las coordenadas GPS a UTM para poder colocar en programas de creación y ubicación de zonas en estudio. (Google, 2009)

#### <span id="page-27-1"></span>**10 AGRICULTURA URBANA**

La agricultura urbana es una actividad multifuncional y multicomponente que incluye la producción o transformación de productos agrícolas en zonas intraurbanas para el autoconsumo y comercialización aprovechando los recursos e insumos locales, respetando saberes y conocimientos locales mientras se promueve la equidad de género a través del uso y coexistencia ambiental sustentable de las ciudades. (Proaño, 2016). Según (Gállego, 2020) menciona que  $10m^2$ se puede sembrar un huerto urbano por familia

#### <span id="page-27-2"></span>**11 TIPOS DE HUERTOS URBANOS**

#### <span id="page-27-3"></span>**11.1 Huertos urbanos**

Un huerto urbano se define como pequeños o grandes espacios al aire libre dentro de los hogares los cuales están destinados al cultivo de verduras, hortalizas, legumbres, plantas aromáticas o hierbas medicinales a escala doméstica. Además, los huertos urbanos tienen muchos beneficios de comó una persona puede aprender a cultivar sus propios alimentos en pequeños espacios ya que la mayoría no tiene experiencia. (Infoagro, 2019)

La producción de alimentos dentro de los confines de las ciudades: en los patios, terrazas, huertos comunitarios y huertas familiares, así como en espacios públicos o improductivos, pero en la mayoría de los casos se trata de una actividad en pequeña escala y dispersa por toda la ciudad. (FAO, 2019)

La (FAO, 2011) recomienda el uso de platabandas de 1 metro de ancho por 2 metros de largo en los huertos urbanos.

#### <span id="page-28-0"></span>**11.2 Beneficios de huertos urbanos**

Nos va a permitir conocer el ciclo de vida de las hortalizas y relación entre distintos seres vivos, aclarando nuestra capacidad de observación tanto como un recurso de enseñanzas para los pequeños del hogar, también nos proporcionará alimentos sanos, nutritivos y sabrosos que nos hará reflexionar sobre el ciclo de vida del vegetal, convirtiéndonos en consumidores más responsables y exigentes en cuestiones de la seguridad alimentaria. (Generación verde, 2013)

#### <span id="page-28-1"></span>**11.3 Ventajas de un huerto urbano.**

- Mejorar el entorno de la casa dando un toque natural.
- Aprender a reciclar los desechos orgánicos para colocar en el huerto.
- Fomentar el compromiso en los cultivos abonándolos orgánicamente.
- Dar más valor a lo que comen ya que observan todo el proceso de las hortalizas.
- No se necesita utilizar pesticidas o productos químicos.
- Se controla el cultivo.
- Se realiza ejercicio físico moderado para su creación y mantenimiento (Navarro, 2016)

#### <span id="page-28-2"></span>**11.4 Desventajas de los huertos urbanos**

- La contaminación por metales pesados y compuestos inorgánicos
- El gasto de agua se eleva.
- La inversión inicial puede ser notable.
- Pueden atraer insectos que pican.
- Los huertos pueden dar bastante trabajo.
- No siempre se consiguen los resultados esperados. (huertourbanoonline, 2021)

### <span id="page-28-3"></span>**11.5 Tipos de huertos urbanos**

#### **Huertos caseros o huertas familiares**

Este tipo de huertos privados se desarrollan en el interior de casas, patios, jardines y balcones de los propietarios. Hay muchas modalidades ya que su forma depende del espacio y tiempo disponible: Huertos en macetas, Huertos en mesas de cultivo, huertos sembrados directamente en el suelo y huertos verticales. (Muñoz, 2014)

#### **Huertos de ocio públicos**

Este tipo de huertos públicos se establecen en parcelas de alquiler que se encuentran en terrenos públicos gestionados por administraciones estatales o municipales y normalmente se emplean para el cultivo ecológico y las enseñanzas de técnicas sostenibles. (Muñoz, 2014)

#### **Huertos urbanos comunitarios**

Estos huertos se sitúan normalmente en terrenos públicos o propiedades vecinales y son espacios gratuitos y de libre acceso donde los vecinos de la zona trabajan para sacarlos adelante teniendo presente las técnicas agroecológicas para la obtención de alimentos más sanos y naturales. (Muñoz, 2014)

#### **Huertos Didácticos**

Estos huertos tienen la finalidad de enseñar la educación ambiental, la formación agraria o un apoyo a la educación. Un ejemplo son los huertos escolares y los huertos establecidos en colegios y universidades, en estos espacios didácticos los estudiantes participan en ellos colaborando el mantenimiento del huerto mientras se organizan actividades o cursos gratuitos pensados en una práctica para el aprendizaje. (Muñoz, 2014)

#### **Huertos Terapéuticos**

Estos huertos hortícolas suponen una alternativa de ocio y recuperación para todo tipo de paciente y colectivos vulnerables, estas personas aumentan así sus posibilidades de recuperación y distracción a la vez que promueven su bienestar físico y psicológico. El huerto terapia es cada vez más considerado por los terapeutas de todo tipo de centros como residencias de ancianos, en centros de inserción social, huertos en hospitales, prisiones, etc. (Muñoz, 2014)

## **Huertos Decorativos**

Este tipo de huertos no dejan de ser espacios verdes y bonitos por eso cada vez son más los restaurantes, hoteles, viviendas, todo tipo de espacios libres públicos y privados que hacen uso de estos huertos con doble finalidad como la producción de alimentos y la mejora estética del entorno. (Muñoz, 2014)

## <span id="page-30-0"></span>**12 SISTEMAS DE CULTIVOS EN HUERTOS URBANOS**

## <span id="page-30-1"></span>**12.1.1 Siembra en llantas**

Este subsistema se compone de camas en diferentes alturas y tamaños construidas con llantas recicladas.

## **Materiales**

- Llantas
- Tierra negra
- Cascajo
- Abono orgánico
- Semillas plántulas.

## **Procedimiento**

- Conseguir la cantidad de llantas a utilizar.
- Cortar las llantas en el orificio a una distancia de 10 a 15 cm dependiendo el tamaño de la llanta.
- Voltear la llanta, para facilitar el volteo se realiza cortes pequeños en el borde.
- Preparación del sustrato 80% de tierra negra, 10% de abono orgánico, 10% de cascajo

## **Cultivos que se pueden sembrar en las llantas**

En las llantas se pueden sembrar cultivos como cebolla, culantro, rábano, lechuga, ají, remolacha, zanahoria, apio, tomate. **(FAO, 2019)**

## <span id="page-30-2"></span>**12.1.2 Siembra en bolsas tubulares**

Esta técnica es ideal para aquellos lugares que no cuentan con zona de tierra y pueden ser fácilmente

adaptable a un patio, terraza o balcón teniendo en cuenta que los lados donde están sembradas las plantas reciban luz. **(Restrepo, 2013)**

## **Materiales**

- $\bullet$  Bolsa tubular calibre 6
- Tubo PVC de media pulgada
- Tapón de tubería
- Abrazadera
- Tierra abonada
- Cautín
- Plántulas

## **Procedimiento**

- Hacer un nudo en el extremo de la bolsa tubular y voltearla para que el nudo quede dentro.
- Con la ayuda del cautín hacer orificios cada 15cm a manera de espiral al tubo PVC de media pulgada.
- Introducir en la bolsa el tubo con el tapón en el extremo inferior para evitar que toda el agua del riego se vaya hacia el fondo de la bolsa.
- Llenar de tierra abonada bolsa, teniendo cuidado que el tubo esté siempre en el centro y presionando la tierra de tal manera que la bolsa quede templada.
- Cerrar la bolsa en el extremo superior con una cinta resiste y pegar al tubo un embudo con el pico de una botella de plástico.
- Hacer orificios en diagonal a la bolsa y sembrar las plántulas. (Restrepo, 2013)

## **Qué plantas podemos sembrar**

En esta estructura es ideal para las hortalizas cuya parte aprovechable es la aérea, ya sean en los tallos como: apio, lechuga, espinaca, cebolla de rama, perejil y cilantro. (Restrepo, 2013)

### <span id="page-32-0"></span>**12.2 Camas elevadas para zonas duras**

Una forma de cultivo apropiado para terrazas y patios es esta forma de cultivo. Sin embargo, esta forma de siembra se puede realizar en macetas, baldes y ollas viejas siempre que se haga orificios en el fondo para que el exceso de agua pueda salir. (Restrepo, 2013)

## **Materiales**

- Cajón alto de madera o recipientes que puedan contener tierra.
- Tierra abonada.
- Plántulas.

## **Procedimiento**

- Diseñe el contenedor del tamaño y forma que se ajuste a las necesidades de espacio, pueden ser cuadradas o rectangulares.
- Arme la cama uniendo las tiras de madera plásticas. Recuerde ponerle unas patas para que la estructura quede elevada del suelo de 30 a 50 cm de altura.
- Llenar de tierra abonada la cama sembrar las plántulas. (Restrepo, 2013)

Si se desea implementar en una cama de cultivo de tierra para un huerto urbano la implementación será de acuerdo a la dimensión del área, pero es recomendable tener una cama de 1 metro de ancho por 2 metros de largo. (FAO, 2011)

## **Que plantas se puede sembrar**

Este módulo tiene una profundidad de 60 cm lo que permite el desarrollo de todo tipo de plantas como en las llantas por ejemplo ají, albahaca, lechuga, acelga, espinaca entre otras hortalizas. (Restrepo, 2013)

## <span id="page-32-1"></span>**12.3 Sembrado en PVC y Botellas de plástico**

Se propone dos subsistemas de siembra en canoas de desagüe y otro con un diseño en tubería de PVC y botellas plásticas. El tipo de plantas a sembrar en estas estructuras, se define a partir de la relación que hay entre la profundidad de los recipientes y los sistemas radiculares y las formas de crecimiento de las plantas. (Restrepo, 2013)

En las canoas, las plantas están sembradas de forma lineal, una al lado de la otra, haciendo necesario pensarse la distribución de las plantas de manera estratégica, para que se favorezcan las interacciones en las que las plantas crecen mejor juntas que por separado. Las canoas deben tener una leve inclinación que permite que el exceso de agua fluya desde la canoa más alta a la más baja, aprovechando al máximo el recurso hídrico. (Restrepo, 2013)

#### **Materiales**

- Canoas de desagüe.
- Tubería PVC.
- Botellas Plásticas.
- Sustrato.
- Tornillos de muro y taladro.
- Plántulas y semillas.

## **Procedimiento**

- Reciclar tubería PVC, botellas de plástico de segunda mano.
- Partir botellas plásticas de 2,5 L por la mitad, quedando una parte con el pico y otra con el fondo, y hacerles orificios con la ayuda de un cautín en la parte inferior con el fin de que el exceso de agua pueda escurrirse.
- Ubicar cada la mitad de la botella sobre la Y del PVC, verter el sustrato y sembrar las plántulas
- Para el sembrado en canoas de desagüe se pega correctamente en el muro con una leve inclinación de zigzag, llenarlas de sustrato y sembrar las plántulas. (Restrepo, 2013)

#### **Que plantas se puede sembrar**

Se ha observado cómo crecen exitosamente hortalizas de hoja como la lechuga, el perejil, la espinaca, la cebolla de rama, entre otras. Es necesario que además de las hortalizas se siembre en estas estructuras algunas plantas medicinales y aromáticas que repelen posibles insectos plaga, y que ayudan a que las hortalizas crezcan saludables. Ejemplos de estas plantas son romero, estragón anisado, albahaca e incienso. (Restrepo, 2013)

## <span id="page-34-0"></span>**13 PROPUESTA DE CULTIVOS.**

Se propone cultivar estas hortalizas ya que son las más consumidas en los hogares

| Acelga   | Col       |
|----------|-----------|
| Ajo      | Remolacha |
| Arveja   | Pimiento  |
| Cebolla  | Espinaca  |
| Lechuga  | Rábano    |
| Coliflor | Apio      |

<span id="page-34-3"></span>**Tabla 1. Propuesta de cultivos**

**Elaborado por:** Joselyn Pontón

## <span id="page-34-1"></span>**14 FUNDAMENTACIÓN TEORICA DE ABONOS ORGANICOS**

La fertilización tipo orgánica es una fuente viva de microorganismos para el suelo y necesarios para la nutrición vegetal ayudando a mejorar las condiciones físicas del suelo e incrementando la absorción y humedad de los mismo. Los fertilizantes orgánicos son producto obtenidos a partir de los procesos químicos-biológicos ya sea de origen animal y vegetal. (Molina, 2015)

El abono orgánico es un fertilizante natural desarrollado gracias a la degradación o descomposición de los desechos animales, vegetales y restos leñosos, esto quiere decir que la mezcla de estiércoles y restos de cosechas son considerados como abonos orgánicos. (Peña & Et al, 2002)

Para tener una buena tierra de cultivo, el llenado de la platabanda tener una preparación de 33% tierra, 33% de cascajo y 34% de abono orgánico. (FAO, 2011)

## <span id="page-34-2"></span>**14.1 Ventajas de los abonos orgánicos**

- Permite aprovechar residuos orgánicos
- Recuperan la materia orgánica del suelo
- Permite la fijación de carbono en el suelo
- Ayuda a mejorar el suelo.
- El suelo absorbe más agua y la conserva más tiempo
- Mejorar suelos erosionados.
- Ayuda a la contención de nutrientes. (CONtexto ganadero, 2019)

## <span id="page-35-0"></span>**15 ABONOS ORGÁNICOS**

# <span id="page-35-1"></span>**15.1 COMPOST ORGÁNICO**

El compost natural es un abono orgánico que se obtiene a partir de la descomposición natural en presencia de oxígeno de residuos orgánicos, bien por medio de microorganismos como bacterias y hongos o bien por lombrices también llamado vermicompostaje. Dependiendo del tipo de residuos empleados a partir de 100kg podemos obtener alrededor de 20kg de compost orgánico (Valenzuela & Fernández, 2020).

Este tipo de compost es obtenido a partir de materiales orgánicos de distinto origen los cuales son sometidos a un proceso biológico controlado de fermentación aerobia. (Cádiz, Huelva, & et al, 2007)

| <b>Elementos</b>   | Composición |
|--------------------|-------------|
| Carbono total      | 9,34%       |
| Nitrógeno total    | 1,05%       |
| Fosforo disponible | 0.32%       |
| Hierro             | 758,87      |
| Zinc               | 12.7%       |
| Manganeso          | 35.25%      |
| Cobre              | 4.42%       |
| Magnesio           | 689,32%     |

<span id="page-35-3"></span>**Tabla 2. Composición del compost orgánico**

**Elaborado por:** (Bravo , 2017)

## <span id="page-35-2"></span>**15.1.1 Ventajas del compost**

- Reduce la cantidad de materia orgánica que va a los vertederos
- Reduce el uso de fertilizantes inorgánicos
- Ahorra agua de riego debido a la capacidad de retención del agua en el compost
- Aporta varios nutrientes necesarios para el desarrollo natural de las plantas.
Según el estudio bibliográfico realizado el abono orgánico que se recomendaría es el abono realizado en una compostera ya que se puede reciclar los residuos orgánicos que salen del hogar. Para la elaboración de la compostera se siguió el ejemplo de (Montes, 2010)

## **15.1.2 Preparación de una compostera.**

## **Materiales**

- Palets de madera
- Hojas secas
- Residuos vegetales: cáscaras de frutas, tallos y hojas de hortalizas y cáscaras de huevos, restos de café y bolsitas de té.
- Papel, cartón y periódico reciclado
- Tierra negra.
- Agua

# **Preparación**

- 1. Con los palets de madera construir el área de la compostera de 4 metros largo por 4 metros de ancho fijando muy bien con los clavos.
- 2. Se afloja la tierra del área de composta mínimo de 30 centímetros de profundidad para ayudar con la aireación y drenaje.
- 3. Se coloca una capa de vegetación seca de 10 cm lo que es equivalente a cuatro cubetas de 20 litros.
- 4. Se agrega una capa de residuos vegetales 10 cm.
- 5. Se coloca 2 cm de tierra negra, equivalente a una cubeta de 20 litros.
- 6. Se coloca una capa de 2 centímetros de papel, cartón y periódico.
- 7. Posteriormente se va alternando las capas de materia verde, materia seca, tierra negra y papel hasta llegar al metro de altura que tiene el palet.
- 8. Se termina de llenar la compostera con la capa de tierra y se riega.
- 9. Con ayuda de los palos de madera se realiza hoyos para que el agua pueda filtrar bien.

10. La descomposición y maduración dura un mínimo de 3 meses, pero se sabrá que la composta esta lista cuando no se puede reconocer las materias originales. (Montes, 2010)

El abono orgánico compost la recomendación es  $2kg$  de compost por  $1m^2$ . (SAG, 2017)

## **15.2 BIOPREPARADOS**

Son sustancias y mezclas de origen vegetal, animal o mineral presentes en la naturaleza que tienen propiedades nutritivas para las plantas o repelentes y atrayentes de insectos para la prevención y control de plagas y/o enfermedades. Los biopreparados incluyen, bioestimulantes, biofertilizantes (abonos), biofungicidas (para control de enfermedades) y bioinsecticidas para el manejo de insectos plaga. (Terrille, 2010)

# **15.2.1 Té de estiércol**

Té de estiércol es una preparación que convierte el estiércol sólido en un abono líquido mediante un proceso de fermentación aerobia. Durante el proceso de elaboración de este producto el estiércol suelta sus nutrientes en el agua y estos se vuelven disponibles para las plantas. (Estoesagricultura, 2018)

| Composición | Contenido |
|-------------|-----------|
| Nitrógeno   | 10.3%     |
| Fosforo     | 5.8%      |
| Potasio     | 3.1%      |
| Magnesio    | 1.3%      |
| Calcio      | 1.3%      |

**Tabla 3. Composición del té de estiércol**

**Elaborado por:** (Estoesagricultura, 2018)

#### **15.2.2 Ventajas del té de estiércol**

Es una preparación que convierte el estiércol sólido en un abono líquido. Durante este proceso el estiércol suelta sus nutrientes al agua y así se hacen disponibles para las plantas, este abono es rico nitrógeno, fósforo, potasio, magnesio y calcio que ayudan a nutrir a la planta y mejorar la calidad del suelo. (Mosquera, 2010)

## **Materiales**

- Una caneca o tanque de plástico de 200 litros de agua.
- Un saquillo.
- 25 libras de estiércol fresco (vaca, chancho, gallina, cuy, borrego)
- 4kg de hojas de leguminosas.
- $\bullet$  1 cuerda de 2m de largo.
- 1 pedazo de plástico para tapar la caneca.
- 1 piedra de 5kg de peso.
- $\bullet$  1 litro de leche.
- 1 litro de melaza.

## **Procedimiento**

- 1. En el saquillo colocar las 25 libras de estiércol, con las hojas de leguminosas picadas conjuntamente con la piedra, se amarra el saquillo y se coloca en la caneca dejando un pedazo de cuerda fuera de la caneca como si fuera una bolsa de té.
- 2. Agregar la leche, la melaza y completar la caneca con agua fresca.
- 3. Se cierra la caneca con el plástico dejando que pase el oxígeno y dejar fermentar mínimo por dos semanas, pero es recomendable dejar hasta que no tenga ningún olor.
- 4. Se exprime el saquillo y se retira de la caneca. Esta listo para utilizarse.

## **Aplicación**

1 litro de té de estiércol se mezcla en 5 litros de agua, una vez mezclado el té de estiércol le ponemos en una bomba para fumigar, colocamos los 5 litros en 15 litros de agua para que sean 20litros. Se puede aplicar de 8 a 15 días y dura hasta 6 meses en un lugar fresco sin exposición a la luz. (Mosquera, 2010).

# **16 FUNGUICIDA ORGANICO**

## **16.1 Cola de Caballo**

El alto contenido de sílice en la planta y la presencia de una saponina toxica para los hongos llamada "Equisetonina" hace de este producto un excelente funguicida contra la roya, oídio, mildiu, phytophopthora sp, cercospora, antracnosis, moteado, septoriosis, monilia, botrytis sp y alternaría. También actúa contra la araña roja y el pulgón. Su principal mecanismo de acción está en que favorece la formación de paredes celulares más gruesas que impiden la implantación de patógenos. Se recomienda su uso tanto como preventivo, como curativo. (agrolanzarote, 2018)

## **Materiales**

Para preparar 100lt se utiliza

- 1kg de hojas de cola de caballo.
- 10 litro de agua.
- Recipiente metálico de 20 litros para decocción
- Recipiente de plástico de 100 litros para la dilución.

# **Procedimiento**

- 1. Hervir 1kg de plantas de cola de caballo durante 1h
- 2. Enfriar y dejar reposar.
- 3. Filtrar y colar

# **Rendimiento y almacenamiento del preparado**

Puede rendir 10 litros para 100m<sup>2</sup> de cultivos y el producto se puede conservar por 1 mes máximo en envases de vidrio. **(Terrille, 2010)**

# **17 BIOINSECTICIDA**

# **17.1 Extracto alcohólico de ajo y ají**

Eficaz en ácaros, pulgones, mosca blanca, minador y trips. Para preparar 1lt. Se utiliza. (Terrille, 2010)

# **Materiales**

- 50 gr de ajo
- $\bullet$  50 gr de ají
- $\bullet$  1 lt de alcohol etílico de 90 $\degree$
- 1 frasco con tapa hermética
- Lienzo o filtro para exprimir
- Licuadora.

# **Preparación**

- 1. Licuar los ajos y ajíes.
- 2. Macerarlos en 1lt de alcohol de 90° por 7 días.
- 3. Filtrar el material para eliminar las partes gruesas de ajo y ají
- 4. Almacenar en un recipiente hermético.

**Efecto o acción que se logra**: Actúa como insecticida por contacto.

**Dosis de uso, período y momento de aplicación:** Dependiendo de la incidencia de plagas se aplica entre 5 y 7 ml/lt de agua con una frecuencia de 5 a 7 días.

# **Rendimiento y almacenamiento del preparado**

Rendimiento de 1lt diluido en 200lt de agua permite cubrir entre 1 ha. Se debe conservar en frascos oscuros y en lugares frescos hasta por 6 meses. (Terrille, 2010)

# **18 CONTROL BIOLOGICO DE PLAGAS**

# **18.1 Corredores biológicos para el manejo de plagas.**

Los corredores biológicos corresponden a áreas con alta diversidad de plantas con flores, capaces de atraer enemigos naturales que controlan plagas manteniéndolos a través de año. Con los corredores biológicos es posible conectar a los insectos benéficos en diferentes sectores del predio. Es fundamental considerar la utilización de especies nativas con flores atractivas y con épocas de floración diferentes de manera que el corredor biológico pueda contar con flores durante todo el año. (Rodríguez, 2015)

**Tabla 4. Plantas que se pueden implementar en corredores biológicos**

| Ruda        | Eneldo     | Caléndula   | Manzanilla      |
|-------------|------------|-------------|-----------------|
| Ajenjo      | Menta      | Milenrama   | Mostaza         |
| Romero      | Linaza     | Hierbabuena | Borraja         |
| Crisantemos | Margaritas | Lavanda     | <b>Jacintos</b> |

**Elaborado por:** (Peredo, 2020)

# **18.2 Cultivos de cobertura.**

Los cultivos de cobertura generalmente con plantas herbáceas, perennes o anuales que son sembradas para cubrir el suelo durante todo el año o parte de él. Estas plantas se pueden incorporar al suelo a través de la labranza o se puede dejar en el terreno. Para atraer a insectos benéficos. (Rodríguez, 2015)

## **Tabla 5. Cultivos de cobertura**

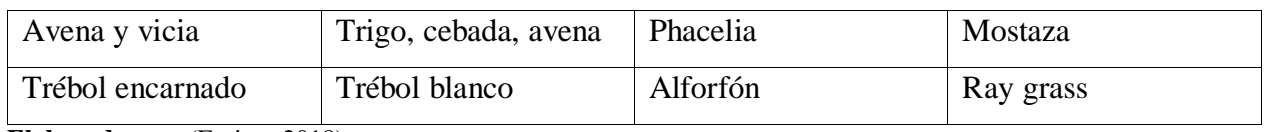

**Elaborado por:** (Forigo, 2018)

# **18.3 Cercos vivos**

Los cercos vivos son cercos basados en la utilización de arbusto con flores o de árboles que aparte de permitir la separación entre dos o más cultivos determinados, constituyen una barrera para el fácil desplazamiento de insectos. Además, pueden representar un hábitat apropiado para el establecimiento de enemigos naturales. (Rodríguez, 2015)

#### **Tabla 6. Ejemplos de cercos vivos**

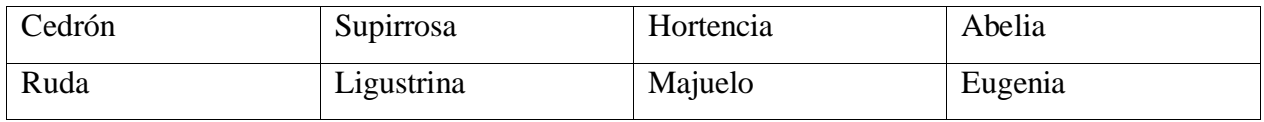

Elaborado por: (Admin, 2018)

# **18.4 Control etológico para plagas**

Se define por trampas de colores para tener un control moderado en los cultivos según (Torres Pardo, 2011) son:

- Colores amarillos y blancas para: ácaros, afidios, minadores y moscas blancas
- Colores celestes y morado: trips.

Este tipo de trampas se puede colocar feromonas y melaza. (Torres Pardo, 2011)

# **19 Asociación de cultivos**

Se trata de plantar hortalizas, plantas medicinales y aromáticas, árboles frutales. En el huerto de manera que se cree una relación beneficiosa entre ellas. La asociación de cultivos es una práctica que aporta beneficios tan importantes como la prevención de enfermedades y plagas.

# **(Agriculturers, 2018)**

# **19.1 Beneficios de la asociación de cultivos**

- Optimizar el espacio disponible
- Optimizar el uso de sustrato
- Favorecer el control agroecológico de los insectos dañinos
- Evita el crecimiento de plantas espontaneas. (Agriculturers, 2018)

# **19.2 Ejemplos de asociación**

- Cuando asociamos eneldo con repollo y zanahoria, disminuye la cantidad de gusanos que atacan al repollo.
- La menta cerca de las crucíferas aleja las plagas que atacan a esas plantas.
- Intercalar salvia común entre repollos y zanahorias aleja a los dípteros a través de una acción repelente.
- Plantas de tomillo en el tablón de los repollos, impiden la presencia de la lagarta de las hojas y mosca de repollo. (Agriculturers, 2018)

## **20 HORTALIZAS**

### **21 FAMILIA QUENOPIODIACEAS**

#### **21.1 Remolacha**

#### **21.1.1 Descripción botánica de la remolacha**

Son plantas herbáceas anuales, bienales o perennes, alógamas con autocompatibilidad parcial con una raíz generalmente engrosada, tallo ramificado y acostilado sus hojas basales en roseta, ovadocordadas a rómbico-cuneadas y hojas caulinares rómbicas, peciolos suculentos y flores en panículas cimosas, axilares o terminales, con más de 6 flores por cima. Se cultiva por su raíz sacarífera, forrajera o comestible o por sus hojas y peciolos comestibles o forrajeros. (Agro.es, 2013)

#### **21.1.2 Factores agroclimáticos**

Las mejores temperaturas para el crecimiento de las hojas son de 21 a 30 ºC, mientras que para el desarrollo de la raíz engrosada de buena calidad (buen color, textura y contenido de azúcar) es de 16 a 21 ºC., temperaturas mayores a 25 ºC pueden reducir la calidad del producto, provocando decoloración interna, observándose círculos claros y oscuros en la raíz engrosada. La floración es inducida por temperaturas de 4 a 10 ºC. (Ortega, 2011)

Los suelos aptos para este cultivo son los franco-arenosos, limosos, con buena profundidad y buena fertilidad natural. El drenaje natural debe ser bueno puesto que el cultivo no tolera el encharcamiento. Suelos con muchas piedras no son recomendados ya que deforman la raíz. El pH debe oscilar entre 6.0 y 6.5. (Chusin Ayala & Yanza Calva, 2019)

#### **21.1.3 Establecimiento del cultivo**

La betarraga se planta directamente a la tierra en surcos de 2cm de profundidad. Antes de sembrar es recomendable remojar las semillas uno o dos días en agua. Al momento que empiezan a crecer las primeras hojas, se debe retirar de la tierra una planta por medio para dejar espacio de crecimiento a las que queden. Cuando están un poco más grande se dejan plantas a 8 cm de separación si se quieren betarragas o remolachas pequeñas o a 25 cm si se prefieren grandes. (El huerto urbano, 2011)

La distancia de siembra recomendada para el establecimiento en un huerto urbano es de 8 a 25 cm entre plantas con una distancia entre líneas de plantación en el huerto es de 30 cm. (El huerto urbano, 2011)

## **21.2 Acelga**

## **21.2.1 Descripción botánica de la acelga**

Sistema radicular Raíz bastante profunda y fibrosa, napiforme de color blanco amarillento. Hojas Constituyen la parte comestible y son grandes de forma oval tirando hacia acorazonada; tiene un pecíolo o penca ancha y larga, que se prolonga en el limbo; el color varía, según variedades, entre verde oscuro fuerte y verde claro, los pecíolos pueden ser de color crema o blancos, los tallo pueden llegar a medir hasta 1.50 m en la etapa de floración, sobre éste se emiten las flores y las semillas. Las flores necesitan pasar por un período de temperaturas bajas. (Costa Cordova, 2015)

#### **21.2.2 Factores agroclimáticos**

El desarrollo vegetativo está comprendido entre un mínimo de temperatura a los 6°C y un máximo de 27 a 33°C con un medio promedio entre 15 y 25°C. Las temperaturas de germinación están entre 5°C de mínima y 30 a 35°C de máxima. Este cultivo requiere un suelo franco arenoso, suelos profundos y permeables con gran poder de absorción y ricos en materia orgánica, es un cultivo que soporta bien la salinidad del suelo, resistiendo bien a los cloruros y sulfatos, un pH óptimo de 7.2 pero se recomiendo que este entre los 5.5 y 8 de Ph. (Infoagro, 2003)

#### **21.2.3 Establecimiento del cultivo**

La acelga necesita suelos con la textura franco arcillosa-arenosa ya que requiere suelos profundos, permeables, con gran poder de absorción y ricos en materia orgánica. Es un cultivo que soporta muy bien la salinidad del suelo, resistiendo bien a cloruros y sulfatos, pero no tanto al carbonato sódico. Requiere suelos algo alcalinos, con un pH óptimo de 7,2 vegetando en buenas condiciones en los comprendidos entre 5,5 y 8; no tolerando los suelos ácidos. (Infoagro, 2003).

En la acelga se utiliza normalmente la siembra directa, colocando de 2 a 3 semillas por golpe, distantes 0,35 cm sobre líneas espaciadas de 0,4 a 0,5 m, ya sea en surco sencillo o doble. (Infoagro, 2003)

## **21.3 Espinaca**

### **21.3.1 Descripción botánica**

La raíz tiene un sistema radicular es pivotante, poco ramificada y de desarrollo radicular superficial, tiene una raíz principal que alcanza aproximada de 15 a 20 cm de profundidad en el suelo. **El tallo** forma parte de una agrupación conjuntamente con las hojas, tiene un alcance aproximadamente de 30 a 100 cm en el que se sitúan las flores y se forman las hojas en forma de roseta. **Las hojas** poseen un peciolo largo crecen de forma alterna en el tallo y son de color verde intenso a oscuro, no existen forma establecida para la planta. **Las flores** Son de color blanco y/o verde amarillento. Las flores masculinas, agrupadas entre 6-12 espigas terminales o axilares presentan un color verde y forman un perianto con 4-5 pétalos y 4 estambres. (Camara de comercio de Bogota, 2015)

#### **21.3.2 Factores agroclimáticos**

Temperatura de germinación 7-23°C con una humedad relativa 60 y 75%, requerimiento hídrico 800 a 1600 mm/año, tipo de suelo: Franco o franco arenoso y un pH modernamente ácido, valores entre 5.7 y 6.8 (Camara de comercio de Bogota, 2015)

#### **21.3.3 Establecimiento del cultivo**

La siembra con plántulas lo hace principalmente para producir espinacas tipo "baby" ya que se puede realizar la poda de hojas, se implementa en camas realizando un hoyo para la introducción de la raíz y cubriendo hasta la base de las hojas. (Jiménez & Espinoza, 2010)

Distancia entre una plántula a otra es 10 cm y la distancia entre hileras de cultivo es 30 cm. (El huerto urbano, 2011)

#### **22 FAMILIA COMPUESTA**

#### **22.1 Lechuga**

### **22.1.1 Descripción botánica**

La lechuga es una hortaliza de hojas sueltas o acogolladas, listas para el consumo directo en ensaladas y otras preparaciones gracias a sus características organolépticas. **Tallo:** Son cortos y llevan una roseta de hojas que varían de tamaño, textura, forma y color según la variedad del cultivo. **Raíz:** Es de tipo pivotante y denso alcanza una longitud de 30 cm. **Hojas** son basales, numerosas y grandes. Se desarrollan en rosetas, pero sus formas son ovales, oblongas, ramificadas, crespas o lisas también pueden ser brillantes u opacas según la variedad. **Flores s**on de color amarillas, pequeñas y se agrupan en un mismo nivel. (Camara de comercio de bogota, 2015)

#### **22.1.2 Factores agroclimáticos**

Temperatura entre 15 y 18°C, requerimiento hídrico de 300 a 600mm/año, tipo de suelo franco arcilloso-franco arenoso y Rango de pH entre 5.7 y 6.5 (Camara de comercio de bogota, 2015)

En general todos los suelos son adecuados para el cultivo de lechuga dada su alta adaptabilidad a suelos desde arenosos hasta arcillosos. Sin embargo, se desarrolla mejor en suelos franco-arcillosos o franco-arenosos, que presenten un alto contenido de materia orgánica y buen drenaje. La lechuga es tolerante a pH ácidos y es medianamente tolerante a la salinidad (Camara de comercio de bogota, 2015)

#### **22.1.3 Establecimiento del cultivo**

Por lo general el cultivo de lechuga se realiza por trasplante y esta hortaliza se adapta muy bien a diferentes tipos de suelo por lo que puede ser establecido, cuando se siembre en el suelo se recomiendo adecuarlo correctamente para que sus raíces puedan desarrollarse bien. (Camara de comercio de bogota, 2015)

La distancia entre plantas es de 25 cm y distancia entre hileras es 30 cm (El huero urbano, 2012)

#### **23 FAMILIA CRUCIFERAS**

#### **23.1 Col**

#### **23.1.1 Morfología de la col**

En el primer ciclo vegetativo, la planta forma un tallo herbáceo, grueso, corto, jugoso, erecto y sin ramificaciones con su parte exterior leñosa con entrenudos cortos alcanzando no más de 30cm. (Morocho, 2016)

La cabeza de la col está constituida por hojas ramificadas y parten del tallo con un ángulo que es diferente según la variedad y que va a definir su compactación. Tiene una raíz pivotante con raíces segundarias que absorben los nutrientes y el agua, este sistema radical mide entre 40 y 45cm. (Peréz, 2003)

### **23.1.2 Factores agroclimáticos**

El cultivo de la col se adapta a suelos francos y franco arenosos también a suelos alcalinos con un pH de 6 a 6.5 con una gran cantidad de materia orgánica, por sus características prefiere los climas templados entre 13°C a 18°C la planta tiene una buena adaptabilidad que incluso soporta ligeras heladas hasta -7°C, este cultivo requiere de una luminosidad entre cuatro y nuevo horas de sol diarias adaptándose bien a las alturas desde 2000m.s.n.m hasta 3000m.s.n.m. (Quintero, 1986)

#### **23.1.3 Establecimiento del cultivo de la col**

Para poder sembrar o trasplantar la col en un huerto urbano se debe preparar el suelo y la plántula de la col debe tener al menos de 30 a 40 días de ser sembrada en semillero para eso las plantitas habrán de tener de 5 a 6 hojas verdaderas y una altura de 15 a 20 cm que pueda fijarse exitosamente en nuestro huerto. (Quintero, 1986). El marco de plantación para el cultivo de la col es 30cm entre planta y 60cm entre hilera para que tenga una buena aireación. (El huerto de urbano, 2011)

#### **23.2 Coliflor**

#### **23.2.1 Morfología de la coliflor**

La coliflor posee una raíz principal gruesa con un diámetro entre 4 a 8 cm con raíces secundarias, la parte exterior está formada por un grueso tallo de 4 a 8 cm de diámetro en el que se insertan grandes hojas de 25 a 50cm y oscila de 7 a 20 cm, la parte comestible de la planta es la influencia conocida como pella y está formada por una masa compacta de. El diámetro de la pella oscila entre los 20 a 30 cm y los 2.5 kg de peso. (Frutas&Hortalizas, 2013)

### **23.2.2 Factores agroclimáticos según**

La coliflor se adapta a una altitud de 1000 a 3100 m.s.n.m, con una precipitación de 700 a 1500mm, a una temperatura optima de 12 a 18°C, mínimo 10°C y máxima 27°C necesitando 4 a 8h sol por día y con una humedad relativa de 90 a 95%. (Iblay, 2009)

#### **23.2.3 Suelo y agua**

La textura del suelo debe ser franco arenoso, franco arcilloso-limoso y un Ph optimo entre 5.5 a 6.8 aunque tolera rango de 5.0 a 7.5. El cultivo de la coliflor tiene un requerimiento hídrico de 500 a 600 mm/ciclo y se suele aplicar de 8 a 14 riegos con una frecuencia semanal. (Iblay, 2009)

#### **23.2.4 Establecimiento del cultivo**

Para poder sembrar o trasplantar la coliflor en un huerto urbano la plántula debe tener al menos de 30 días de ser sembrada en semillero para eso las plantitas habrán de tener de 5 a 6 hojas verdaderas y una altura de 10 a 15 cm que pueda fijarse exitosamente en nuestro huerto. El marco de plantación recomendada para un huerto urbano es de 0.5 m entre plantas y la distancia entre camas es de 0.8m (Mundi, 2011)

#### **23.3 Rábano**

### **23.3.1 Descripción botánica**

Los rábanos son plantas herbáceas, anuales o bienales, cultivadas como anuales, alógamas de autoincompatibilidad variable. Raíz pivotante, gruesa y carnosa, de carne blanca con tallos erectos de 1,5 m de altura sus hojas son caulinares menos lobuladas y dentadas, de 25-40 x 10-15 cm, con peciolos más cortos que los de las hojas basales y flores con pedicelos de 7-0 mm, en racimos axilares y terminales. (Agro.es, 2013)

#### **23.3.2 Factores agroclimáticos**

Los climas templados son óptimos para el cultivo de rábano teniendo en cuenta que hay que proteger al cultivo durante las temporadas de altas temperaturas, el desarrollo vegetativo tiene lugar entre los 6ºC y los 30ºC, con el óptimo se encuentra entre 18-22ºC. Se adapta a cualquier tipo de suelo, aunque prefiere los suelos profundos, arcillosos y neutros. E pH debe oscilar entre 5,5 y 6,8. No tolera la salinidad. (Inforagro, 2003)

### **23.3.3 Establecimiento del cultivo**

Crecen bien en el suelo o contenedores con una profundidad mínima de 10 cm. Utilice suelo o sustrato bien nutrido que tenga buen drenaje. Para sembrar puede realizar pequeños surcos de 1- 1.5 cm de profundidad y con una distancia de 8-12 cm entre ellos, dependiendo del tamaño de la variedad. Colocar 1 semilla cada 5 cm cubrir son suelo o mezcla y 5cm entre hileras. Regar inmediatamente después de sembrar, no dejar que el suelo pierda la humedad. (Reynoso, 2015)

#### **24 FAMILIA UMBELIFERAS**

#### **24.1 Apio**

## **24.1.1 Descripción botánica**

Es una planta herbácea y consta de un tallo hueco, cilíndrico y ramificado del que brotan las hojas grandes cuyos peciolos son pencas comestibles. El tallo se alarga en condiciones normales durante el segundo año siendo muy ramificado y hueco alcanza una altura de 30 a 80 cm incluso hasta 1m, su raíz principal es pivotante y profunda. Las hojas brotan en forma de corona, el apéndice del limbo es dentado y el peciolo se denomina penca. (Frutas&Hortalizas, 2013)

#### **24.1.2 Factores agroclimáticos**

Este cultivo no soporta climas muy fríos, sobro toso por las heladas. La temperatura mínima para que inicie su desarrollo es de 9°C y 10°C, para su óptimo desarrollo se da entre los 18°C y 25°C. La temperatura mínima para su germinación no puede bajar de los 5°C. (La hora, 2015)

Los suelos de textura franco, profundos y bien drenados, con buena cantidad de materia orgánica son recomendables, con un pH que oscile entre 6.8 y 7.2. El cultivo de apio es resistente a la salinidad del suelo, salvo en estado de plántula es más sensible por razón que sufre un estrés al momento que es trasplantada. (Goites, 2017)

#### **24.1.3 Establecimiento del cultivo**

Cuando la plántula alcanza los 15 cm de altura y ha desarrollado 3 ó 4 hojas verdaderas, con una longitud de pecíolo de unos 10 cm y de limbo de hoja de 4 a 5 cm, está lista para el trasplante, siempre que tenga un adecuado crecimiento radical. (Infoagro, 2002)

La distancia entre plantas es de 30cm con una distancia de hileras de 38 cm. (Huerto Urbano, 2012)

# **25 FAMILIA LILÁCEAS**

#### **25.1 Cebolla de bulbo**

### **25.1.1 Descripción botánica**

La cebolla posee un sistema radicular limitado y como consecuencia da poca capacidad de absorción, luego de la germinación la raíz primaria es producida por la plántula a partir de la radícula. Todas las raíces se desarrollan posteriormente a partir del tallo verdadero, son raíces adventicias. El tallo que sostiene la inflorescencia y mide de 80 a 150 cm de altura con inflamiento

ventrudo en su mitad inferior. Hojas envainadoras, alargadas y puntiagudas en su parte libre. Flores hermafroditas, pequeñas, verdosas, blancas o violáceas, que se agrupan en umbelas. Y el fruto es una cápsula con tres caras, de ángulos redondeados, que contienen las semillas, las cuales son de color negro, angulosas, aplastadas y de superficie rugosa. (Infoagro, 2003)

#### **25.1.2 Factores agroclimáticos**

La cebolla de bulbo se desarrolla bien desde las zonas cálidas hasta climas fríos, con temperaturas que van desde los 20 a los 10 grados centígrados, según la variedad, obteniéndose una mayor producción y calidad en zona media y fría, es decir, entre 1.500 y 3.000 metros sobre el nivel del mar, con temperatura promedio de 12 a 20 grados centígrados. El requerimiento de agua para el cultivo es de 1.000 a 1.600 milímetros distribuidos durante todo el año. (Vera, Villamizar, & Espinosa, 1991)

### **25.1.3 Establecimiento del cultivo**

La siembra de la cebolla puede hacerse de forma directa o en semillero para posterior trasplante, siendo esta última la más empleada. La cantidad de semilla necesaria es muy variable (4 g/m2), normalmente se realiza a voleo y excepcionalmente a chorrillo, recubriendo la semilla con una capa de mantillo de 3-4 cm. de espesor. La época de siembra varía según la variedad y el ciclo de cultivo. Sobre los que se disponen dos líneas de plantas distanciadas a 30-35 cm y 10-15 cm entre plantas. (Infoagro, 2003)

## **25.2 Ajo**

## **25.2.1 Descripción botánica**

Este bulbo está formado por un número determinado de dientes recubierto cada uno de ellos por una túnica de color blanquecino, en un bulbo puede haber entre 8 y 14 dientes con un peso de 30 a 100 g. Plantas perennes cultivadas como anuales y con bulbos compuesto de 3 a 6 cm de diámetro, cada diente tunicado tiene una envoltura común blanquecina sus hojas planas y aquilladas de 6 por 1.3 cm, el apéndice agudo y de color verde. Sus Flores con pedicelos de 1-2cm (Agroes, 2013)

#### **25.2.2 Factores agroclimáticos**

Planta rustica que se desarrolla en climas templados. Crece vigorosamente con temperaturas comprendidas entre 8 y 20°C. Se adapta bien a cualquier tipo de terreno siempre y cuando no sea ni muy húmedo ni muy pesado, se desarrolla mejor en suelos medios y ligeros. Es una planta moderadamente tolerante a la acidez 6.8 a 5.5 del suelo y suele ser permisiva con la salinidad. (Al-Safadi & Faoury, 2006)

#### **25.2.3 Establecimiento del cultivo**

Con la preparación del terreno los bulbos deben ser desgranados con 5 a 10 días antes de comenzar la siembra con el fin de evitar almacenajes prolongados que originan el vaciado de los dientes debido a la perdida de humedad, es aconsejable separar los dientes de ajo en grandes, medianos y chicos para una buena siembra. (Zamora, 2016)

La densidad de siembra del ajo en un huerto urbano es de 15 cm entre plantas y 30 cm entre líneas de plantación. (El huerto urbano, 2012)

#### **26 FAMILIA SOLANACEAS**

#### **26.1 Pimiento**

#### **26.1.1 Descripción botánica**

Tiene una raíz axonomorfa de las que se ramifican un conjunto de raíces laterales, la borla de las raíces se profundiza en el suelo de 30 a 60 cm y horizontalmente creciendo se extiende de 30 a 50 cm, el tallo principal se desarrolla a partir de la plúmula del embrión, tiene hojas simples de forma lanceolada a ovalada formadas por un peciolo largo que una a las hojas con el tallo. (Eskola, 2011)

#### **26.1.2 Factores agroclimáticos**

La temperatura mínima para germinar y crecer es de 15°C mientras que para florecer y fructificar es de 18°C, las temperaturas optimas oscilas entre los 20 y 26°C Requiere de suelos profundos, sueltos, ricos y con buen drenaje, el cultivo de pimiento se adapta a gran variedad de suelos siempre que estén con buen drenaje ya que es una planta muy sensible a la asfixia radicular. Prefiere suelos profundos, ricos en materia orgánica, sueltos y bien drenados se adapta a un pH entre 5.5 y 7. Los suelos más adecuados para el cultivo del pimiento son los franco- arenosos. (Infoagro, 2017)

## **26.1.3 Establecimiento del cultivo**

El momento ideal para sembrar las semillas de pimientos en un macetero con tierra negra es de 8 a 10 semanas luego se pone el macetero en un lugar protegido del frio esto puede ser dentro de un invernadero o en algún lugar templado de la casa. Cuando las pequeñas plantas de pimiento hayan alcanzado los 13 cm se sacan las más débiles para dejar las más fuertes. Luego estas las traspasamos

al huerto con una distancia entre plantas de 40 cm y entre hileras de cultivo 70 cm. (El huerto urbano, 2011)

#### **27 FAMILIADE FABACEAS**

#### **27.1 Arveja**

#### **27.1.1 Descripción Botánica**

Es una hortaliza anual, herbácea. Los tallos son de modo trepadores y angulosos; existen variedades de crecimiento impetuoso y otras de desarrollo indefinido, dando parte a tres tipos de variedades: enanas, de mediano enrame y de enrame. Las hojas tienen un dúo de pares de foliolos y terminan en zarcillos. Las vainas tienen de 5 a 10 cm de largo, suelen poseer de 4 a 10 semillas; tienen muchos modos de formas y colores variables, según la diversidad. El peso mediano es de 0,20 gramos por unidad modular; el poder germinativo es de 3 años como tope de tiempo, siendo aconsejable utilizar para el cultivo semillas que tengan menos de 2 años a partir su cosecha; en las variedades de semilla rugosa la facultad germinativa es todavía menor. (Lanzarote, 2012)

### **27.1.2 Factores agroclimáticos**

Prefiere climas templados y frescos, zonas ventiladas, no soporta el bochorno. Se adapta a una extensa categoría de suelos, sin embargo, prefiere suelos sueltos, profundos y con un buen drenaje. El pH recomendable está incluido entre 6 y 6.5 (Lanzarote, 2012)

### **27.1.3 Establecimiento del cultivo**

Se reproduce mediante semillas. Para su transmisión se utiliza preferiblemente la siembra directa en el campo. El sembrío se realiza de forma tradicional con el apoyo del azadón o con la azada, manteniendo un adecuado distanciamiento entre plantas para beneficiar el crecimiento. (Lanzarote, 2012)

Densidad de siembra es hileras simples: 40 a 50 cm entre hileras por 20 a 30 cm entre plantas. Hileras dobles: 15 a 20 cm entre hileras mellizas, 60 cm entre hileras dobles y 20 a 32 cm entre plantas. (Castillo, 2018)

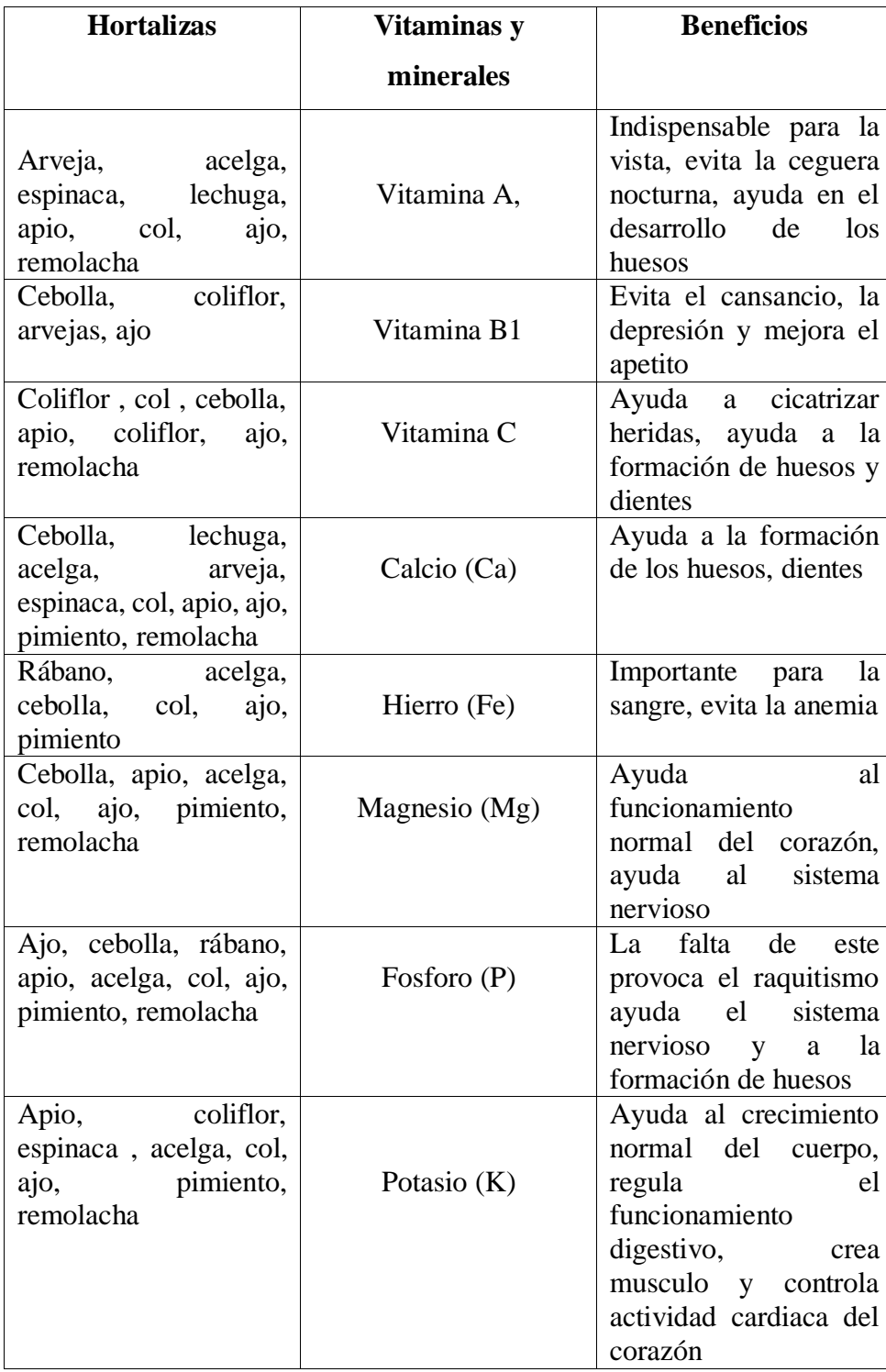

# **28 TABLA NUTRICIONAL DE LAS HORTALIZAS**

**Elaborado por:** (FAO, 2011)

### **29 PLAGAS Y ENFERMEDADES DE LAS HORTALIZAS**

### **29.1 Pulgones (Aphis fabae Scop.)**

Los pulgones son insectos chupadores, y están provistos de un largo pico articulado que clavan en el vegetal, y por él absorben los jugos de la planta. Producen abarquillamiento y amarillamiento de las hojas (Pérez, 2003)

## **29.2 Mosca de la remolacha (Pegomya betae Curtis)**

Las larvas de esta mosca perforan las hojas de la remolacha formando unas galerías que son fácilmente apreciables. No suelen ocasionar graves daños en plantas adultas, pero si en plantones pues reduce la superficie de la hoja que hace la fotosíntesis, ocasionando que muera la planta. (Infoagro, 2002)

#### **29.3 Pulguilla (Chaectocnema tibiali Illig)**

Esta plaga está presente especialmente en suelos arcillosos. La pulguilla en estado adulto no sobrepasa los 2 mm. de longitud. Los ataques se manifiestan en las hojas con pequeños orificios en forma de perdigonada. Estos daños pueden llegar a ocasionar la muerte de la planta. (Infoagro, 2002)

## **29.4 Gusano gris (Agrotis segetum).**

Suelen atacar a la planta de la remolacha cuando es pequeña y cuando es grande se introducen por la raíz formando en ella profundas galerías. (Rodas, 2007)

## **29.5 Gusano blanco (Melolontha melolontha).**

Este insecto, es un coleóptero y en estado adulto tiene de 2 a 3 cm de largo, con la cabeza de color negro y el resto del cuerpo parduzco ocre. Sus larvas tienen un cuerpo blanquecino, con el extremo posterior abdominal de color negruzco. (Delgado, 2000)

#### **29.6 Gusano de alambre (Agriotes lineatus).**

También es un coleóptero cuyos adultos miden de 6 a 12 cm de longitud, son de color oscuro y de forma alargada. Sus larvas son de color pardo dorado, con cierta semejanza a los ciempiés, de forma cilíndrica y producen galerías en las raíces de las plantas. (Delgado, 2000)

## **29.7 Mosca blanca (Trialeurodes vaporariorum)**

La colonia de individuos se sitúa en el envés de las hojas que succionan savia y producen un debilitamiento generalizado de la planta. Segrega gran cantidad de melaza y pronto se instala el hongo negrilla, además de ser un vector transmisor de virus. (Quintero, 2017)

## **29.8 Antracnosis (Marssonina panattoniana)**

Sobre las hojas aparecen manchas pequeñas, hundidas, de color amarillento y con un margen rojizo o necrótico. Con el tiempo, dicho anillo rojizo se extiende hacia el interior, necrosando toda la mancha. (Delgado, 2000)

## **29.9 Oídio (Erysiphe cichoracerum)**

El oídio es una enfermedad fúngica muy conocida y extendida por casi todos los cultivos. Suele desarrollarse tanto en el haz como en el envés de la hoja, cubriéndose las hojas externas de un micelio blanquecino de aspecto pulverulento. (Infoagro, 2002)

## **29.10Mildiu velloso (Bremia lactucae)**

Las plantas jóvenes son muy sensibles. El hongo se desarrolla sobre los cotiledones. Luego invade los tejidos foliáceos que se esclerosan. Algunas presentan el limbo enrollado en el borde. En las plantas adultas comienza formando en las hojas de la corona unas manchas de color pálido o amarillento, que acaban por necrosarse adquiriendo un color marrón claro. (García Morato, 2016)

## **29.11Botrytis o moho gris** *(Botrytis cinerea)*

Lesiones acuosas aparecen en las hojas o en la base del tallo, luego a medida que la enfermedad avanza se observa presencia del micelio de un color grisáceo sobre los tejidos parasitados, debido a la pudrición del tejido afectado. Si la humedad relativa aumenta las plantas quedan cubiertas por un micelio blanco, pero si el ambiente está seco se produce una putrefacción de color pardo o negro. (Quintero, 2017)

### **29.12Oruga de la col (Trichoplusia** *ni***)**

La familia de los Lepidópteros entre mariposas y polillas son una de las principales plagas de la col sobre todo atacan cuando están en un estado larvario antes de convertirse en mariposas, los daños más comunes son mordeduras en las hojas. (Quintero, 2017)

## **29.13Mosca de la col (Phorbia** *brassicae***)**

Esta plaga ataca a la col y a todas las crucíferas, la puesta de huevos la hacen en el cuello de las coles y labran galerías para poder depositar sus huevos y las lavas comen todos los nutrientes hasta dejar el tallo principal hueco. (Infojardin, 2007)

## **29.14Chinches de la col (Eurydema** *oleracea***)**

Las chinches producen picaduras en el limbo de las hojas superiores la chinche succiona los líquidos de la col causando su marchites se puede controlar mediante aplicaciones de cebo. (Ordas & Cartea, 2004)

## **30 Enfermedades de las hortalizas**

## **30.1 Oidio (Erysiphe comunis)**

Se manifiestan en las hojas exteriores, pues aparecen cubiertas por una masa algodonosa blanca, de aspecto pulverulento. El daño provocado por esta enfermedad es la reducción del rendimiento de la cosecha (Delgado, 2000)

## **30.2 Roya (Uromyces betae).**

Aparecen pequeñas pústulas de 1 mm. de diámetro (soros) de color marrón o anaranjado que contiene un polvillo rojizo que mancha al tocar, instalándose tanto en el haz como en el envés de las hojas. (Yara, 2018)

#### **30.3 Viruela (Cercospora beticola).**

La enfermedad se manifiesta con la aparición de manchas redondeadas de color grisáceo, con halos de diferente color, uno rojo y otro marrón. Conforme avanza la enfermedad las manchas se extienden uniéndose unas con otras, hasta llegar a cubrir las hojas en su totalidad, como consecuencia las hojas acaban secándose. (Quintero, 2017)

## **30.4 Hernia (Plasmodiophora** *brassicae***)**

La hernia de la col es un hongo transmitido por vía del suelo afectando todas las especies de Brassica, infecta todo el tejido radicular formando nódulos estimulando un crecimiento anormal en las partes afectadas restringiendo el crecimiento. (Yara, 2018)

## **30.5 Podredumbre negra (Xanthonomas** *campestris pv***)**

Las coles también pueden verse afectados por otro tipo de podredumbre, pero en esta ocasión se ve afectada por unas bacterias conocidas como Xanthomonas campestris estas bacterias. (Quintero, 2017).

## **30.6 Mildiu velloso (Pernospora** *parasitica***)**

En los cultivos de col, el mildiú velloso mostrara síntomas que comienzan con manchas amarillas irregulares en las hojas estos mismos cambiarán a un color marrón claro. Las condiciones que favorecen son condiciones húmedas y frías. (Montero, 2019)

# **30.7 Roya blanca de las crucíferas (Albugo candida)**

Esta enfermedad de origen fúngica ataca a hojas, tallos y flores produce en las plantas deformaciones y ulceraciones que desprender polvo blanquecino. (Cedeño, Quintero, Pino, & Domínguez , 2006)

## **30.8 Pie negro de las coles (Poma lingam Tode)**

En las hojas se produce manchas cenicientas y borde irregular que acaban por secarse dejando agujeros sobre ellas y se forman grumos negros donde se producen las conidias, en los tallos se forman lesiones alargadas con bordes de color púrpura base. (Castilla & León, 2020)

## **30.9 Botrytis (Botrytis cinerea)**

Este hongo es causante de la pudrición de tejidos, se desarrolla siempre bajo condiciones de humedad muy abundante y temperaturas templadas que ataca a raíces jóvenes. (García Morato, 2016)

# **31 VALIDACIÓN DE PREGUNTAS**

- ¿Cómo determinar el área disponible para la producción agrícola urbana en la Barrio San Felipe de la ciudad de Latacunga?
- ¿Cómo elaborar una propuesta de huertos hortícolas urbanos del barrio San Felipe?

# **32 METODOLOGÍA**

# **32.1 Tipo de investigación Descriptiva**

Se realizó un levantamiento del área en estudio mediante el sistema de información geográfica con los programas Google Earth, Google Earth Pro y el programa ArcGis para conocer la disponibilidad de áreas improductivas del barrio San Felipe y realizar una propuesta de implementación para huertos urbanos.

# **32.2 Fase de Planificación**

Recopilación de información de Google Earth y Google Earth Pro para determinar las coordenadas de zonificación del área en estudio y desarrollar los mapas en ArcMap.

# **32.3 Fase de desarrollo**

Separación y determinación de áreas totales del Barrio San Felipe zona urbana en ArcMap.

# **32.4 Fase final**

Propuesta de agricultura urbana.

# **32.5 Área delimitada del barrio San Felipe mediante el programa Google Earth. Figura 1 delimitación del barrio San Felipe en el programa Google Earth.**

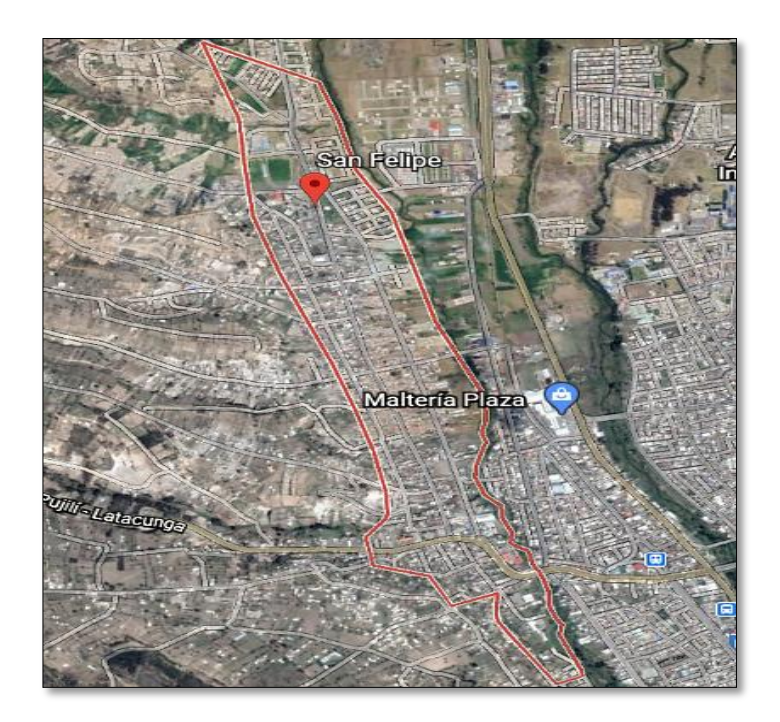

**Elaborado por:** google maps, 2021

En "Google Earth" se buscó el nombre del área en estudio "barrio San Felipe, Latacunga" programa redirigió a la zona delimitada como muestra la **(Figura 1)**. Se tomará las coordenadas GPS (Sistema de posicionamiento global), necesarias que serán transcritas en Excel.

**Figura 2. Descarga de la aplicación Google Earth Pro.**

|                                                                                                    | doodle.com/search?sxsn=ALeKR03HIII/MOdZD1AZdie1                                                                                                    | Descargar Google Earth Pro para PC o Mac                                                                                                    |  |
|----------------------------------------------------------------------------------------------------|----------------------------------------------------------------------------------------------------|----------------------------------------------------------------------------------------------------|--|
|                                                                                                    |                                                                                                    | Al realizar la instalación, aceptas la Política de privacidad de Google Earth.                                                                                                    |  |
|                                                                                                    | google earth descargar                                                                                                    | Gracias por utilizar Google Earth. Al descargar, instalar o utilizar el software de Google o cualquier parte de él<br>("Software de Google"), el usuario acepta las siguientes condiciones de uso (las "Condiciones de uso"). El Software<br>de Google y cualquier parte de él se denominan en el presente acuerdo "Software".                                                                                                    |  |
|                                                                                                    | <b>⊡</b> Videos<br>Q Todos<br>图 Noticias<br>$\Box$ Imágenes<br>Preferencias<br>♡ Maps<br>: Más                                                        | 1. USO DEL SOFTWARE                                                                                                    |  |
| Cerca de 15,400,000 resultados (0.36 segundos)<br>limitados a los que se otorgan expresamente en esta Sección 1. Estos derechos no cubren la difusión ni el uso en<br>www.google.es > earth > download > gep > agree $\star$ |                                                                                                    | Sujeto a estas Condiciones de uso, Google le otorga una licencia no exclusiva e intransferible para usar el Software<br>que se distribuye con este Acuerdo en el periodo de duración de este Acuerdo y en un solo equipo designado. Puede<br>hacer una copia del Software en un formato legible por máquina sólo como copia de seguridad. Esa copia debe<br>incluir toda la información de copyright incluida en el original. La licencia, a la sola discreción de Google, será anual o<br>mensual y está condicionada a que Google o el distribuidor autorizado reciba el pago completo del Software, pero se<br>podrá revocar según lo expuesto en estas Condiciones de uso. Sus derechos en relación con el Software están |  |
|                                                                                                    |                                                                                                    | medios de comunicación sin la ejecución de un acuerdo independiente con Google que le permita hacerlo. La<br>información geográfica que se presenta en este Software se ofrece bajo una licencia no exclusiva e intransferible                                                                                                    |  |
|                                                                                                    | para la impresión y uso personales únicamente. Cualquier animación, película, copia impresa o representación de<br>Descargar Google Earth - Google.es |                                                                                                    |  |
|                                                                                                    | Gracias por utilizar Google Earth. Al descargar, instalar o utilizar el software de Google o                                                          | O Última versión (7.0 beta)<br>$\bigcirc$ Versión anterior (6.2)                                                                                                    |  |
|                                                                                                    | cualquier parte de él ("Software de Google"), el usuario acepta las                                                                                   | Permitir que Google Earth instale automáticamente las actualizaciones recomendadas                                                                                                    |  |
|                                                                                                    | Visitaste esta página 3 veces. Última visita: 26/02/21                                                                                                | Aceptar y descargar                                                                                                    |  |

**Elaborado por:** Joselyn Pontón, 2021

En el buscador google se descargó la aplicación "Google Earth Pro" **(Figura 2)**, para poder transformar las coordenadas GPS a UTM

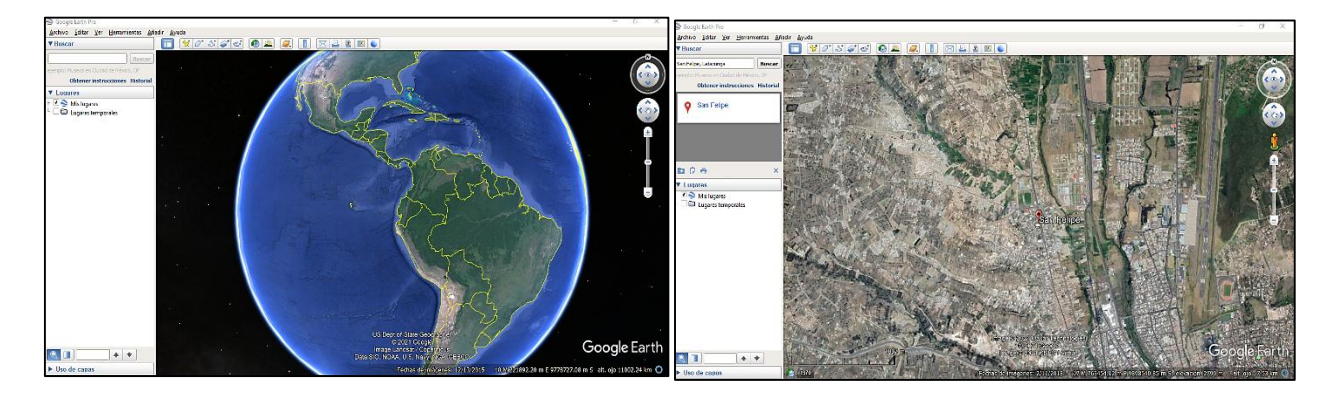

#### **Figura 3. Google Earth Pro.**

**Elaborado por:** Google hearth, 2021

Al abrir el programa ya instalado en la computadora apareció el globo terráqueo y en el buscador se buscó el nombre del sector en estudio "Barrio San Felipe, Latacunga" **(Figura 3).**

**Figura 4. Transformación de coordenadas GPS a UTM.**

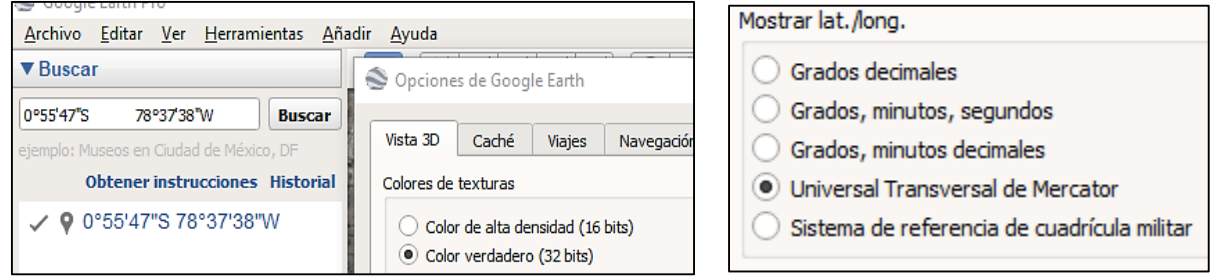

**Elaborado por:** Google hearth,2021

Para poder trasformar las coordenadas GPS a UTM en el programa Google Earth Pro se dio clic en la parte superior izquierda en la opción herramientas y aparecieron varias pestañas y se seleccionará opciones. Se mostrará una tabla como se muestra en la **(figura 4)** en mostrar lat./long. Se marcó la opción Universal Transversal de Mercator (UTM) para poder cambiar las coordenadas.

**Figura 5. Búsqueda de coordenadas GPS en el buscador de Google Earth Pro.**

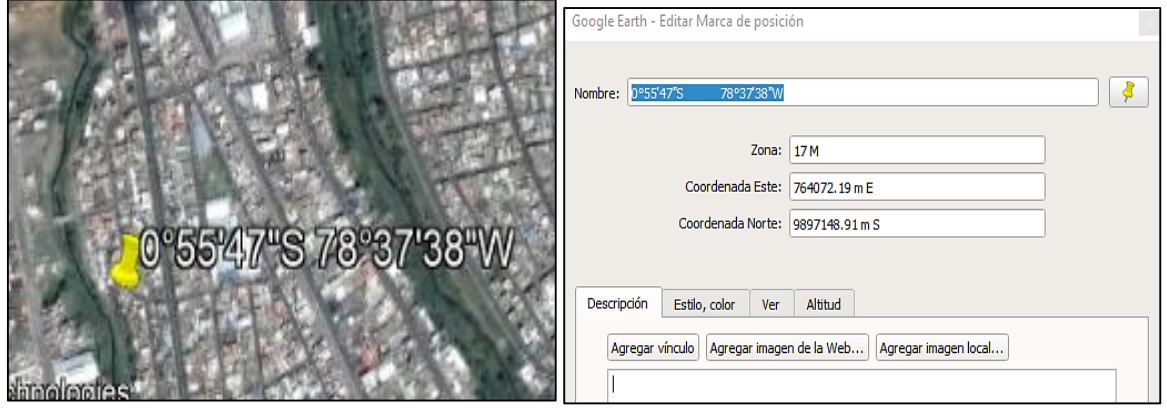

**Elaborado por:** Google hearth,2021

Las coordenadas GPS que se transcribió en Excel se colocó en el buscador y se procedio a dar un clic derecho sobre el punto marcado en el mapa dirigiéndose a la última opción "propiedades" allí está la coordenada transformada a UTM indicada en coordenada Este y coordenada Norte **(Figura 5)**

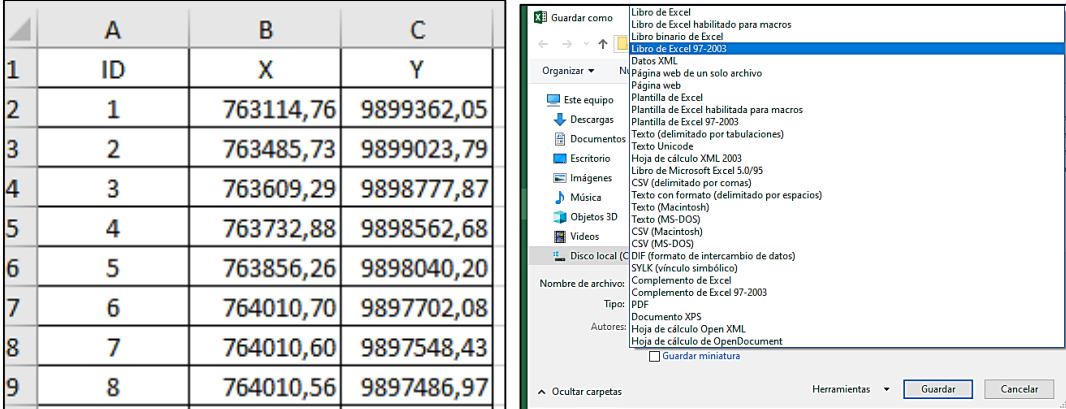

## **Figura 6. Transformación de datos en Excel para ArcMap**

#### **Elaborado por:** Joselyn Pontón,2021

Cuando se recopilo todos los datos UTM en el Excel, los puntos se cambiaron por comas para que pueda ser leídos por el programa ArcGis y guardamos en el formato excel: **libro Excel 97-2003** ya que el programa ArcGis acepta ese formato. **(Figura 6).**

## **32.6 Instalación del programa arcbrutile 0.7**

**Figura 7. Video instructivo para la descarga del programa ArcBrutile 0.7**

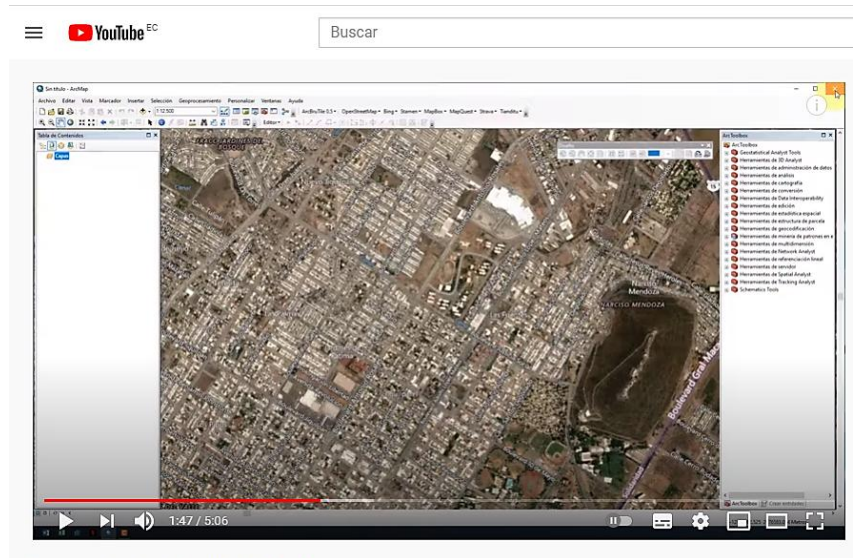

Insertar imagen del satélite en ARcMap

**Elaborado por:** Joselyn Pontón, 2021

En YouTube se buscó "Insertar imagen del satélite en ArcMap" o como se indica en el link <https://www.youtube.com/watch?v=ZXaxWa8PUr0> para seguir todos los pasos.

**Figura 8. Descarga del programa ArcBrutile 0. 7**

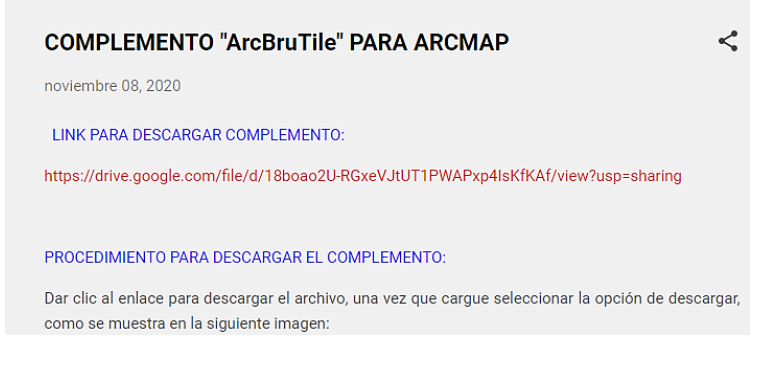

**Elaborado por:** Joselyn Pontón, 2021

#### **Figura 9. ArcBbrutile**

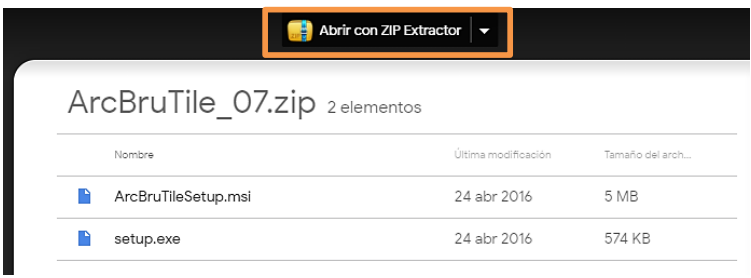

#### **Elaborado por:** Joselyn Pontón, 2021

Al ingresar en el link de la descripción apareció un enlace rojo (**figura 10)** redirigiendo a un archivo zip extractor **(Figura 11)** 

#### **Figura 10. Archivos para la descarga de Arcbrutile 0.7**

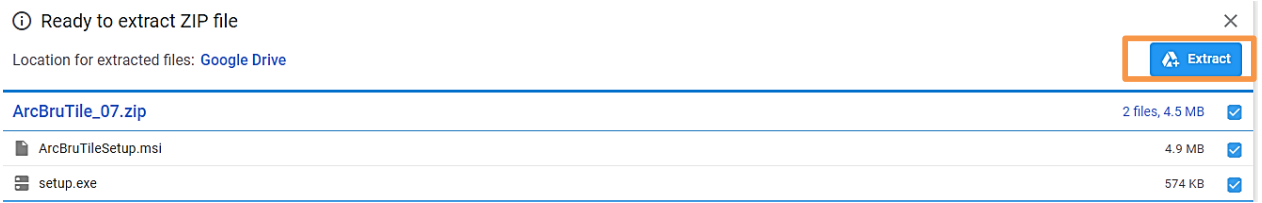

#### **Elaborado por:** Joselyn Pontón, 2021

#### **Figura 11. Archivos drive de ArcBrutlie**

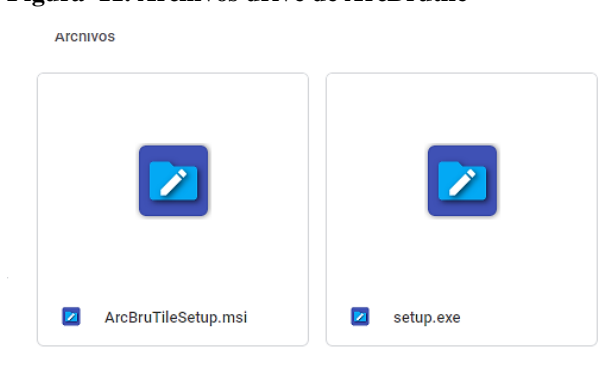

#### **Elaborado por:** Joselyn Pontón, 2021

Al dar clic en Extrac y se empezó a generar los archivos y estuvo listo se seleccionó la opción view files **(figura 12).** Se redirigió a un archivo en google drive dando clic derecho en el archivo ArcBrutile 0.7 para proceder a su descarga **(figura 13)** Para poder realizar la instalación correcta del ArcBrutile en ArcGis el mismo programa deberá estar completamente cerrado.

# **32.7 Creación de los mapas del barrio San Felipe, cantón Latacunga mediante ArcBrutile**

# **0.7 en el programa Arcmap.**

**Figura 12. Activación de la pestaña ArcBrutile 0.7 en arcmap.**

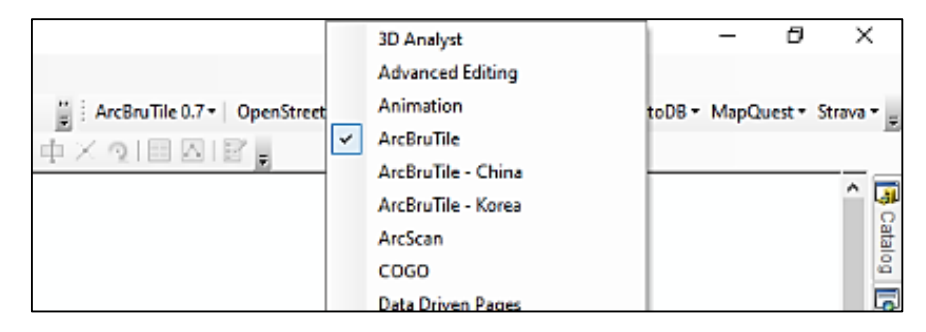

**Elaborado por:** Joselyn Pontón, 2021

En el programa ArcMap se dio clic derecho en la parte superior derecha y se desplazará varias opciones **(Figura 14).** Entre las tres primeras opciones esta ArcBrutile se selecciona esta opción y aparecerá la pestaña lista para ser utilizada.

**Figura 13. Activación del mapa mundial en ArcMap**

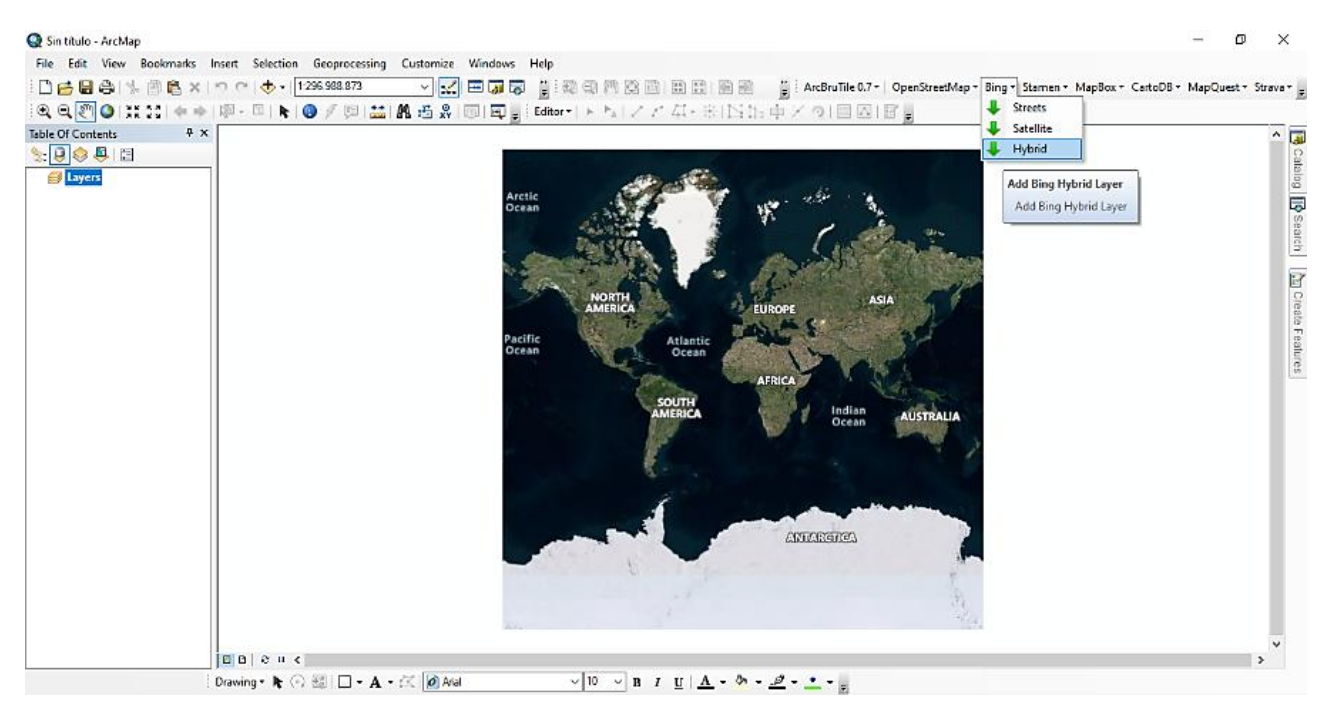

# **Elaborado por:** Joselyn Pontón, 2021

En la pestaña de ArcBrutile se observa varias opciones, se escogió **Bing** dando clic en esa opción se selecciona la tercera opción **Hybrid** y automáticamente aparecerá el mapa mundial. **(Figura 15)** **Figura 14. Localización del Barrio San Felipe**

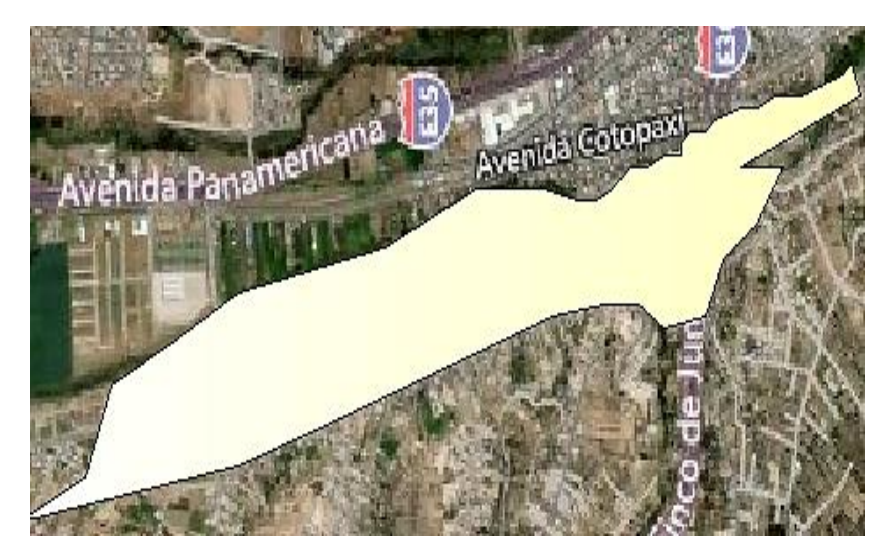

**Elaborado por:** ArcMap, 2021.

Después de la activación del mapa mundial en el ArcMap, se arrastrará el shapefile ya creado del barrio San Felipe para que aparezca la zona del área de estudio **(Figura 16)**

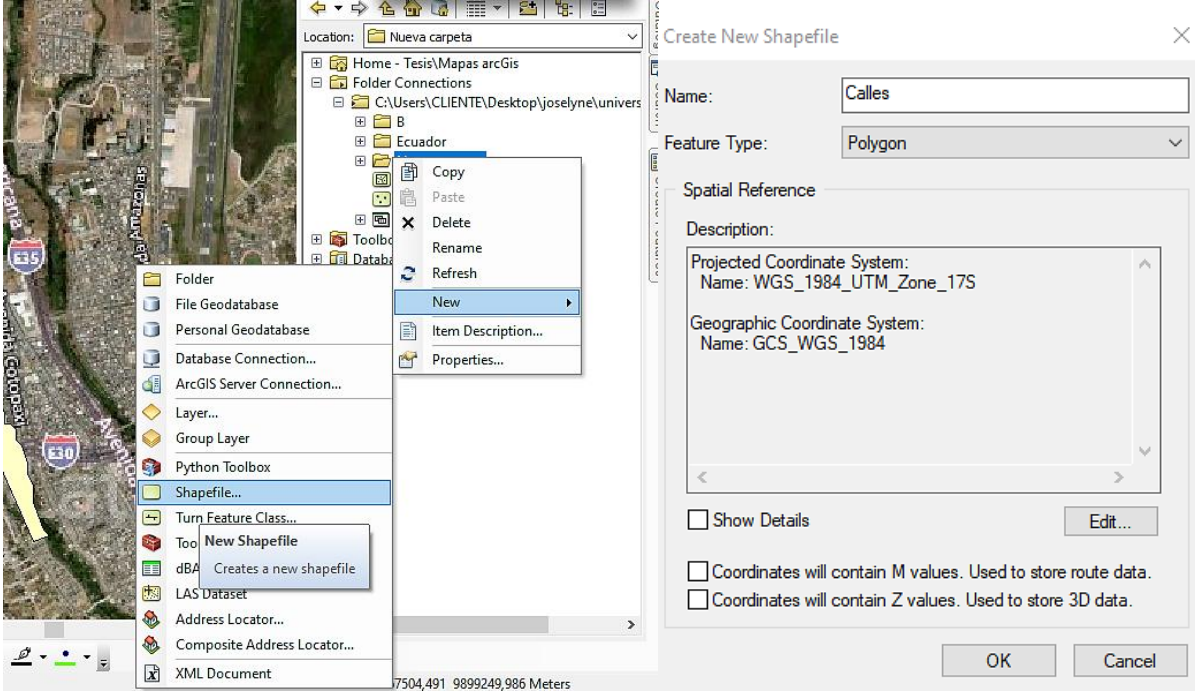

**Figura 15. Creación de shapefiles para creación de áreas.**

**Elaborado por:** ArcMap, 2021.

Para la creación de los shapefiles en el mapa se seleccionó la pestaña Catalog conjuntamente otro clic derecho en la carpeta que adjuntamos a ArcMap, vamos a la opción new, se selecciona Shapefile **(figura 17)** Aparecerá una próxima ventana, ahí se cambia el nombre y el feature type, seleccionando en polygon y en description colocaremos la coordenada geográfica **WGS 1984 UTM Zone 17S** zona de Ecuador.

**Figura 16. Selección de calles del barrio San Felipe.**

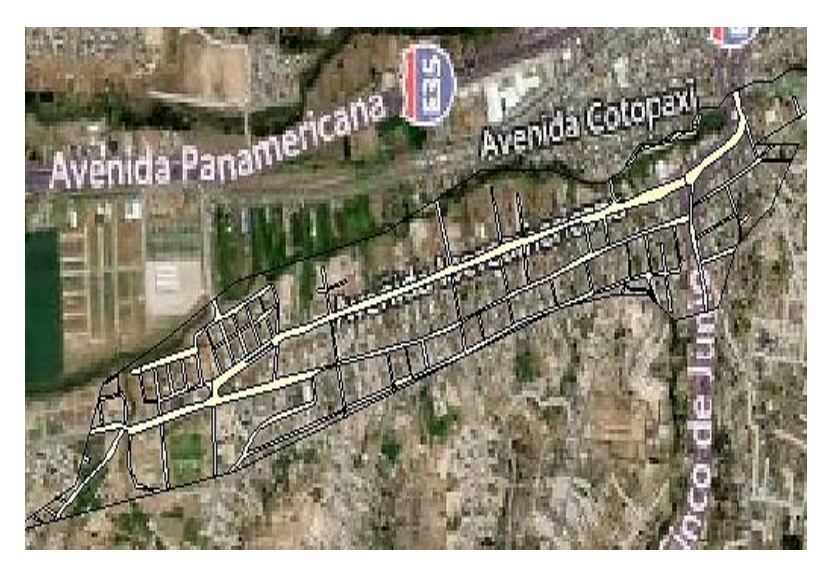

**Elaborado por:** ArcMap, 2021.

Con el shapefile de calles se seleccionará todas las avenidas del barrio y cuando esté lista toda el área. **(Figura 18)**

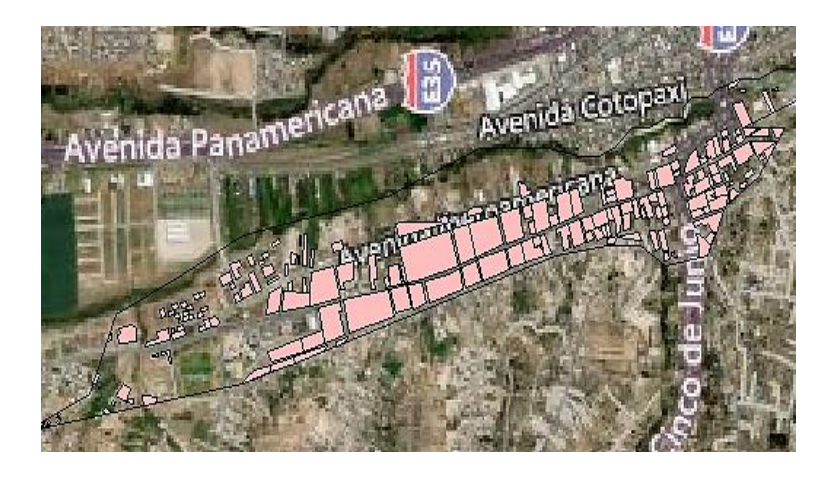

**Figura 17. Selección áreas de construcción en el barrio San Felipe.**

**Elaborado por:** ArcMap, 2021.

Con el shapefile de áreas de construcción se seleccionará todas las casas, locales, centros institucionales, iglesias y fabricas del barrio **(Figura 19).** 

**Figura 18. Selección de áreas verdes en el Barrio San Felipe.**

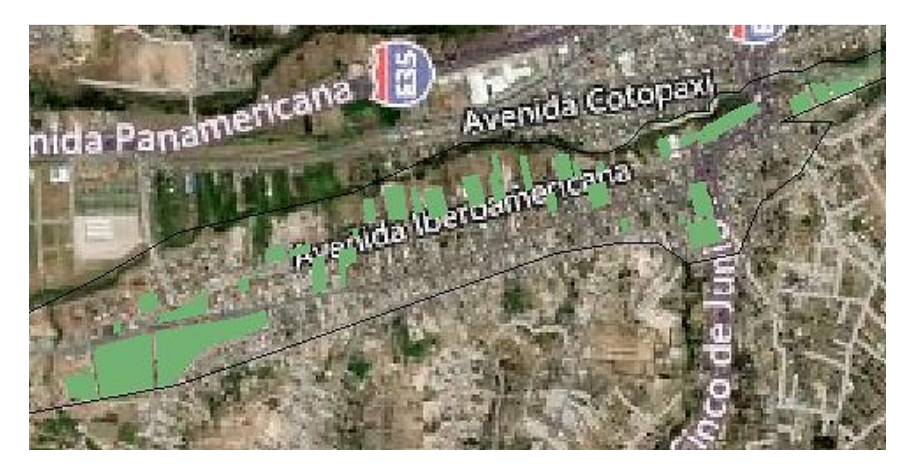

**Elaborado por:** ArcMap, 2021.

Con el shapefile de áreas verdes se marcan los parques, áreas que se pueden identificar árboles u ocupados por algún objeto **(Figura 20).**

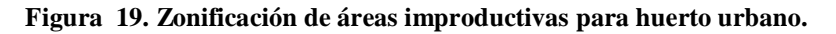

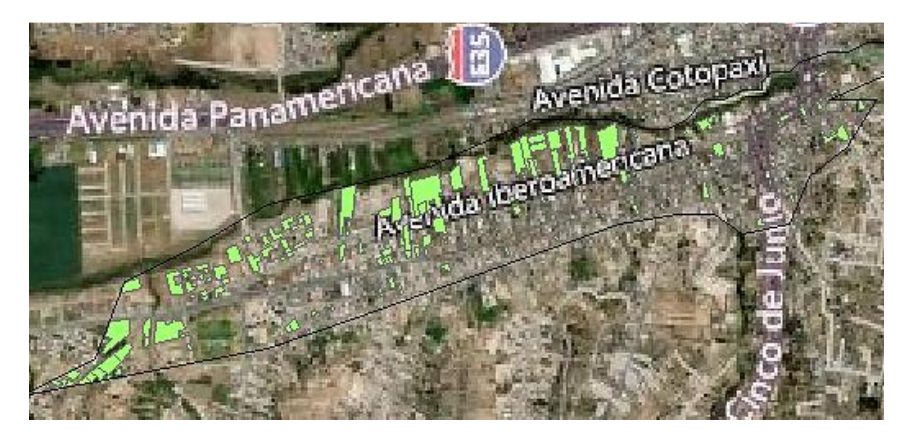

**Elaborado por:** ArcMap, 2021.

Con el shapefile de áreas improductivas se marcan los todos los terrenos que estén libres, desocupados o improductivos **(Figura 21)**.

# **32.8 Calcular el total de hectáreas de las zonas en estudio del barrio san felipe**

**Figura 20. Como sacar las hectáreas de cada área.**

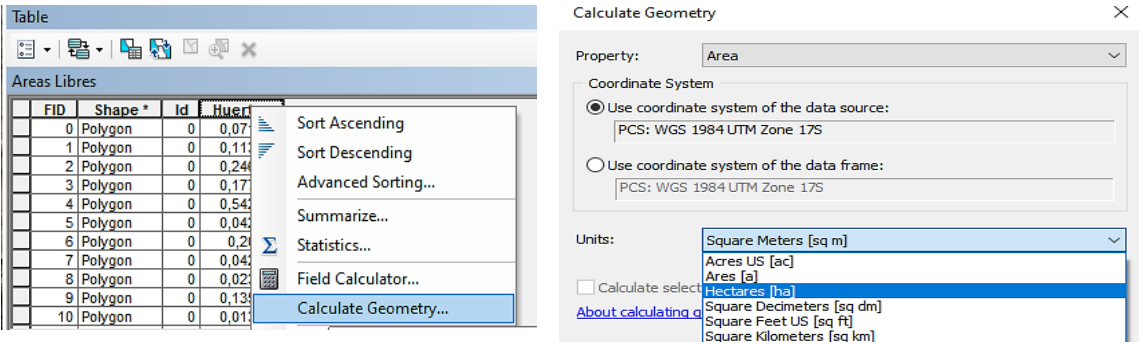

**Elaborado por:** ArcMap, 2021.

Para determinar las hectáreas totales de cada área seleccionada, se escogerá cualquier shape creado y dando clic derecho se dirigirá a la tabla de atributos, creando una tabla con el nombre designado cuando esté listo, dando clic derecho en la tabla creada **(Figura 22)** se seleccionará la opción en calculate geometry en units se escogerla opción de Hectares, pero antes se observará que property esté en área y aceptamos.

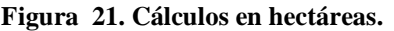

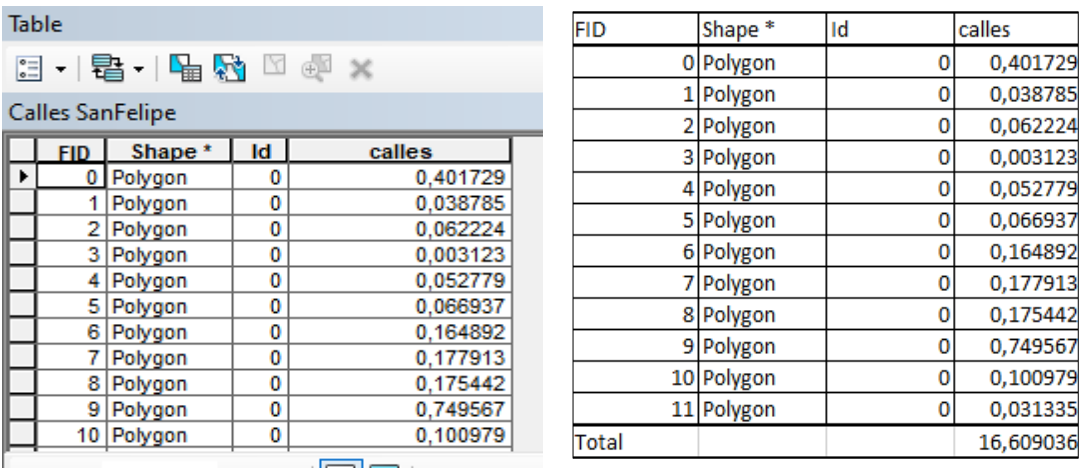

#### **Elaborado por:** ArcMap, 2021.

Se copia toda la tabla de ArcGis en el programa Excel y con ayuda de la función autosuma, se sumó todas las áreas seleccionadas para determinar el total de las hectáreas. **(Figura 23)**

## **33 METODOLOGIA DE PROPUESTA DE HUERTO URBANO**

## **33.1 Tipo de huerto**

El tipo de huerto que se propondrá en el Barrio san Felipe de la ciudad de Latacunga será tipo comunitario ya que al poseer varias áreas improductivas lo hace ideal para ese tipo de establecimiento urbano.

# **33.2 Sistema de cultivo**

Se empleará el tipo de sistema cultivo por camas de 1 metro de ancho por 2 de largo

## **33.3 Abono de fondo**

El abono de fondo más recomendado para este tipo de agricultura urbana es el compost ya que es el resultado del reciclaje de restos vegetales que provienen de los hogares del sector.

# **33.4 Fertilizante líquido orgánico**

Se seleccionó un biofertilizante llamado té de estiércol como abono líquido foliar que se dará a la planta ya que posee los elementos básicos como el nitrógeno, fósforo y potasio que ayuda a mejorar la calidad del suelo conjuntamente con el abono de fondo.

## **33.5 Funguicida orgánico**

El funguicida orgánico se seleccionó el funguicida a base de cola de caballo ya que por su gran contenido de sílice favorece la formación de paredes celulares más gruesas impidiendo la implantación de patógenos.

# **33.6 Insecticida orgánico**

El insecticida orgánico se seleccionó por su concentración en ajo, ají y alcohol ya que controla a la gran mayoría de plagas que tienen las hortalizas.

## **33.7 Control biológico**

Para una aplicación de control biológico en un huerto comunitario se seleccionó los corredores biológicos: Ruda, Lavanda, Borraja, Manzanilla, Eneldo y Menta.

# **33.8 Asociación de cultivos.**

Esta asociación de hortalizas se realizó con el fin de optimizar las áreas disponibles y la aplicación del sustrato, también para favorecer control de los insectos dañinos. La asociación de los cultivos es una destreza que aporta beneficios tan importantes como es prevenir plagas y enfermedades.

### **Tabla 7. Asociación de cultivos**

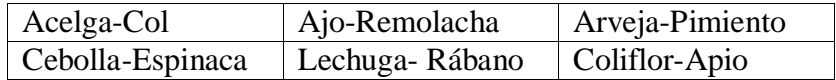

**Elaborado por:** Joselyn Pontón, 2021.

# **33.9 Establecimiento de distancias de plantas**

#### **Tabla 8. Distancias de hortalizas**

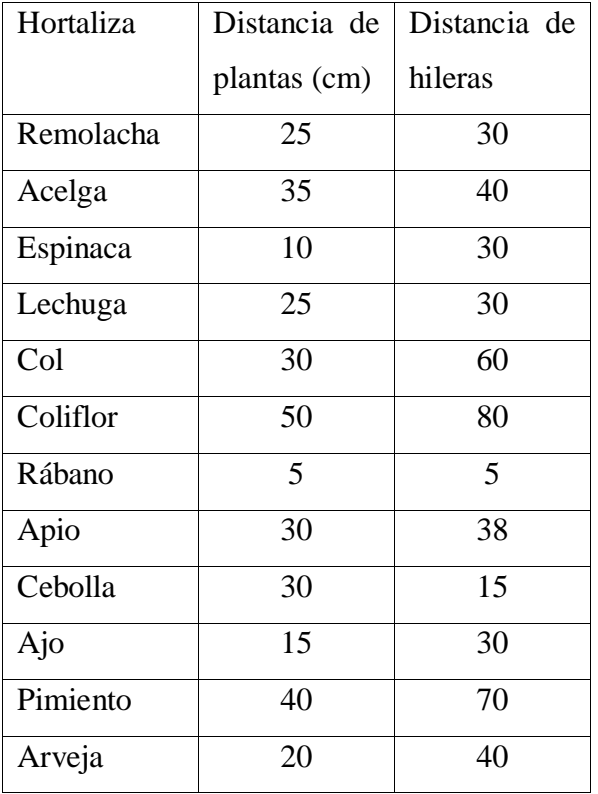

**Elaborado por:** Joselyn Pontón, 2021

# **34 ANALISIS Y DISCUCIÓN DE RESULTADOS**

**Figura 22. Mapa delimitado de la provincia de Cotopaxi y el cantón Latacunga**

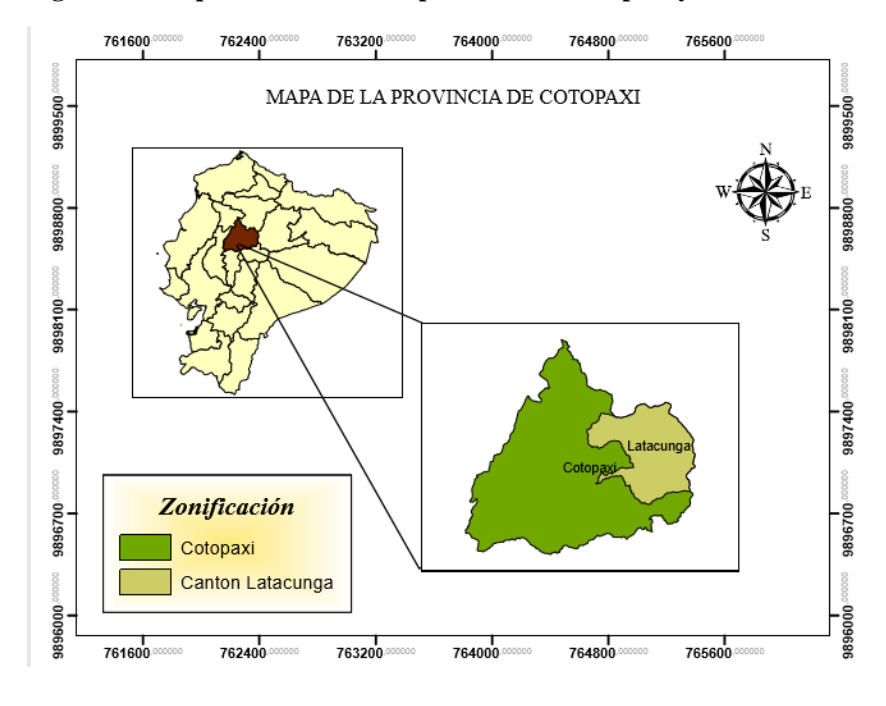

**Elaborado por:** Joselyn Pontón, 2021

**Figura 23. División de parroquias del Cantón Latacunga.**

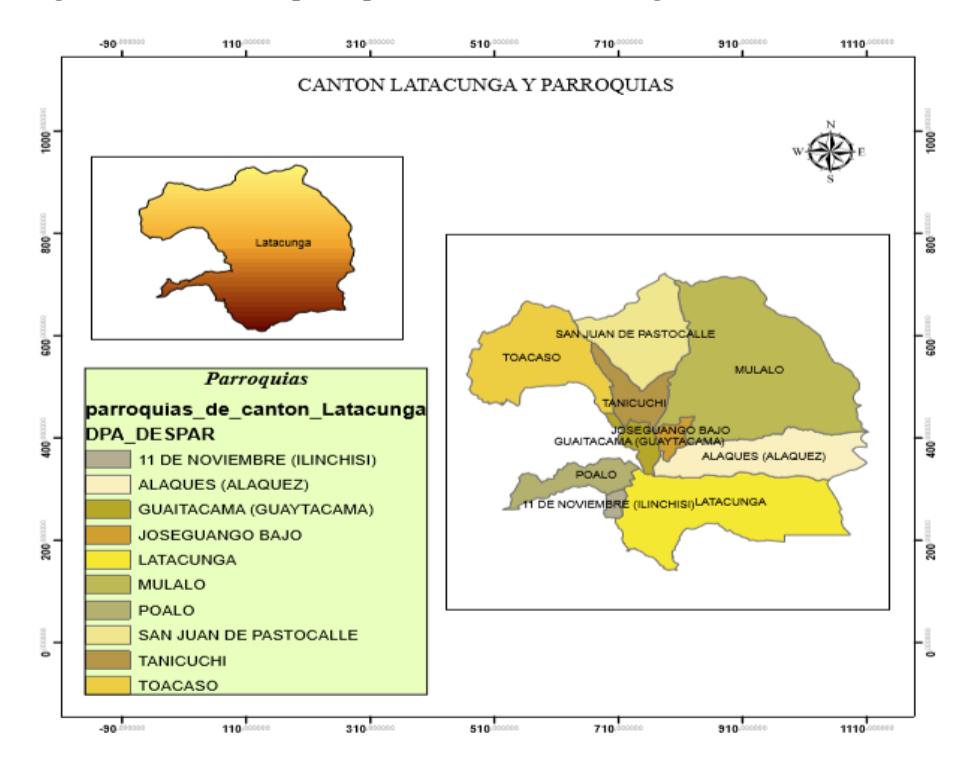

**Elaborado por:** Joselyn Pontón, 2021
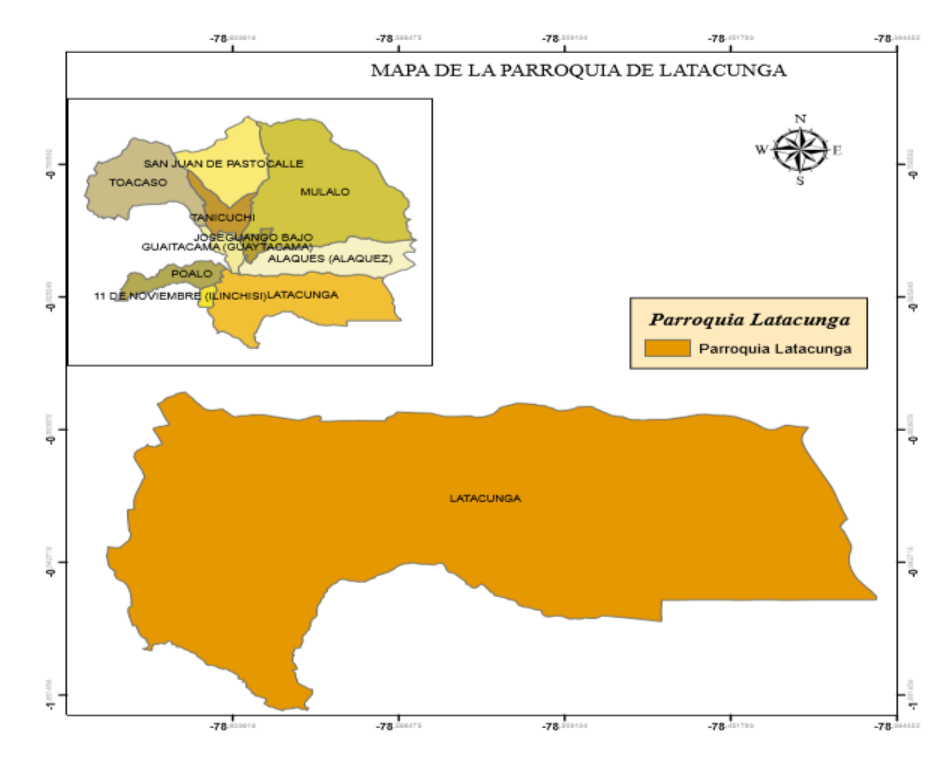

**Figura 24. División de la parroquia Latacunga**

**Elaborado por:** Joselyn Pontón, 2021.

**Figura 25. Delimitación de la parroquia Latacunga y el Barrio San Felipe.**

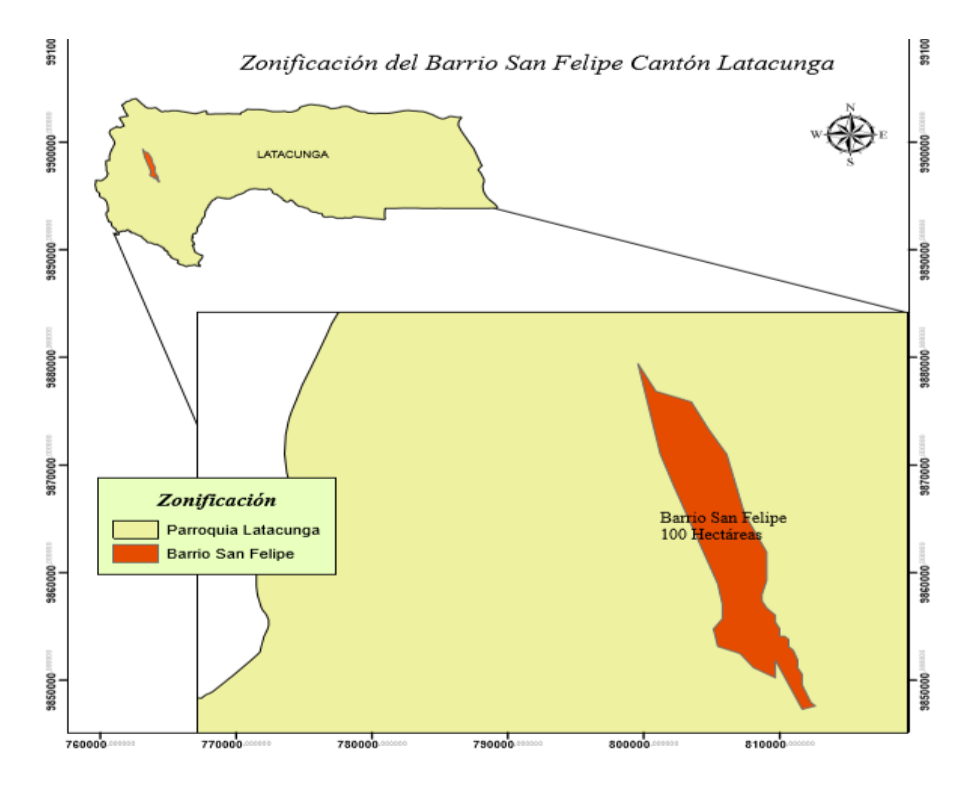

**Elaborado por:** Joselyn Pontón, 2021.

**Figura 26. Barrio San Felipe.**

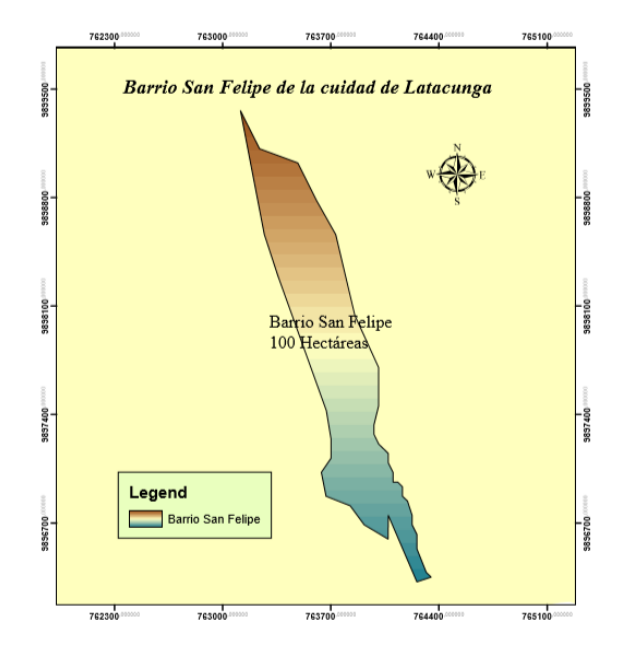

**Elaborado por:** Joselyn Pontón, 2021.

### **34.1 Cálculo de áreas totales del barrio San Felipe**

**Figura 27. Áreas de calles**

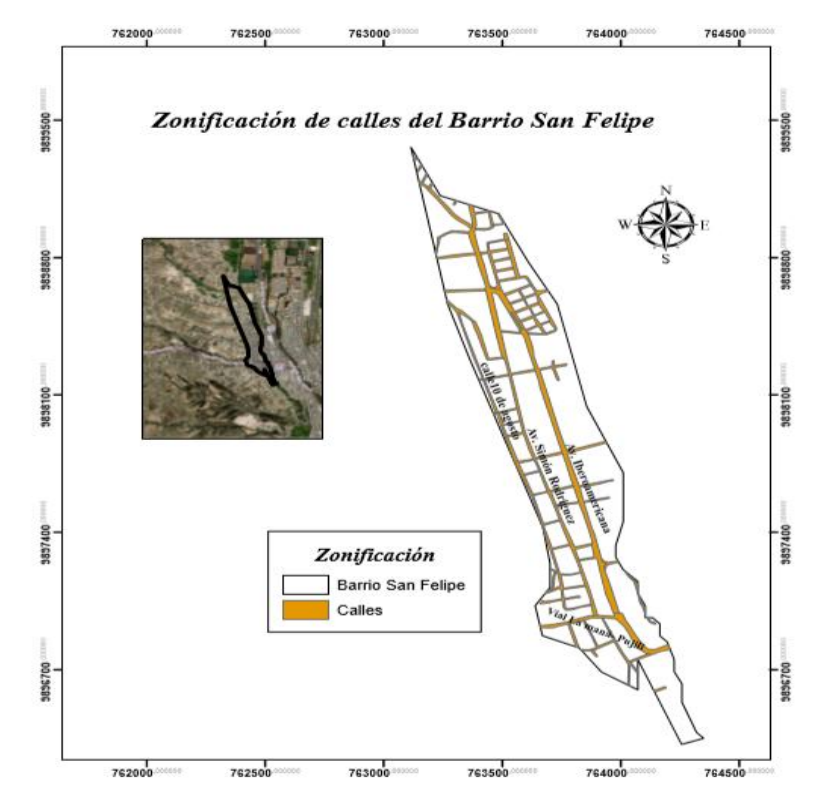

**Elaborado por:** Joselyn Pontón, 2021.

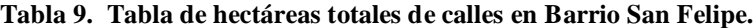

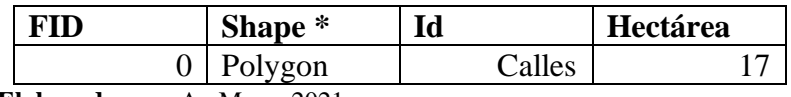

**Elaborado por:** ArcMaps, 2021.

Como indica la **(tabla 8)** el área total en calles del barrio San Felipe es de 17 hectáreas distribuidas para toda la zona. **(Figura 27).** 

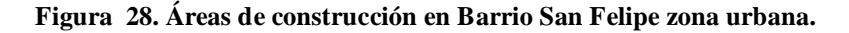

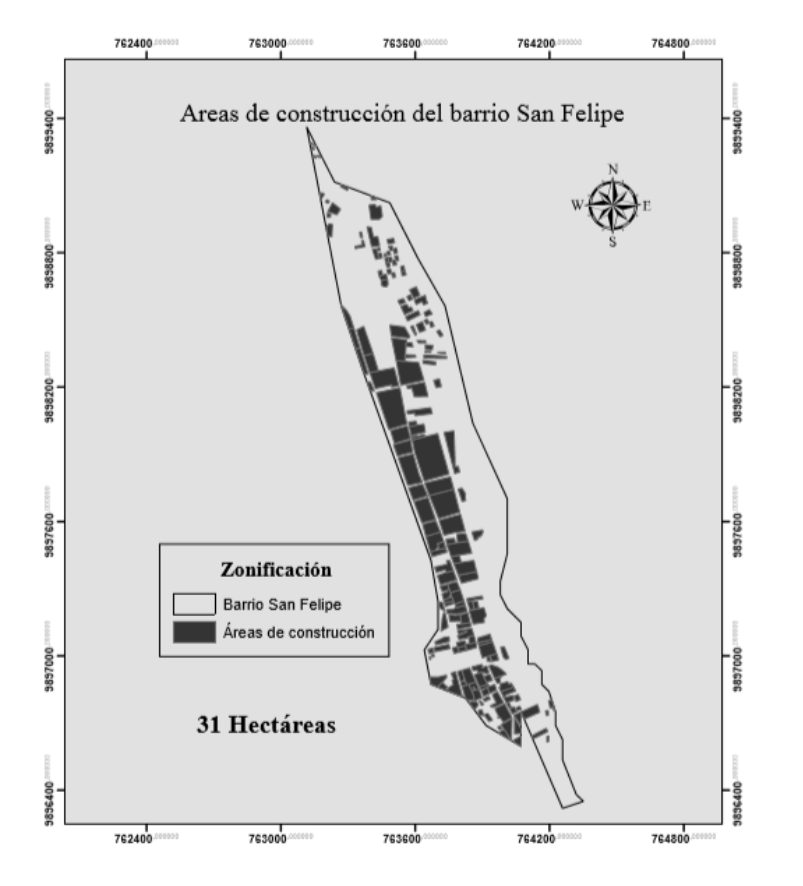

**Elaborado por:** Joselyn Pontón, 2021.

**Tabla 10. Tabla de hectáreas totales de casas en Barrio San Felipe.**

|                                                      | $shape*$ | Id           | Hectárea |  |  |
|------------------------------------------------------|----------|--------------|----------|--|--|
|                                                      | 'olygon  | Construcción |          |  |  |
| .<br>$\bigcap_{\alpha\in\mathbb{N}}$<br>$\mathbf{A}$ |          |              |          |  |  |

**Elaborado por:** ArcMaps, 2021.

La **(Figura 28)** muestra la ubicación de la zona de viviendas en el barrio San Felipe representadas en 31 hectáreas totales ocupadas **(Tabla 9)** en el sector y entre ellas están casas, locales, discotecas, departamentos, empresas, etc.

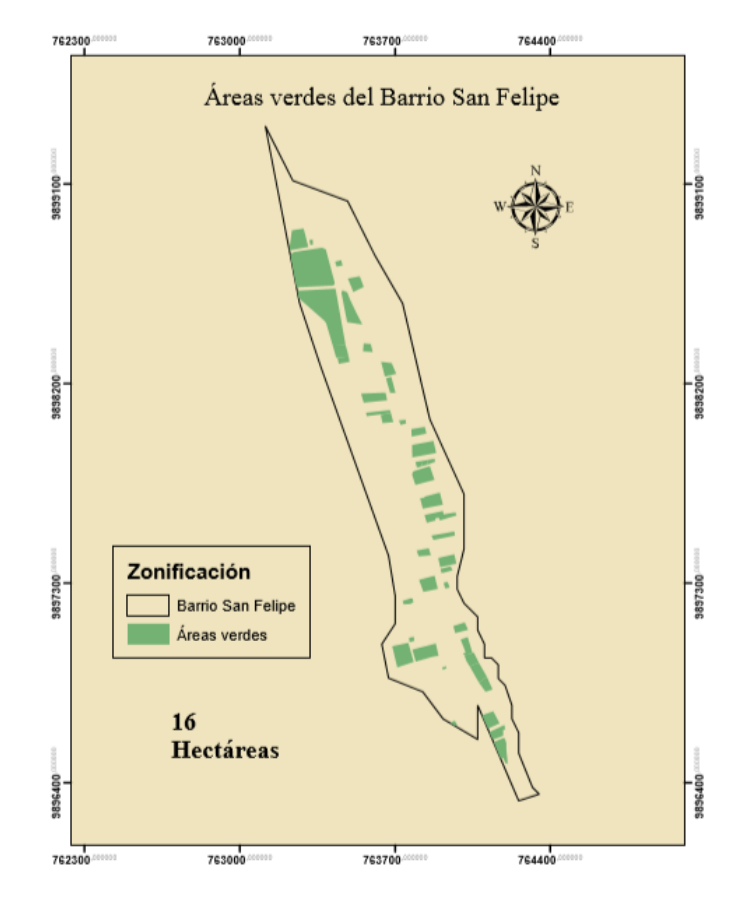

### **Figura 29. Áreas total de verdes en Barrio San Felipe.**

**Elaborado por:** Joselyn Pontón, 2021.

**Tabla 11. Tabla de hectáreas totales de áreas verdes en Barrio San Felipe.**

| FID                          | Shape * | Id           | Hectárea |  |  |  |  |
|------------------------------|---------|--------------|----------|--|--|--|--|
|                              | Polygon | Areas verdes |          |  |  |  |  |
| Flaborado nore Archieps 2021 |         |              |          |  |  |  |  |

**Elaborado por:** ArcMaps, 2021.

En la **(Figura 29)** demuestra la ubicación y distribución de las áreas verdes que tiene el barrio San Felipe zona urbana.

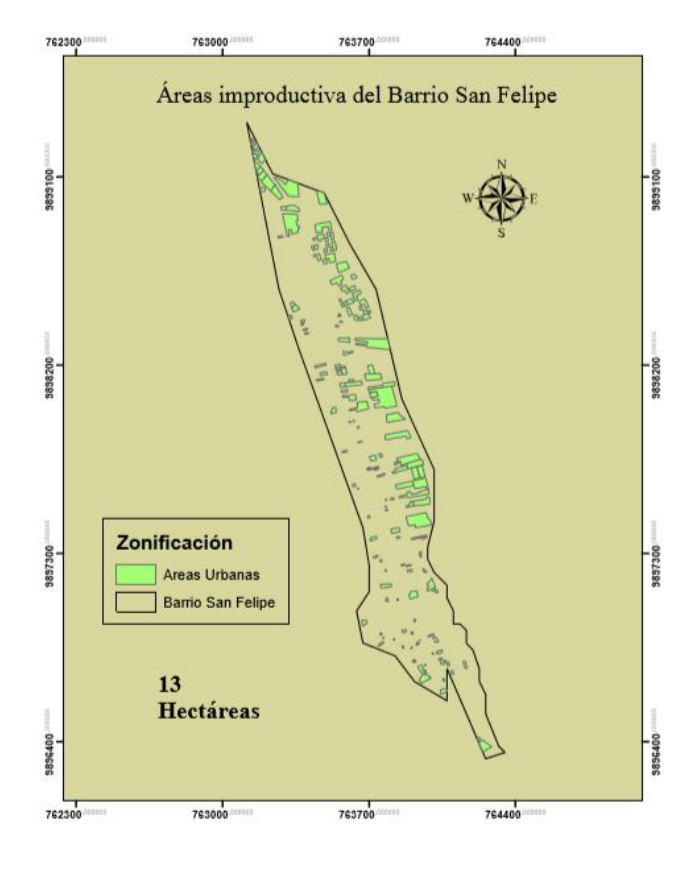

**Figura 30. Área total de espacios improductivos en Barrio San Felipe.**

**Elaborado por:** Joselyn Pontón, 2021

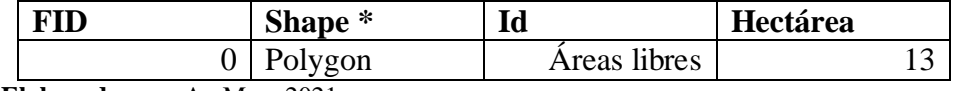

**Elaborado por:** ArcMap, 2021.

En la **(figura 30)** muestra la determinada ubicación y área total para una propuesta de huertos urbanos en el barrio San Felipe esta es representada con 13 hectáreas posibles **(Tabla 18)**.

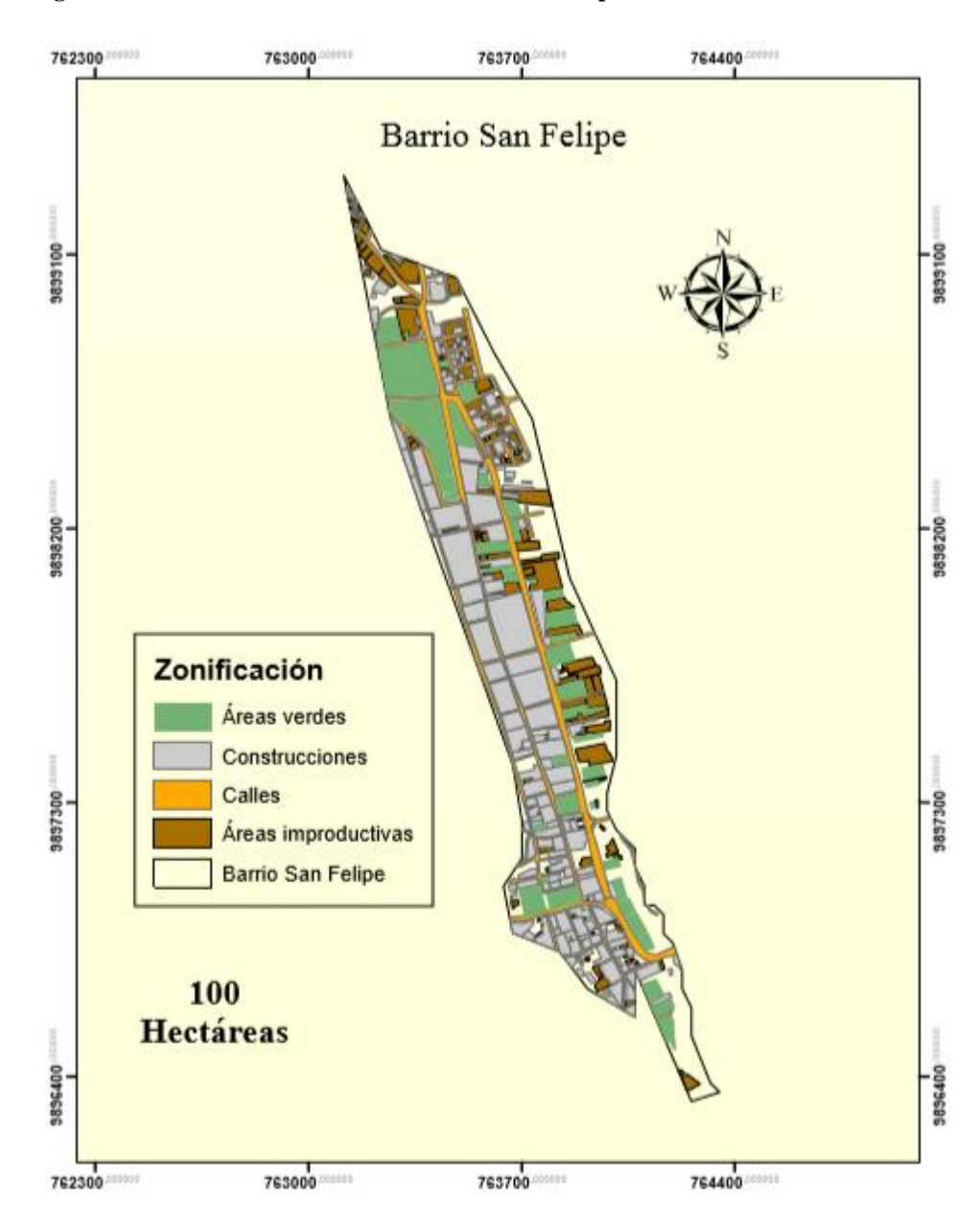

**Figura 31. Zonificación de áreas del barrio San Felipe.**

**Elaborado por:** Joselyn Pontón, 2021.

**Tabla 13. Hectárea total del Barrio San Felipe**

| Shape * | Id         | Hectárea |
|---------|------------|----------|
| vgon    | San Felipe |          |

**Elaborado por:** ArcMaps, 2021.

La **(tabla 12)** indica que el barrio San Felipe dispone con 100 hectáreas totales representando el 100% del área **(Figura 31)** con área de calles, áreas de construcción, áreas verdes y áreas de espacios libres aptos para una propuesta de agricultura urbana.

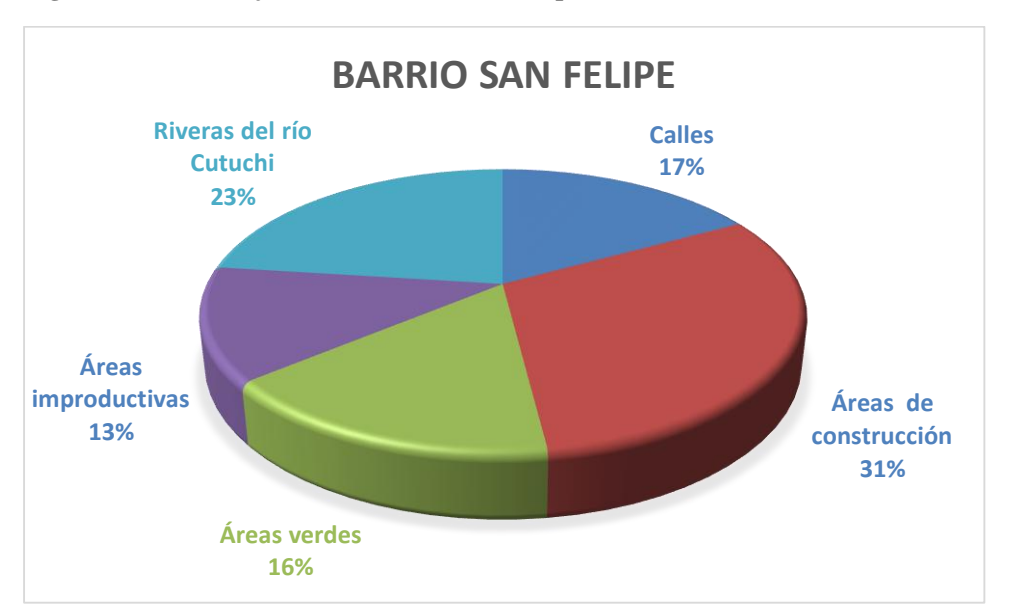

**Figura 32. Porcentaje total del barrio San Felipe**

**Elaborado por:** Joselyn Pontón, 2021.

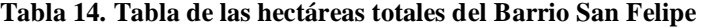

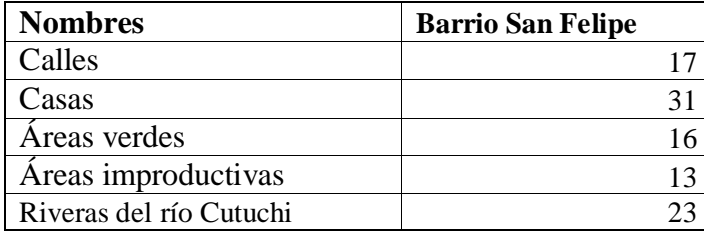

**Elaborado por:** Joselyn Pontón, 2021.

Del área total del barrio San Felipe (100ha.) que corresponde el 100%, se divide en 5 áreas (vivienda 31%; áreas verdes 16%; áreas improductivas 13%, calles 17%; rivera del rio Cutuchi 23%).

# **35 PROPUESTA DE AGRICULTURA URBANA PARA EL BARRIO SAN FELIPE ZONA URBANA**

La propuesta estará basada en el establecimiento de huertos hortícolas urbanos utilizando la asociación de cultivos, compost orgánico, corredores biológicos, Bioinsecticida (extracto alcohólico de ajo y ají), Biofunguicida (cola de caballo), Biofertilizante (Té de estiércol). En un área mínima desde 2m<sup>2</sup> hasta los 264m2

#### **35.1 Preparación del terreno**

Lo primero que se debe realizar es limpiar todo el terreno de piedras, basura y malas hierbas que puedan afectar o dañar el cultivo de las hortalizas. Para realizar esta tarea es conveniente que un grupo de moradores voluntarios puedan trabajar con azadones y azadas para tener listo el terreno e implementar todo lo necesario para la producción de hortalizas.

#### **35.2 Distribución de distancias entre caminos y distancia entre plantas.**

La distancia de plantas se determinó sumando todas sus áreas para poder sacar una media recomendable para el establecimiento de las hortalizas.

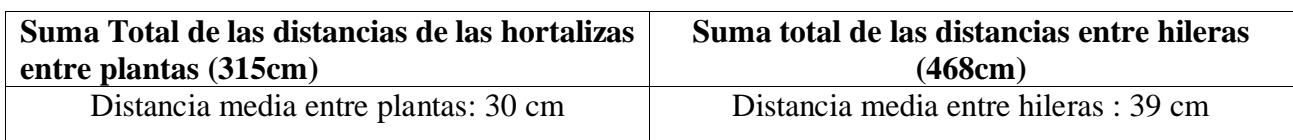

#### **Tabla 15. Distancias entre plantas**

**Elaborado por:** Joselyn Pontón

Con las distancias establecidas de cada cultivo se realizó una tabla y se determinó una distancia media para las distancias entre plantas de 30cm, la distancia entre hileras de 39cm y la distancia entre camas será de 60cm.

### **35.3 Sistema de implementación de huerto urbano**

El sistema que se propone para las camas de cultivo será de 1 metro de ancho por 2 metros de largo a una distancia de 60 cm dando un total de 34 camas. Y la creación de dos compostera de 16m<sup>2</sup> de acuerdo al diseño en AutoCAD (Figura 33).

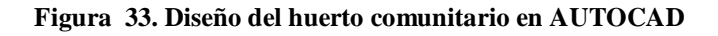

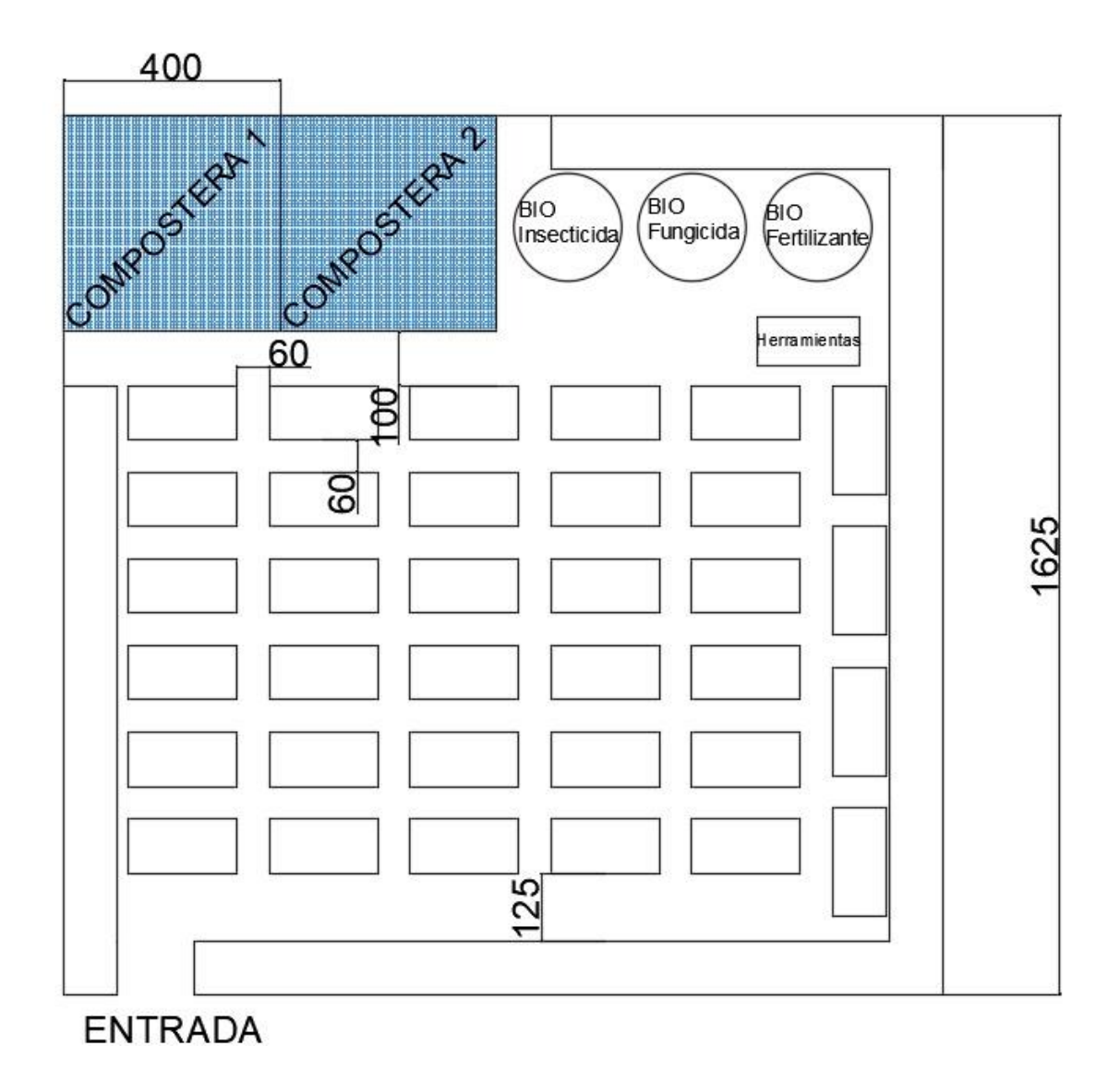

**Elaborado por:** Joselyn Pontón, 2021.

#### **35.4 Calculo de hortalizas en el huerto urbano**

Se tomó la distancia media entre plantas de 30 cm y entre hileras de 39cm para saber el total de plantas que se implementaran en las camas sabiendo que cada cama mide 1 metro de ancho por 2 de largo.

**Distancia entre plantas:** 2/0.30= 6

**Distancia entre hileras:** 1/0.39= 2

**Total de plántulas por cama:** 12

**Total de plántulas en 68m<sup>2</sup> :** 408 plántulas de hortalizas

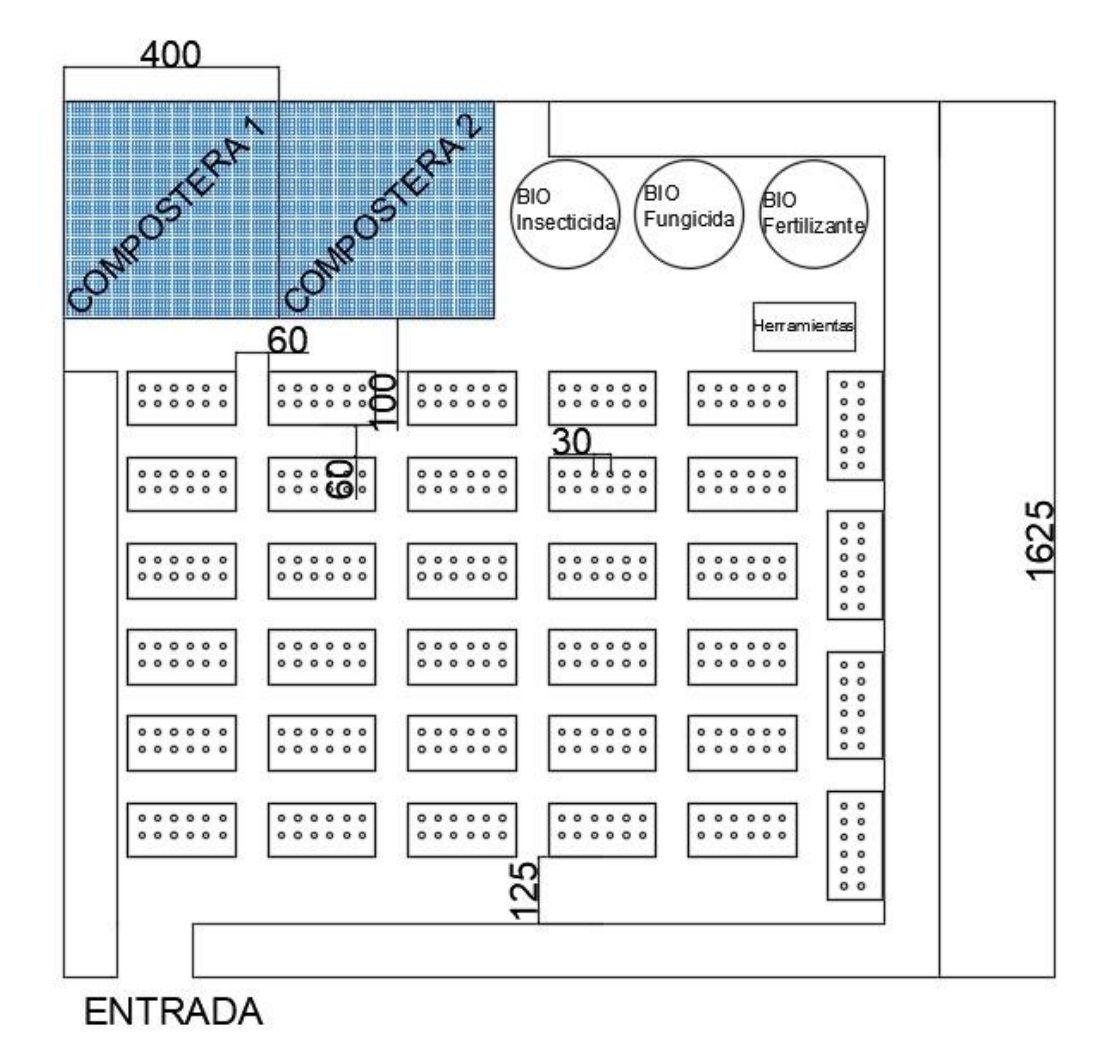

**Elaborado por:** Joselyn Pontón, 2021.

#### **35.5 Compost orgánico**

Para determinar la cantidad de compost orgánico que se debe colocar en cada cama, seguimos las recomendaciones de la investigación que sugiere aplicar  $2kg$  en  $1m<sup>2</sup>$  y realizamos el cálculo para las 34 camas de 2m<sup>2</sup> cada una

 $1 \text{m}^2$ 2kg

 $68m^2$  x

 $= 68$ m<sup>2</sup> x 2kg  $1 \text{m}^2$ 

 $=272$ kg/68m<sup>2</sup>

#### **35.6 Té de estiércol**

Para determinar la cantidad de aplicación del té de estiércol se seguirá las dosis de aplicación recomendada para realizar los cálculos y poder fertilizar los  $68m^2$  de área total de camas. es 1 litro para 10m<sup>2</sup>. Entonces.

10m<sup>2</sup> 1lt  $68m^2$  x  $=68$ m<sup>2</sup> x 1lt =6.8 lt/68m<sup>2</sup>  $10m<sup>2</sup>$ 

Para  $2m^2$  es 4ml

### **35.7 Cola de caballo**

Para determinar la cantidad de aplicación del funguicida cola de caballo se seguirá las recomendaciones de la investigación que es 10 litros para 100m<sup>2</sup>

$$
100m2 \t 10lt
$$
  
68m<sup>2</sup> x  
= 68m<sup>2</sup> x 10lt = 6.8lt/68m<sup>2</sup>  
100m<sup>2</sup>

#### **35.8 Extracto alcohólico de ajo y ají**

Para determinar la cantidad de aplicación del insecticida orgánico se seguirá las recomendaciones de la investigación que es 7ml/lt, sabiendo que un 1 litro alcanza para 10m<sup>2</sup>.

1lt de  $H_2O + 7ml$  concentrado ají= 1.007lt mezcla

10m<sup>2</sup> --------1.007lt mezcla 68m<sup>2</sup> -------x  $=68$ m<sup>2</sup> x 1.007 lt mezcla  $10<sup>m²</sup>$ 

 $= 6,8$  lt

#### **35.9 Corredor biológico**

En los corredores biológicos se van a emplear plantas medicinales como: Eneldo, caléndula, manzanilla, menta, borraja y lavanda que son atrayentes de insectos benéficos y polinizadores, mientras que las plantas también se las puede utilizar. Se pondrá una distancia de 80 cm entre planta

#### **Cálculos de plantas por linderos**

**Lindero 1:** 14.75m/0.80m= 18 plantas

**Lindero 2:** 16.25m/0.80m= 20 plantas

**Lindero 3:** 7.25m/0.80m= 9 plantas

**Lindero 4:** 11.25m/0.80m= 14 plantas

**Total de plantas:** 60 plantas.

Se colocarán 10 plantas de Eneldo, 10 de caléndula, 10 de manzanilla, 10 de menta, 10 de lavanda y 10 de borraja distribuidas en los linderos.

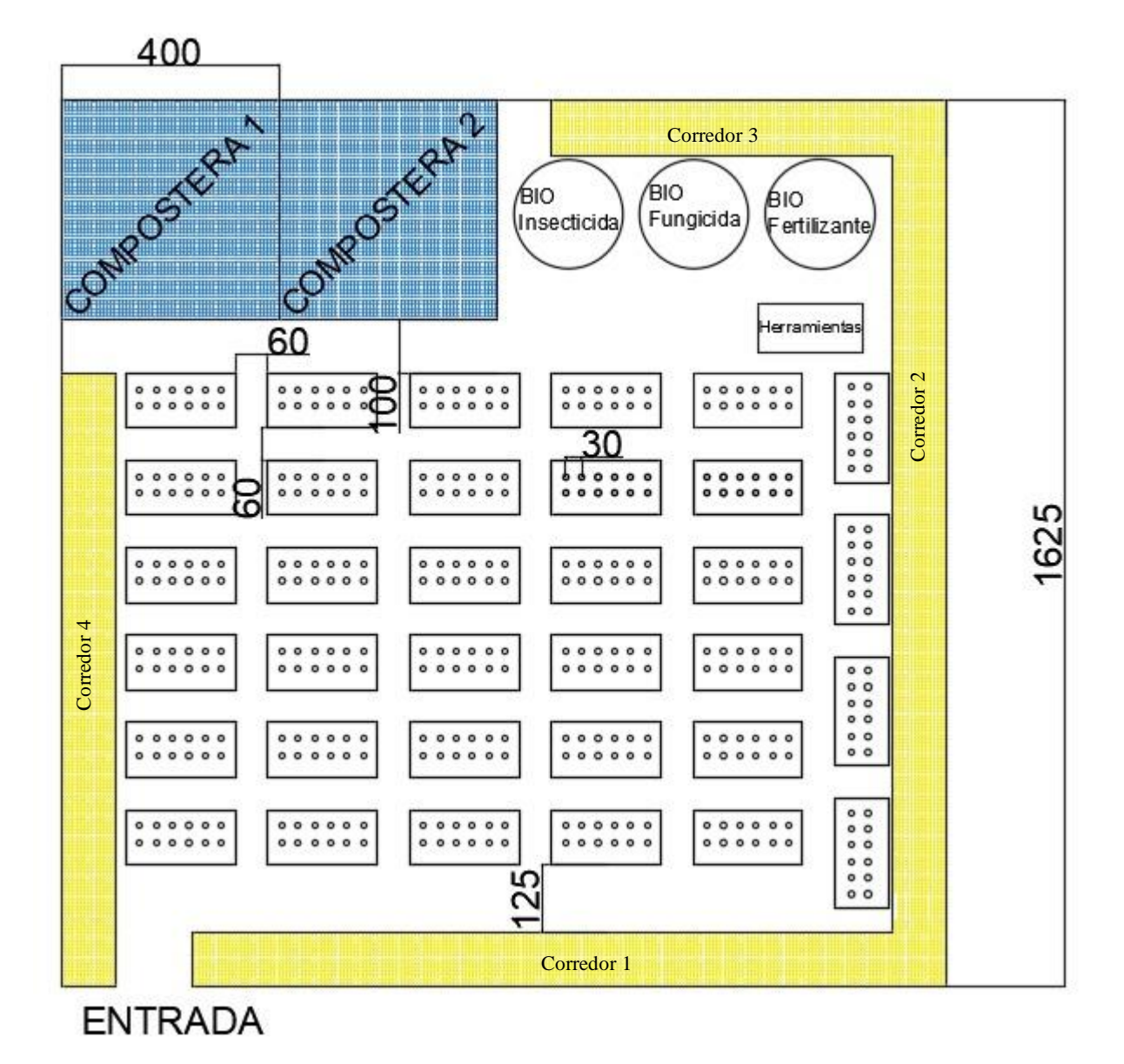

**Figura 34. Implementación de corredores biológicos**.

**Elaborado por:** Joselyn Pontón, 2021.

#### **35.10 Distribución de plántulas por asociación**

La distribución de asociación de hortalizas por cama se realizará por 6 asociaciones en 34 camas.

1625

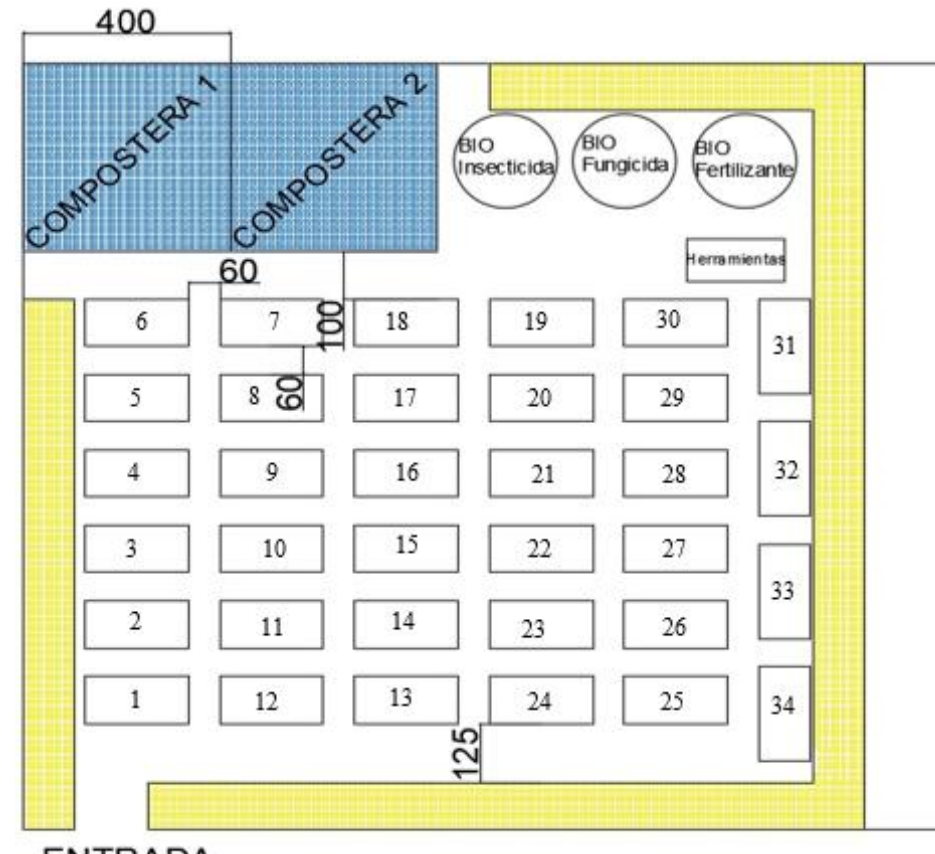

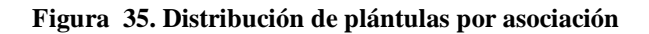

# **ENTRADA**

**Elaborado:** Joselyn Pontón,2021

### **Distribución de hortalizas asociadas**

**Asociación 1:** Acelga-Col

Camas: 1, 7, 13, 19, 25, 31.

 $6x12=72$ 

72/2= 36 plántulas de acelga y 36 plántulas de col

**Asociación 2:** Ajo-Remolacha

Camas: 2, 8, 14, 20, 26, 32.

#### $6x12=72$

72/2= 36 plántulas de ajo y 36 plántulas de remolacha

#### **Asociación 3:** Arveja-Pimiento

Camas: 3, 9, 15, 21, 27, 33.

 $6x12=72$ 

72/2= 36 plántulas de pimiento y

3 semillas por golpe: 3x6= 18

18 semillas por 36 golpes= 108 semillas de arveja

**Asociación 4:** Cebolla-Espinaca

Camas: 4, 10, 16, 22, 28, 34

 $6x12=72$ 

72/2= 36 plántulas de cebolla y 36 plántulas de espinaca

**Asociación 5:** Lechuga-Rábano

Camas: 5, 11, 17, 23, 29.

 $5x12=60$ 

60/2= 30 plántulas de lechuga y 30 plántulas de rábano

### **Asociación 6:** Coliflor-Apio

Camas: 6, 12, 18, 24, 30.

 $5x12=60$ 

60/2= 30 plántulas de coliflor y 30 plántulas de apio

# **36 PRESUPUESTO**

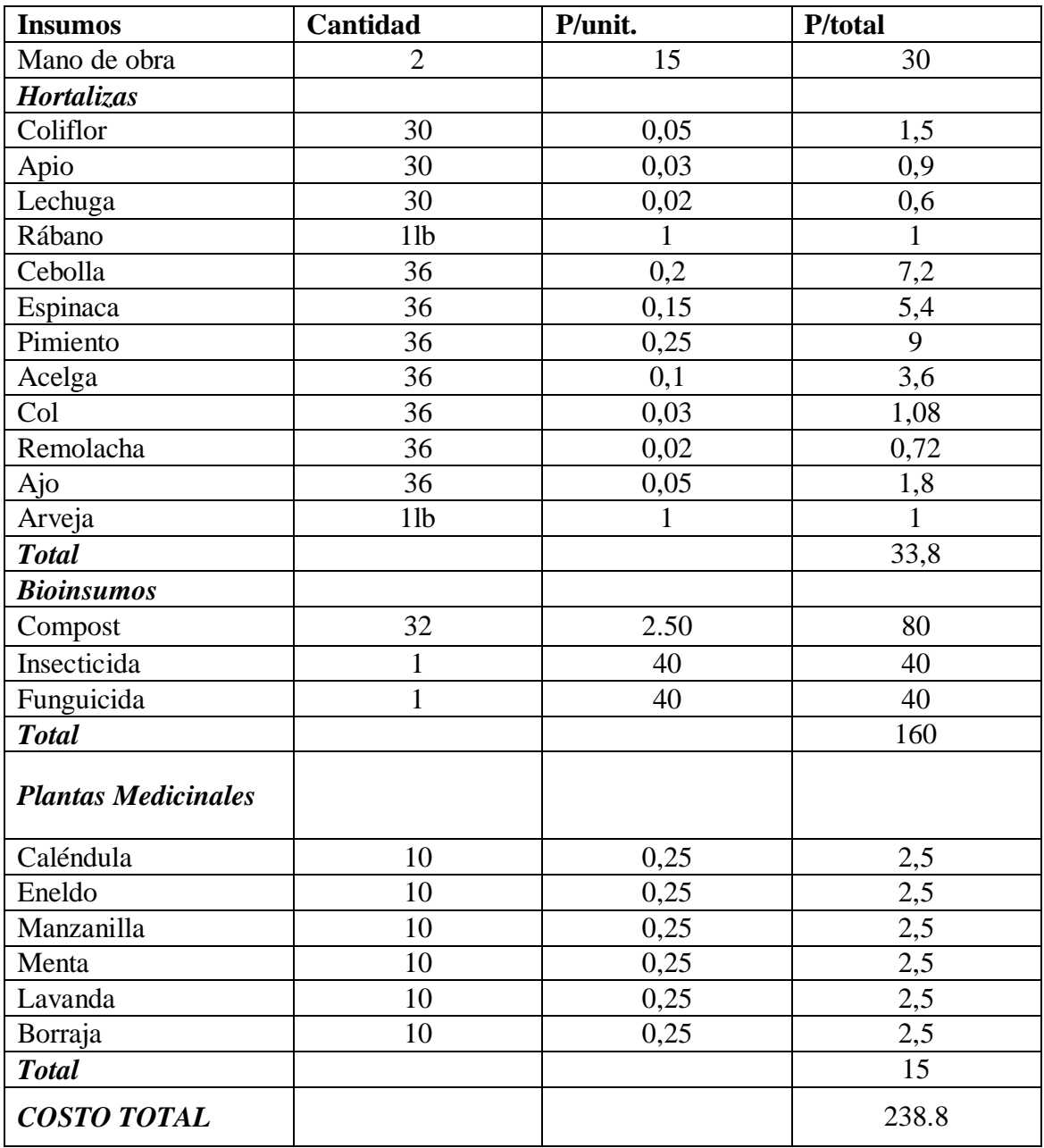

#### **37 IMPACTO TECNICO**

La metodología utilizada en el caso de estudio es amigable y apropiable para los moradores del barrio san Felipe y podrán establecer la producción de hortalizas de forma sostenible y amigable

#### **38 IMPACTO AMBIENTAL**

La implementación de los huertos en las zonas urbanas dará un aspecto agradable en los terrenos abandonados y ser un lugar para distraer la mente como un tipo de ocio además de mejoran la calidad del aire ya que absorben el CO<sub>2</sub> y liberan oxígeno. Al tener un huerto urbano los residuos orgánicos que se producen de las preparaciones de alimentos se puede convertir en un abono orgánico para fertilizar el huerto.

#### **39 CONCLUSIONES**

- Mediante el uso de los softwares Google Earth y Google Earth Pro se determinó mediante el programa ArcMap y el software ArcBrutile 0.7, el área improductiva del barrio San Felipe para el establecimiento de huertos hortícolas urbanos es de 13 hectáreas o 130.000 $\text{m}^2$
- Se establece la propuesta de implementación de huertos hortícolas desde 2m hasta 264 m<sup>2</sup> utilizando compost orgánicos, corredores biológicos, insecticidas orgánicos, fungicidas orgánicos, asociación de cultivos, fertilizantes orgánicos que ayudará a varias familias del sector con una producción orgánica y de alto valor nutritivo.

### **40 RECOMENDACIONES**

- Realizar una encuesta a los propietarios de las áreas improductivas para determinar el área real disponible para las futuras implementaciones de huertos urbanos.
- Establecer huertos hortícolas en las áreas autorizadas y una guía técnica de producción, cosecha y post cosecha de hortalizas para facilitar a los moradores del Barrio San Felipe.
- Se recomienda tomar seguimiento de este proyecto de titulación para futuras implementaciones, ya que esta es la primera fase del proyecto.

#### **41 BIBLIOGRAFIA**

- Admin. (2018). *Arbusto Perennes de crecimiento rápido*. Obtenido de https://casaweb.com.ar/arbusto-perennes-de-crecimiento-rapido\_10502
- Agriculturers. (2018). *Asociaciones de cultivos en la huerta orgánica*. Obtenido de https://agriculturers.com/asociaciones-de-cultivos-en-la-huerta-organica-que-esbeneficios-y-ejemplos/
- Agro.es. (23 de 07 de 2013). *Rábano, taxonomía, y descripciones botánicas, morfológicas, fisiológicas y ciclo biológico*. Obtenido de Agro.es: https://www.agroes.es/cultivosagricultura/cultivos-huerta-horticultura/rabano/428-rabano-descripcion-morfologia-yciclo
- Agro.es. (23 de 07 de 2013). *Remolacha de mesa, taxonomía, y descripciones botánicas, morfológicas, fisiológicas y ciclo biológico*. Obtenido de Agro.es: https://www.agroes.es/cultivos-agricultura/cultivos-huerta-horticultura/remolacha/430 remolacha-descripcion-morfologia-y-ciclo
- Agroes. (2013). *Ajo, taxonomía, y descripciones botánicas, morfológicas, fisiológicas y ciclo biológico*. Obtenido de Agroes: https://www.agroes.es/cultivos-agricultura/cultivoshuerta-horticultura/ajo/370-ajo-descripcion-morfologia-y-ciclo
- agrolanzarote. (2018). *Fungicida de cola de caballo*. Obtenido de agrolanzarote: http://www.agrolanzarote.com/sites/default/files/Agrolanzarote/01Actualidad/documentos /fungicida\_de\_cola\_de\_caballo.pdf
- Agroprod. (2020). *Agricultura urbana.* Obtenido de Agroprod: https://www.agropprod.com/quees-la-agricultura-urbana/?unapproved=551&moderationhash=7c12ed92cc65d39905f6ded6db63d16f#comment-551
- Al-Safadi, & Faoury. (2006). *Evaluación de la tolerancia a la sal en cultivares de ajo (Allium sativum L.) mediante técnicas in vitro*. Obtenido de researchgate: https://www.researchgate.net/publication/257362989\_Evaluation\_of\_salt\_tolerance\_in\_G arlic\_Allium\_sativum\_L\_cultivars\_using\_in\_vitro\_techniques
- Bravo , E. (2017). *Propiedades de un compost obtenido a partir de residuos de la producción de azúcar de caña*. Obtenido de Centro agricola: http://scielo.sld.cu/scielo.php?script=sci\_arttext&pid=S0253- 57852017000300007#:~:text=El%20compost%20obtenido%20muestra%20indicadores,al to%20contenido%20de%20part%C3%ADculas%20menores
- Cádiz, Huelva, & et al. (22 de 02 de 2007). *Investigación y desarrollo tecnológico de procesos de compostaje y aplicación del compost en los sectores agrícola y forestal*. Obtenido de Empresa de Gestión Medioambiental: https://www.juntadeandalucia.es/medioambiente/web/Bloques\_Tematicos/Calidad\_Ambi ental/Gestion\_De\_Los\_Residuos\_Solidos/compost/dipticoID98\_00.pdf
- Camara de comercio de Bogota. (2015). *Manual de Espinaca*. Obtenido de Núcleo Ambiental S.A.S.: https://bibliotecadigital.ccb.org.co/handle/11520/8413
- Camara de comercio de bogota. (2015). *Manual de Lechuga*. Obtenido de Camara de comercio de bogota: file:///C:/Users/CLIENTE/Downloads/Lechuga%20(1).pdf
- Castilla & León. (08 de 06 de 2020). *Pie Negro*. Obtenido de Instituto Técnologico agrario: http://plagas.itacyl.es/pie-negro1
- Castillo, A. (2018). *"Efecto de la aplicación de tres dosis de zeolita, en la producción del cultivo de arveja (Pisum sativum L.), en el sector de San José de Chaltura, Cantón Antonio Ante, Provincia de Imbabura."*. Obtenido de Universidad Técnica de Babahoyo: http://dspace.utb.edu.ec/bitstream/handle/49000/4378/TE-UTB-FACIAG-ING%20AGRON-000092.pdf?sequence=1&isAllowed=y#:~:text=En%20las%20peque%C3%B1as%20finc as%2C%20generalmente,a%2032%20cm%20entre%20plantas.
- Cedeño, L., Quintero, K., Pino, H., & Domínguez , I. (2006). *"ROYA BLANCA" (Albugo candida)*. Obtenido de INSTITUTO DE INVESTIGACIONES AGROPECUARIAS (IIAP); UNIVERSIDAD DE LOS ANDES (ULA): http://www.saber.ula.ve/bitstream/handle/123456789/18595/articulo7.pdf
- Chusin Ayala, L. P., & Yanza Calva, J. P. (2019). *Huertos urbanos Latacgunca.* Latacunga: Casa de la cultura Ecuatoriana "Bejamín Carrión" Núcleo de Cotopaxi.
- CONtexto ganadero. (2019). *Ventajas y clasificación de los abonos orgánicos*. Obtenido de CONtexto ganadero: https://www.contextoganadero.com/ganaderia-sostenible/ventajas-yclasificacion-de-los-abonos-organicos
- Costa Cordova, T. (2015). *USO DE ESTIÉRCOL CAPRINO Y BOCASHI EN EL CULTIVO DE ACELGA (Beta vulgaris var. cicla Pers). EN EL COLEGIO DE BACHILLERATO PUYANGO DE LA PARROQUIA ALAMOR*. Obtenido de Universidad Nacional de Loja: https://dspace.unl.edu.ec/jspui/bitstream/123456789/10819/1/TESINA%20FINAL.pdf
- Delgado. (2000). *Datos basico de las hortalizas*. Obtenido de universidad la molina: http://www.lamolina.edu.pe/hortalizas/Datosbasicos.html
- ECURED. (01 de 03 de 2017). *Google Earth.* Obtenido de Ecured: https://www.ecured.cu/Google\_Earth
- El huerto urbano. (09 de 06 de 2012). *Como Cultivar Lechuga*. Obtenido de El huerto urbano: http://www.huertodeurbano.com/como-cultivar/lechuga/
- El huerto urbano. (03 de 01 de 2011). *Como Cultivar Betarraga o Remolacha*. Obtenido de El huerto urbano: http://www.huertodeurbano.com/como-cultivar/betarraga/
- El huerto urbano. (04 de 07 de 2011). *Como Cultivar Espinaca*. Obtenido de El Huerto de Urbano: http://www.huertodeurbano.com/como-cultivar/espinaca/
- El huerto urbano. (2011). *Como Cultivar Pimientos*. Obtenido de El huerto urbano: http://www.huertodeurbano.com/como-cultivar/pimientos/
- El huerto urbano. (2012). *Como Cultivar Ajo*. Obtenido de El huerto urbano: http://www.huertodeurbano.com/como-cultivar/ajo/
- Eskola, D. (2011). *Efecto de cuatro bioestimulantes en el crecimiento y productividad del cultivo de pimiento (Capsicum annuum L.) variedad cacique en la zona de Chaltura, provincia de Imbabura*. Obtenido de Universidad Técnica de Babahoyo: http://dspace.utb.edu.ec/handle/49000/120?show=full
- ESRI . (09 de 09 de 2015). *Esri (ArcGIS)*. Obtenido de ESRI : https://www.sigsa.info/productos/esri
- ESRI. (23 de 09 de 2012). *¿Qué es el ArcGis?* Obtenido de ArcGis Resources: https://resources.arcgis.com/es/help/getting-started/articles/026n00000014000000.htm
- ESRI. (21 de 06 de 2016). *Qué es ArcMap.* Obtenido de ArcMap: https://desktop.arcgis.com/es/arcmap/10.3/main/map/what-is-arcmap- .htm#:~:text=ArcMap%20es%20el%20lugar%20donde,crear%20y%20editar%20los%20 dataset.
- Estoesagricultura. (31 de 11 de 2018). *Cómo hacer el Té de estiércol*. Obtenido de Abonos líquidos organicos: https://estoesagricultura.com/te-de-estiercol/
- FAO. (1999). *Cuestiones de la agricultura urbana.* Obtenido de Organización de las Naciones Unidas para la Alimentación y la Agricultura: http://www.fao.org/ag/esp/revista/9901sp2.htm
- FAO. (2011). *Producción de hortalizas*. Obtenido de La Organización de las Naciones Unidas para la Alimentación y la Agricultura: http://www.fao.org/3/as972s/as972s.pdf
- FAO. (2019). *Agricultura Urbana, ¿alimentación segura?* Obtenido de Organización de las Naciones Unidas para la Alimentación y la Agricultura: http://www.fao.org/americas/noticias/ver/es/c/274824/
- FAO. (2019). *Uso de llantas como huerta urbana*. Obtenido de FAO: http://www.fao.org/3/as410s/as410s.pdf
- Forigo. (2018). *Cultivo de cobertura*. Obtenido de Forigo: https://issuu.com/horticulturaposcosecha/docs/cultivos\_de\_cobertura.\_forigo.\_2018
- Frutas&Hortalizas. (2013). *Apio*. Obtenido de Frutas&Hortalizas: https://www.frutashortalizas.com/Hortalizas/Presentacion-Apio.html#:~:text=La%20planta%20es%20herb%C3%A1cea%20y,y%20los%20nabos% 3B%20las%20Umbel%C3%ADferas.
- Frutas&Hortalizas. (2013). *Compisicion de coliflor.* Obtenido de CRUCIFERAE (BRASSICACEAE): https://www.frutas-hortalizas.com/Hortalizas/Presentacion-Coliflor.html
- Gállego, J. (13 de 02 de 2020). *Un huerto familiar cabe en 10 metros cuadrados.* Obtenido de Cuerpomente: https://www.cuerpomente.com/ecologia/medio-ambiente/como-organizarhuerto-familiar-10-metros-cuadrados\_2629
- García Morato. (27 de 11 de 2016). *Plagas y enfermedades en el cultivo de coliflor*. Obtenido de Hortícoles: https://www.cambayas.com/panel/data/enlaces/13072009173529.pdf
- Generación verde. (15 de 11 de 2013). *Generación verde*. Obtenido de ¿Qué es un huerto urbano?: https://generacionverde.com/blog/cultivos-es/que-es-un-huerto-urbano/
- gisandbeers. (16 de 10 de 2017). *ArcBruTile: mapas base míticos para tu vista ArcMap*. Obtenido de gisandbeers: http://www.gisandbeers.com/arcbrutile-descargar-mapas-base-arcmap/
- Goites, E. (2017). *¿Cómo cultivar Apio?* Obtenido de El brote urbano: https://www.elbroteurbano.com/como-cultivar-apio/
- Google. (2009). *Google earth pro.* Obtenido de Google: https://static.googleusercontent.com/media/www.google.com/es//intl/es\_ar/enterprise/eart hmaps/pdf/earth\_pro\_ds.pdf
- Hernández, & Loracnis. (2006). *LA AGRICULTURA URBANA Y CARACTERIZACIÓN DE SUS SISTEMAS PRODUCTIVOS Y.* Obtenido de Cultivos Tropicales : https://www.redalyc.org/pdf/1932/193215872002.pdf
- Huerto Urbano. (2012). *Como Cultivar Apio*. Obtenido de Huerto Urbano: http://www.huertodeurbano.com/como-cultivar/apio/
- huertourbanoonline. (14 de 01 de 2021). *Huerto urbano en la ciudad. Ventajas e Inconvenientes*. Obtenido de Revista huerto urbano: https://www.huertourbanoonline.com/huerto-urbanoen-la-ciudad-ventajas-e-inconvenientes/
- Iblay. (2009). *Estudio bioagronómico de 16 cultivares de coliflor.* Obtenido de Escuela superior politécnica de Chimborazo: http://dspace.espoch.edu.ec/bitstream/123456789/342/1/13T0635%20.pdf
- Infoagro. (04 de 06 de 2002). *EL CULTIVO DE LA REMOLACHA AZUCARERA (1ª parte)*. Obtenido de Infoagro: https://infoagro.com/herbaceos/industriales/remolacha\_azucarera.htm
- Infoagro. (2002). *EL CULTIVO DEL APIO*. Obtenido de Infogro: https://infoagro.com/hortalizas/apio.htm
- Infoagro. (2003). *EL CULTIVO DE LA ACELGA*. Obtenido de Infoagro: https://www.infoagro.com/hortalizas/acelga.htm
- Infoagro. (2003). *EL CULTIVO DE LA CEBOLLA*. Obtenido de infoagro: https://www.infoagro.com/hortalizas/cebolla.htm
- Infoagro. (2017). *Manual del cultivo del pimiento. 1ª parte. Capsicum annuum L.* Obtenido de Infoagro: https://www.infoagro.com/video/video\_agricola.asp?id=40#:~:text=El%20cultivo%20del %20pimiento%20se,sueltos%2C%20bien%20aireados%20y%20permeables.
- Infoagro. (27 de 02 de 2019). *Infoagro*. Obtenido de ¿Qué es un huerto urbano?: https://mexico.infoagro.com/que-es-un-huerto-urbano/
- Infojardin. (2007). *Palgas de los cultivos horticolas*. Obtenido de Infojardin: https://articulos.infojardin.com/huerto/plagas-horticolas-3.htm
- Inforagro. (04 de 12 de 2003). *EL CULTIVO DEL RÁBANO*. Obtenido de Infoagro: https://www.infoagro.com/hortalizas/rabano.htm
- Jiménez, L., & Espinoza, L. (2010). *El cultivo de la espinaca (Spinacia oleracea L.)*. Obtenido de Centro de bio sistemas: http://avalon.utadeo.edu.co/servicios/ebooks/espinaca/files/assets/basic-html/page32.html
- La hora. (14 de 03 de 2009). *San Felipe vive en el abandono*. Obtenido de La Hora: https://lahora.com.ec/noticia/850495/san-felipe-vive-en-el-

abandono#:~:text=La%20parroquia%20Eloy%20Alfaro%20est%C3%A1,al%20oeste%20 con%20una%20quebrada.

- La hora. (2015). *Atención en el clima para su cultivo de apio*. Obtenido de La hora: https://lahora.com.ec/noticia/1101898455/atencin-en-el-clima-para-su-cultivo-deapio#:~:text=La%20temperatura%20m%C3%ADnima%20para%20que,C%20y%2025% C2%B0C.
- Lanzarote. (01 de 2012). *Ficha tecnica del cultivo de la arveja*. Obtenido de Agrolanzarote: http://www.agrolanzarote.com/sites/default/files/Agrolanzarote/02Productos/documentos/ ficha\_tecnica\_del\_cultivo\_de\_arveja.pdf
- Mirada Territorial. (2017). *Dialogo cantonal sobre educación.* Obtenido de Mirada Territorial.: https://colectivosciudadanoseducacion.files.wordpress.com/2017/02/dc-latacunga.pdf
- Mise, G. (2020). *Evolución de la configuración urbana y desarrollo de centralidades periurbanas. Caso: Parroquia Eloy Alfaro – Latacunga.* Obtenido de Universidad Central del Ecuador: file:///C:/Users/CLIENTE/Downloads/T-UCE-0001-ARQ-287%20(1).pdf
- Molina, W. (2015). *Rendimiento y calidad del cultivo del brócoli Brassica oleracea var. Itálica manejado con abonos orgánicos*. Obtenido de Universidad de Cuenca: http://dspace.ucuenca.edu.ec/handle/123456789/22345
- Montero, D. (17 de Dic. de 2019). *Mildiú Velloso de los Cultivos de Col – Manejo de los Cultivos de Col con Mildiú Velloso*. Obtenido de Consejos para mi huerto: https://www.consejosparamihuerto.com/problemas/enfermedades-de-plantas/mildiuvelloso-de-los-cultivos-decoles/#:~:text=Mildiú%20velloso%20en%20los%20cultivos%20de%20coles&text=Es%2 0causada%20por%20un%20hongo,amarillas%20irregulares%20en%20las%20hojas.
- Montes, L. (30 de 07 de 2010). *como hacer composta*. Obtenido de Vía Orgánica: https://viaorganica.org/composta/
- Morocho. (2016). *Prueba de la eficiencia de dos fertilizantes inorganicos foliares en el rendimiento del cultivo de la col (Brassica oleracea L. Var.Tokita).* . Obtenido de Escuela

superior politecnica de Chimborazo : http://dspace.espoch.edu.ec/bitstream/123456789/5134/1/13T0828.pdf

- Mosquera, B. (2010). *Manual técnico Abonos orgánicos*. Obtenido de USAID: http://www.fonag.org.ec/doc\_pdf/abonos\_organicos.pdf
- Mundi. (03 de 06 de 2011). *Como Cultivar Coliflor.* Obtenido de El huerto urbano: http://www.huertodeurbano.com/como-cultivar/coliflor/
- Muñoz. (07 de 11 de 2014). *7 Tipos de Huertos Urbanos, sus objetivos y beneficios.* Obtenido de AgroHuerto: https://www.agrohuerto.com/7-tipos-de-huertos-urbanos/
- Navarro, R. (2016). *Cinco beneficios reales de tener un huerto urbano*. Obtenido de La vanguardia: https://www.lavanguardia.com/vivo/ciudad/20160707/403006599958/huerto-urbanocultivo.html
- Ordas, A., & Cartea, M. E. (2004). *Plagas y enfermedadess de coles y coliflores*. Obtenido de Revista Rural: Vida Vida Rural: https://digital.csic.es/bitstream/10261/45143/1/Ordas%20\_Plagas%20\_enfermedades...pdf
- Ortega, A. (2011). *Caracterización Física, Química y Nutricional de la Remolacha Roja (Beta vulgaris) cultivada en el Ecuador* . Obtenido de Universidad Tecnologícaequinoccial: http://repositorio.ute.edu.ec/bitstream/123456789/4910/1/44183\_1.pdf
- Peña , E., & Et al. (2002). MANUAL PARA LA PRODUCCIÓN DE ABONOS ORGÁNICOS EN LA AGRICULTURA URBANA. *INIFAT*, 1-65.
- Peredo, S. (2020). *Medicinales y aromáticas como hospederas de enemigos naturales*. Obtenido de Blacpma: https://www.blacpma.ms-editions.cl/index.php/blacpma/article/view/29
- Peréz. (2003). *Cultivo de Repollo*. Obtenido de CENTA: http://www.centa.gob.sv/docs/guias/hortalizas/Guia%20Repollo%202003.pdf
- Pérez, J. (2003). *Cultivo de Repollo*. Obtenido de CENTA: http://www.centa.gob.sv/docs/guias/hortalizas/Guia%20Repollo%202003.pdf
- Proaño, I. (2016). *Quito Siembra*. Obtenido de Conquito: http://www.conquito.org.ec/wpcontent/uploads/2016/11/QUITO\_SIEMBRA\_AGRICULTURA\_URBANA\_CONQUIT O.pdf
- Quintero. (1986). *Cultivo de broculi y coles de brusela*. Obtenido de Hojas Divulgadas: https://www.mapa.gob.es/ministerio/pags/biblioteca/hojas/hd\_1986\_05.pdf
- Quintero. (22 de Agosto de 2017). *Plagas y enfermedades del Repollo: Cómo eliminar*. Obtenido de AgroHuerto HUERTOS URBANOS, AGRICULTURA ECOLÓGICA/ ORGANICA: https://www.agrohuerto.com/plagas-y-enfermedades-delrepollo/#1\_Plagas\_y\_enfermedades\_del\_repollo\_Las\_plagas\_mas\_importantes
- Restrepo, C. (2013). *Nuestros huertos* . Obtenido de FONDO EDITORIAL JARDÍN BOTÁNICO DE MEDELLÍN: file:///C:/Users/CLIENTE/Downloads/Huertos%20Urbanos.pdf
- Reynoso, V. (31 de 08 de 2015). *Cómo Cultivar Rábano Orgánico en tu Casa*. Obtenido de Via organica: https://viaorganica.org/rabano-un-cultivo-rapido-para-pequenos-espacios/
- Rodas, R. &. (2007). *El CONTROL ORGÁNICO DE PLAGAS Y ENFERMEDADES DE LOS CULTIVOS Y LA FERTILIZACIÓN NATURAL DEL SUELO.* Obtenido de Guía práctica para los campesinos en el bosque seco. : http://caminosostenible.org/wpcontent/uploads/BIBLIOTECA/guia\_contol\_organico\_plagas.pdf
- Rodríguez, J. (2015). *Introducción al manejo agroecologico*. Obtenido de Universidad de Chile: http://www.indap.gob.cl/docs/default-source/medio-ambiente/medio-ambiente-- documentos-de-interes/presentaci%C3%B3n-seminario-indap--agroecolog%C3%ADajunio-2015.pdf?sfvrsn=2#:~:text=Los%20Corredores%20Biol%C3%B3gicos%20corresponden

%20a,de%20diferentes%20

- SAG. (2017). *PAUTA TECNICA PARA LA APLICACIÓN DE COMPOST*. Obtenido de SERVICIO AGRICOLA Y GANADERO: http://www.sag.cl/sites/default/files/pautatecnica-aplicacion-de-compost-conc.1-2-3\_region\_atacama.pdf
- Santillana, L. S. (2010). *Implementación de un modelo de agricultura.* Obtenido de Universidad Politecnica Salesiana : https://dspace.ups.edu.ec/bitstream/123456789/10848/1
- Terrille, R. (2010). *Biopreparados para el manejo sostenible de plagas y enfermedades en la agricultura urbana y periurbana*. Obtenido de http://www.fao.org/3/as435s/as435s.pdf
- Torres Pardo, J. (18 de 08 de 2011). *Manejo ecologico de plagas*. Obtenido de Slideshare: https://es.slideshare.net/joguitopar/joguitopar-manejo-ecologico-de-plagas
- Valenzuela, A., & Fernández, Á. (02 de 09 de 2020). *El compost, o cómo convertir tus residuos orgánicos en abono natural*. Obtenido de Hablando en vidrio: https://hablandoenvidrio.com/el-compost-o-como-convertir-tus-residuos-organicos-enabono-natural/
- Vera, A., Villamizar, J., & Espinosa, J. (1991). *Cultivo de cebolla Junca*. Obtenido de SENA: https://repositorio.sena.edu.co/bitstream/handle/11404/5507/cultivo\_de\_cebolla\_junca.PD F;jsessionid=86DCF5659A566D4A72DC322950DD0D46?sequence=1
- Yara. (07 de 02 de 2018). *Minimizar hernia de la raíz en Brassicas*. Obtenido de Yarecuador Cia. Ltda.: https://www.yara.com.ec/nutricion-vegetal/brassicas/minimizing-clubroot-inbrassica
- Zamora, E. (2016). *El cultivo del ajo*. Obtenido de Universidad de Sonora: http://dagus.uson.mx/Zamora/AJO-DAG-HORT-014.pdf

**ANEXO**

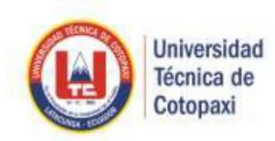

**CENTRO DE IDIOMAS** 

# **AVAL DE TRADUCCIÓN**

En calidad de Docente del Idioma Inglés del Centro de Idiomas de la Universidad Técnica de Cotopaxi; en forma legal CERTIFICO que: La traducción del resumen del proyecto de investigación al Idioma Inglés presentado por la señorita Egresada de la Carrera de INGENIERÍA AGRONÓMICA de la FACULTAD DE CIENCIAS AGROPECUARIAS Y RECURSOS NATURALES: PONTÓN JINES JOSELYN LILIANA, cuyo título versa "DETERMINACIÓN DE ÁREAS IMPRODUCTIVAS PARA LAS EL. ESTABLECIMIENTO DE AGRICULTURA URBANA EN EL BARRIO SAN FELIPE DEL CANTÓN LATACUNGA, PROVINCIA COTOPAXI- 2021" lo realizo bajo mi supervisión y cumple con una correcta estructura gramatical del Idioma.

Es todo cuanto puedo certificar en honor a la verdad y autorizo a la peticionaria hacer uso del presente certificado de la manera ética que estimare conveniente.

Latacunga, marzo del 2021

Atentamente,

Mg. C Nelson Wilfrido Guagchinga Chicaiza. **DOCENTE CENTRO DE IDIOMAS** C.C. 050324641-5

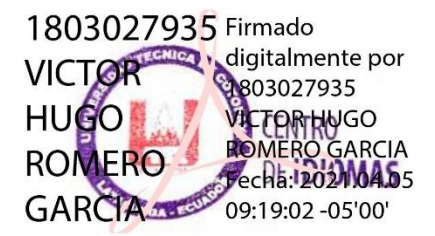